بسم ا<sub>لعد الرحمن الرحم</sup></sub>

**فهرست توصيفى آتابهاى آموزشى چاپ اول سال ١٣٨٤ و ١٣٨٥**

**عنوان و نام پديدآور:** كتابنامه رشد: فهرست توصيفى كتابهاى آموزشى مناسب و مرتبط با برنامهى درسى دورهى آموزش متوسطه فنىوحرفهاى و كاردانش/ زيرنظر كارشناسان سازمان پژوهش و برنامهريزى آموزشى و معاونت آموزش و پرورش نظرى و مهارتى وزارت آموزشوپرورش؛ نظارت و هماهنگى: محمدحسين معتمد راد. **مشخصات نشر:** تهران: سازمان پژوهش و برنامهريزى آموزشى، دفتر انتشارات كمكآموزشى، .1387 **مشخصات ظاهرى:** 112 ص:. مصور. **فروست:** كتابنامه رشد؛ 6 .5- **شابك:** 14000 ريال؛ -964-7813-55-6 978 **وضعيت فهرستنويسى:** فيپا **يادداشت:** عنوان ديگر: كتابنامه رشد: دورهى آموزش متوسطه فنى و حرفهاى و كاردانش. **يادداشت:** نمايه. **عنوان ديگر:** كتابنامه رشد: دورهى آموزشى فنى و حرفهاى و كاردانش. **موضوع:** آموزش متوسطه كتابهاى درسى -- راهنماى آموزشى -- كتابشناسى. **شناسه افزوده:** معتمدراد، محمدحسين **شناسه افزوده:** ايران. وزارت آموزش و پرورش. معاونت آموزش و پرورش نظرى و مهارتى **شناسه افزوده:** سازمان پژوهش و برنامهريزى آموزشى. دفتر انتشارات كمكآموزشى **شناسه افزوده:** سازمان پژوهش و برنامهريزى آموزشى **رده-بندى كنگره:** 1387 25 ك 85 آ/ 3369<sup>Z</sup> **رده-بندى ديويى:** 3722407 / 016 **شماره كتابشناسى ملى:** 1311440

### كنابنامه رننند دوره ی آموزش متوسطه فنی و حرفه ای و کاردانش زیر نظر کارشناسان سازمان پژوهش و برنامه ریزی آموزشی

ومعاونت آموزش نوآورى وزارت آموزش و پرورش . . . . . . . . . .

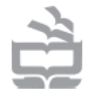

**\* نظارت و هماهنگی :** محمدحسین معتمدراد س ہے۔<br>٭ طراح گرافیک: مہدی کریم خانی<br>٭ چاپ اول: ۱۳۸۷ ۔ ٭ تعداد: ۴۵۰۰ نسا حق چاپ برای دفتر انتشارات کمک آمو زشی محفوظ است. چاپ و صحافی: چاپخانه مدرسه د نشانی: تهران ـ صندوق پستی ۱۵۸۷۵/۲۳۲۱<br>تافن و تافی و دورنویس: ۱۴۷۸ ۸۸۳۰ ۸۸۳۰ شایک: ۶-۵۵-۷۸۱۲-۹۶۴-۲۸۸۱ ISBN: شابک (دورهای):4-46-7813-964-978 (SED)

www.ROSHDMAG.ir

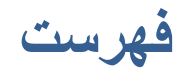

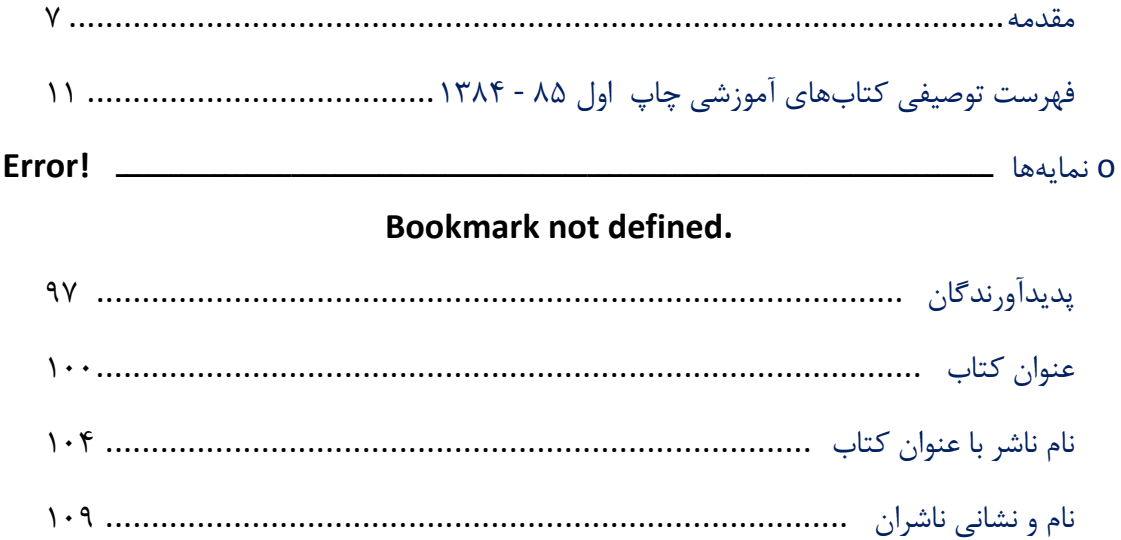

**اطلاعات جمعآورى شده دربارهى تعداد آتاب در منزل و پيشرفت تحصيلى دانشآموزان، وجود يك رابطهى مثبت بين افزايش تعداد آتاب در منزل و افزايش پيشرفت تحصيلى را نشان مىدهد\*.**

#### **مقدمه**

امروزه، كتابهاى كمكآموزشى و كمك.درسى در شمارگان بسيار بالايى به چاپ مىرسند و در سطح گستردهاى هم مورد استفادهى دانشآموزان قرار مىگيرند؛ اما متأسفانه، بىتوجهى به محتواى علمى و آموزشى اين كتابها، بازار آشفتهاى به وجود آورده است. در نتيجه، ضرورت دارد كه تمام توان توليدكنندگان اينگونه كتابها، بهسوى نيازهاى واقعى دانشآموزان و پر كردن خلأ موجود هدايت شود.

وزارت آموزش و پرورش به.عنوان يك نهاد فرهنگى مؤثر، در هدايت پديدآورندگان (ناشران، مؤلفان و مترجمان) بهمنظور توليد و انتشار كتابهاى آموزشى مورد نياز دانشآموزان و معلمان مىتواند نقش عمدهاى ايفا كند. البته براى حركت در اين راه، ابتدا بايد نيازهاى كودكان، نوجوانان و جوانان را به درستى بشناسد و سپس آنها را به صاحبان قلم انتقال دهد و با اتخاذ سياستهاى تشويقى و حمايتى، دستاندركاران را بهسوى پاسخگويى به اين نيازها هدايت كند.

وزارت آموزش و پرورش «طرح سامانبخشى كتابهاى آموزشى» را با اين هدف به اجرا گذاشته است. براى تحقق اهداف و سياستهاى كلى نظام آموزش و پرورش جمهورى اسلامى و با توجه به نيازهاى روز دانشآموزان، معلمان و اوليا، چند حركت اساسى در دستور كار قرار گرفته است كه عبارتند از:

ـــــــــــــــــــــــــــــــــــــــــــــــــــــ

<sup>\*</sup> دكتر عليرضا كيامنش: يافتههاى سومين مطالعه بينالمللى TIMSS) تهران، پژوهشكده تعليم و تربيت، ،1374 ص 125)

**.1** اعلام استانداردهاى توليد كتابهاى آموزشى براى پديدآورندگان و اعلام نيازهاى آموزش و پرورش و ارائه خدمات كارشناسى؛ **.2** انتشار «كتابنامهى رشد» با هدف ارائهى فهرست توصيفى كتابهاى مناسب و مرتبط با برنامهى درسى دورهى آموزش متوسطه؛ **.3** برگزارى جشنوارهى كتابهاى آموزشى رشد با هدف كلى هدايت حمايت، و پشتيبانى از ناشران، مؤلفان و مترجمانى كه هم سو با اهداف برنامههاى آموزشى و درسى آموزش و پرورش فعاليت مى كنند.

### **كتابنامهى رشد**

در سالهاى اخير، شاهد توليد و انتشار آثار متنوع و متعددى در زمينههاى علمى و آموزشى براى دانشآموزان و معلمان بودهايم. اين آثار چنانچه طى حركتى برنامهريزى شده و مطابق با موازين علمى منتشر و ارائه شوند، در تأمين منابع مطالعاتى مخاطبان نقشى بهسزا خواهند داشت. شناسايى و طبقه.بندى كتابهاى علمى و آموزشى مىتواند قدمى در راه توسعهى محيط آموزشى و تقويت فرايند ياددهى ـ يادگيرى محسوب شود و ابزارى كارآمد در تقويت نظام آموزش كشور باشد. يكى از قدمهاى مهم و مؤثر براى رسيدن به اهداف بالا، شناسايى كتابها و آثار علمى و آموزشى مرتبط با برنامههاى درسى و معرفى توصيفى آنها به معلمان مدارس دورهى متوسطه است. مجموعهاى كه پيش رو داريد، با توجه به اين رويكرد تهيه شده است. در اين زمينه، ذكر چند نكته ضرورى است:

### **.1 فهرست توصيفى كتابهاى آموزشى**

«كتابنامهى رشد، سلسله نشريات ادوارى است كه براساس برنامهاى مشخص منتشر مىشود و به معرفى توصيفى كتابهاى آموزشى مصوب شوراى سامانبخشى كتابهاى آموزشى دورهى ابتدايى، راهنمايى تحصيلى و متوسطه مىپردازد.»

هدف از انتشار كتابنامهى رشد، پشتيبانى از كتابهاى آموزشى مناسب و مرتبط با محتواى برنامههاى درسى براى ارتقاى دانش، معلومات و گسترش محيط يادگيرى دانشآموزان است.

**.2 منابع و محدودهى كار** اين كتابشناسى با مراجعه به نشريههاى كتاب ماه ويژهى كودك و نوجوان، ماهنامهى تخصصى اطلاعرسانى و نقد و بررسى كتابِ خانهى كتاب ايران، شناسايى و سپس تهيه شده و مراحل بررسى را گذرانده است. محتواى اين كتابها از نظر ارتباط با موضوعهاى محتواى درسى دورهى آموزش متوسطه، بررسى و اطلاعات توصيفى آنها خلاصه و به شكل نهايى درآمده است.

#### **.3 همكاران**

كارشناسان سازمان پژوهش و برنامهريزى آموزشى، كارشناسان معاونت آموزش و نوآورى وزارت آموزش و پرورش و مدرسان مراكز تربيت معلم و استادان دانشگاه

✵ ا**عضاى كميتهي اجرايى كتابنامهى رشد: .1** جواد محقق، دبير كميته **.2** قاسم حاجىقاسمى، نمايندهى دفتر برنامهريزى و تأليف كتابهاى آموزش فنىوحرفهاى و كاردانش **.3** عليرضا عباسيان، نمايندهى دفتر آموزش و پرورش متوسطه نظرى و مهارتى **.4** سيدامير رون، مدير اجرايى سامانبخشى كتابهاى آموزشى رشد **.5** مجتبى دانشور، كارشناس اطلاعرسانى و كتابدارى

#### **.4 شيوهى استفاده**

براى استفادهى بهتر از اطلاعات اين كتابنامه مىتوانيد به نمايههاى كتاب مراجعه كنيد. (به راهنماى صفحه 10 نگاه كنيد.)

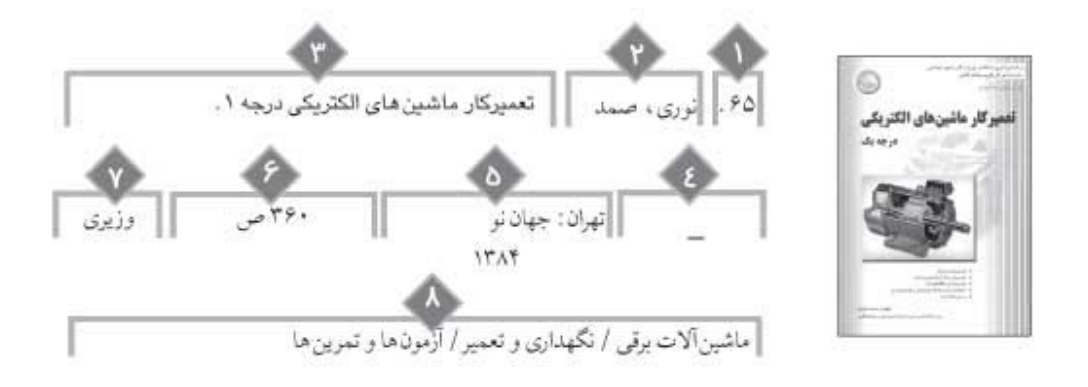

چکیده: کتاب حاضر در چهار بخش بااین عنوان ها: ماشین های الکتریکی، سیم پیچی ماشین های الکتریکی، الکترونیک صنعتی و جوش کاری، به طور جداگانه به بحث های مفصلی دربارهی تعمیر ماشین های الکتریکی (تعمیرکار درجهی یک) پرداخته است . متن کتاب به صورت روشن و روان نوشته شده است و هر کاربر به اندازه ی نیاز خود می تواند از آن استفاده کند . در پایان کتاب ، دو نمونه از سؤالات چهار گزینه ای همراه با پاسخ نامه ی آن ها آورده شده است.

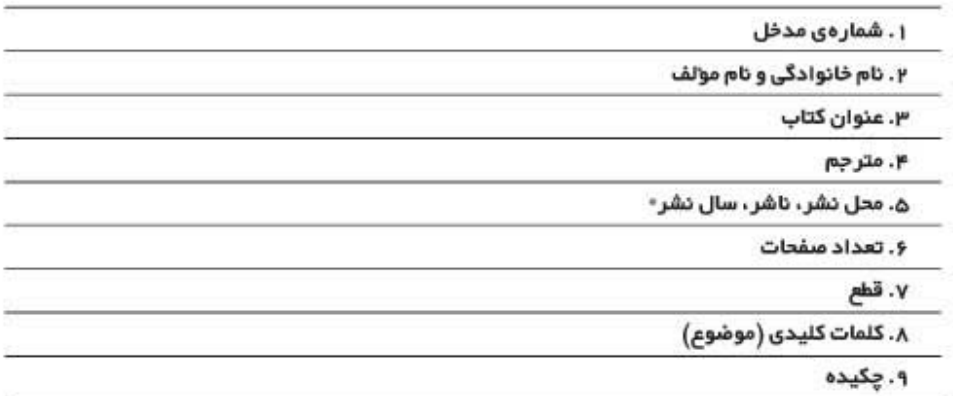

اطلاعات توصيفى كتابهاى آموزشى غير از سال 1384 و 1385 ، به دليل اينكه به موقع به دبيرخانه ارسال نشده در اين شماره به چاپ رسيدهاند.

فهرست توصي*في*<br>ما کتاب *ه*ای آموزشی<br>ا **VÝUM**

<sup>١١</sup> **VÝUM vý"u¬ ÈU¼Å»U² vHOuð XÝdN**

# چاپ اول ۱۳۸۴−۱۳۸۵

.١ گيريس باخ، سى. بى. **آرايههاى تاريخى**. سارا ايلخانىپور. تهران: اكتا، ،١٣٨٤ ١٤٣ ص تمام طرح  **\*قطع: رحلى \*حوزه آموزشى: هنر \* كلمات كليدى: تزئين و آرايش/ تاريخ/ آرايههاى تاريخى**

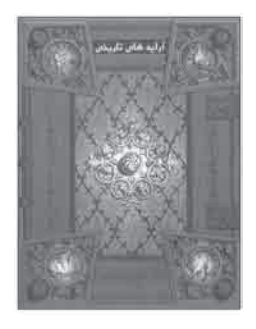

**چكيده:** طرحهاى ارائه شده دراين كتاب، مجموعهاى غنى از طرحهاى آرايهاى مربوط به منشأ اوليه آنها از دوران باستان تا آغاز دوران صنعتى اروپاست. طراحىها و نقشههاى كتاب شامل كارهاى فلزى، طرحهاى معمارى، صحافى كتاب، پيكره سازى خاتم كارى، طراحى كاشى، طراحى پـارچه، طراحى مبلمان و منابع ديگر است. اين تصاوير انديشههـاى مـتـفـاوتى را بيان مىكنند كه در طـول تاريخ در جريان بـوده اند. هم چنين، منبعى بسيار عـالـى بـراى طراحان، نقاشان و هنـرمندان در بخش تجـارت ارائه مى دهند. كتاب بـا ارائهى در ستونها و كتيبههـاى مصرى، طرحهاى سفالگرى و آرايههاى معمارى يونانى، تمامى نشانهها و منشأ تمامى طرحهاى اروپايى در قرن هجدهم را جست و جو كرده و تفاوت هاى موضوعى در سبك طراحى هايى كه ازاين آثار گـرفته اند را بيان مى كند. دهها طـرح و نقشهى تمام به هـمـراه طرح كامـل دروازهها، درها، جامها، صندلىها، ظروف، مجسمهها، قاب بندهاى تزئينى ديوارى و سقفى، كاسههاى شمع دانى و آب نما، نمادهاى مذهبى و دولتى با نقش عالى و واقعى حيوانات، نقشهاى قالى و بسيارى ديگر را مى توان دراين كتابيافت.

 .٢ فرسايى، داريوش. آ**سان بياموزيم ويژوال بيسيك ٢٠٠٥Basic Visual**) ويژوال بيسيك). تهران: آيندهى ديگر، ،١٣٨٥ ٣٢٠ ص. مصور **\*قطع: وزيرى \*حوزه آموزشى: كامپيوتر \* كلمات كليدى: رايانه/ويژوال بيسيك مايكروسافت/بيسيك**

**چكيده:** كاربر، با مطالعهى اين كتاب، خيلى سريع و ساده تجربيات بـرنامه نويسى عملى را به دست مى آورد. كتاب از ٥ بخش و ١٦ فصل بهاين شرح تشكيل شده است: **بخش اول:** مقدمهاى بر Basic vista :٢٠٠٥ فصل .١ ساخت اولين برنامهى تحت ويندوز؛ فصل .٢ نوشتن اولين كدها؛ فصل .٣ كنترلها. **بخش دوم:** برنامه نويسى بلـوكهاى اصلى متغيـرها، انواع ديتا و عملگـرها: فصل .٤ ذخيرهى اطلاعات، و انواع اطلاعات و متغيرها؛ فصل .٥ اجازه دهيم برنامه، عمليات رياضى انجام دهد عملگرهاى حسابى؛ فصل .٦ انجام مقايسهها ـ عملگرهاى مقايسهاى ومنطقى.

**بخش سوم:** كنترل جريان اجـرايى برنامهها: فصل .٧ تصميم گيـرى و ساختارهاى كنترلى IF<sup>و</sup> select case؛ فصل ٨. تكرار كردن دستورات حلقهها و آرايهها؛ فصل ٩ . سازمان دهي كدها به كمك رويهها.

**بخش چهارم:** رابط كاربرى برنامه: فصل .١٠ فرمهاى كمكى؛ فصل .١١ منوها؛ فصل .١٢ نوارهاى ابزار.

**بخش پنجم:** دست رسى به ديتا: فصل .١٣ دست رسى به فايلهاى متنى؛ فصل .١٤ بانكهاى اطلاعاتى؛ فصل ١٥ . برنامه هاى تحت وب؛ فصل ١۶ . توزيع و انتشار برنامهها .

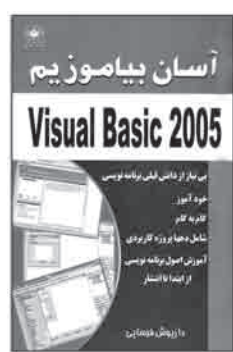

## کن**ٔاینْا⊙∩رنْنْنْ**<br>دوره ی آموز ش متوسطه فنی وحر فه ای و کار دانش /جلد ۵ و ۶

 .٣ كلارك، پاملا/هى، دانا/سيمز،پل. **دنياى هنر: آشپزى و...** (ده جلد). فريده جهانگيرى، اكرم ذاكرى- تهران: نيكبن — بين المللى حافظ — فرين، ١٣٨٥

> **\*حوزه آموزشى: مديريت خانواده \* كلمات كليدى: آشپزى با مايكروفر/ دسرها/ پيتزاها/ سالادها/ ماكارونى/ غذاهاى كمچربى**

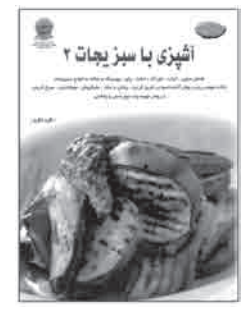

**\*قطع: رحلى**

**چكيده:** مجموعهى حاضر، طرز تهيهى انواع غذاها با گوشت چرخ كرده، از قبيل انواع كباب، سنبوسه، پيـراشكى، كتلت و... ، طرز تهيهى انـواع غذاها با سبـزىها هم چون سوپ، پـاى، پودينگ، نكات مهم دربارهى آماده نمـودن و فريز كردن مواد غذايى، پختن با بخار، مايكـروفر و... آموزش طبخ انـواع غذاهاى كـم چـرب، رژيمى و كم كالـرى ماننـد انـواع سوپ، دسرهـا، غذاهاى اصلى، تهيهى خوراك با گوشت، مرغ، كوكو، ماهى، ميگو و... ، طرز تهيهى چندين نوع پيتزا و ماكارونى و طرز تهيهى خمير پايه و انـواع خميرهاى ديگر، طرز تهيهى انـواع دسر و كيك ميـوهاى و كرمهاى خـوشمزه، و ارائهى متنـوع ترين سالادهاى گـرم و سرد از قبيل سـالاد سبزيجات، سالاد غذاهاى دريايى و سالادهاى گوشت، ماكارانى، برنج، ميوهها و طرز تهيهى چندين نوع سس و چاشنـى را شرح مى دهد. در بخش آشپـزى با مايكروفر، نكات مهم در نـرم كردن مواد غذايى شـرح داده شده و سپس دستور پخت انـواع غذا در دستگاه با ذكر مـدت زمان آماده كردن و پخت هريك ارائه شده است. در شرح و توضيح تهيهى هر غذا تذكر داده شده كه مواد لازم براى چند نفر تدارك شده است. اين مجمـوعه داراى تصويرهاى متنوع رنگى در قطـع بزرگ است كه صورت ظاهرى هر غذا را پس از تهيه و ساده شدن به نمايش مى گذارد.

 .٤ قربانى گيلاركش، فرزانه. **آشپزى كدبانوى ايرانى**. قم: چاف، ،٢٥٦ ١٣٨٥ ص **\*قطع: جيبى \*حوزه آموزشى: مديريت خانواده ُس/ مربا/ شربت/ دسر/ آش/ سوپ/ بستنى/ پيتزا و ساندويچ \* كلمات كليدى: آشپزى/ خورشت/ سالاد/ ترشى/ س**

**چكيده:** كتاب حاضـر در دوازده فصل، طرز تهيهى بيش از ١٨٠ نـوع انواع غذا و خـورشت و ساير خوراكىها را آموزش مىدهد؛ هم چـون، دلمهى كلم، خورشت آلو با گوشت، كـوكوى عدس، شامى ماهى، لازانيا و ماكارونى، خورشت كشك بادمجان و... انواع سالاد مانند سالاد كالباس، سالاد چغندر، سالاد شيـرازى، سالاد كرفس و... دو نـوع ترشى: هفت بيجار و گـل كلم و هويج، انـواع سس و رب از قبيل: سس سفيد، سس كـارى، سس صورتى، رب آلوچـه و... چندين نوع مر با و شربت، مجمـوعهى متنـوعى از دسرهايى چون: مسقطى، شعلـه زرد، فرنى برنجى، باسلق و... شيرينى و كيك مانند باميه، كادويى، كيك پرتقالى، شيرينى نان باگت، سوهان عسلى، رولت حلوا، كيك باقلوا و... انواع آش و سوپ از قبيل آش جو، آش آلو، آش كلم قمرى، سوپ كاهو، سوپ قارچ با شير و... چندين نوع بستنى مانند بستنى موزى، بستنى بادامى، بستنى ميوه و... انواع پيتزا و ساندويچ، و موارد ديگـرى مثليخ در بهشت، كرم ليمو و كرم مارگرى.

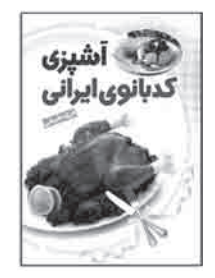

 .٥ صافى، سيد محمود. **آشنايى با اصول فنى رانندگى پايهى يكم**. تهران: ماندگار،١٣٨٥، ١٤٤ص. مصور **\*قطع: وزيرى \*حوزه آموزشى: مكانيك \* كلمات كليدى: رانندگى/ آموزش پايهىيك/ اتومبيل/ آزمونها/ مكانيك**

**چكيده:** كتاب حاضر براى هنرجويان رشتهى مكانيك خودرو، آموزشگاههاى رانندگى، شركت كنندگـان در آزمـون راهنمايـى و رانندگى، دانشجويـان و هـنـرجويان كـاردانش، و تعميـر كـاران نگارشيافته است و به شرح اساس كار خودروهاى بنزينى و ديزلى به زبان ساده، قطعه شناسـى آسان، آشنايى با انواع سيستمهاى خودرو، عيبيابى و روش برطرف كردن عيب در خودروهاى بنزينى و ديزلى، توصيههاى مهم براى رانندگى بهتر و بدون خطر، و مجموعهى سؤال و جواب در آزمون راهنمايى و رانندگى پايهى يك مى پردازد.

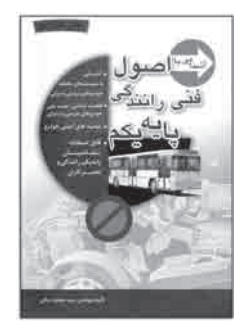

 .٦ لطفى، فوزيه (هيوا ). **آشنايى با مكاتب نقاشى**. تهران: مير شمس، ،١٣٨٤ ١٦٨ ص. مصور  **\*قطع: وزيرى \*حوزه آموزشى: هنر \* كلمات كليدى: نقاشى/ تاريخ نقاشى/ شناخت ويژگىهاى نقاشى**

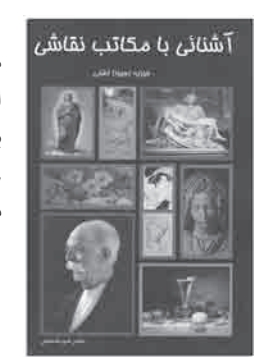

**چكيده:** كتاب حاضر به معرفى و بررسى مكاتب گوناگون نقاشى در جهان مى پردازد. كتاب در هشت فصل بااين عنـوانها تدوين شده است : ١ . مكاتب نقاشى باستان؛ ٢ . مكاتب نقاشـى ايران بعد از ظهور اسلام تا امروز ؛ ٣. مكاتب نقاشى خاور دور ؛ ٤ . مكـاتـب نـقـاشـى اقـوام بومى(بدوى)؛ ٥ . مكاتب نقاشى قبـل از رنسانس؛ ۶ . مكاتب نقاشى غـرب از رنسانس تا قرن ١٩ ميلادى؛ ٧ . مكاتب غرب در دنياى مـدرن؛ ٨ . آشنايى با مكاتب نقاشى پست مدرنيسم . در پايان كتاب، از هر فصل به صورت مجزا نمونه سؤالهايى مطرح شده است.  .٧ بيات اسدى، هـوشنگ / عرب سلمانى، مـرتضى. **آفات، بيمـارىها و علRهاى هرز مـزارع پنبه و مديريت تلفيقـى آنهـا**. كرج: نشر آموزش كشاورزى، ،١٣٨٤ ٤٢٠ص \* قطع: وزيرى

**\*حوزه آموزشى: كشاورزى**

 **\* كلمات كليدى: پنبه/ بيمارىها و آفتها/ مبارزه/ علRهاى هرز**

**چكيده:** پنبهيكى از مهم ترين و اقتصادى ترين محصولات صنعتى است كه در اقتصاد كشور، نقش مهمى را برعهده دارد. كاهش عـوامل خسارت زاى پنبه طبق راهكارهاى اصولى، مى تواند گامى مـؤثر در افزايش عملكـرد و سلامت بـرتراين محصـول باشد. اين مجـمـوعه، براى معرفـى مهمترين آفات، بيمارى و علهاى هرز پنبه و اصول و روشهاى كنترل آنها، در سه بخش به رشتهى تحرير در آمده است. خوانندهى اين كتاب با آفتهاى پنبه از قبيل مگس گياهچه خوار، كرم سرخ، سنك سبز، آفـات درجه دوم، سرشاخه خوار دروغى و... هم چنين بيمـارىهاى پنبه هم چون: زنگ، برق زدگى، سفيدكها، پژمردگى هاى بوته، پوسيدگىها وعوامل ايجاد كنندهى آن، صدمهى ناشى از مواد شيميايى و قارچ كشها و حشرهكشها و علهاى هرز، و شناسايى و طبقه بندى آنها آشنا مى شود.

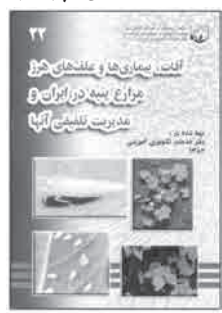

 .٨ زمانى، مجيد / حبيبى، جلال الديـن. **آفات و بيمـارىهاى مهم يونجـه درايران و مديريت تلفيقى آنهـا**. كرج: نشر آموزش كشاورزى، ،١٣٨٤ ٨٧ ص. مصور  **\*قطع: وزيرى \*حوزه آموزشى: كشاورزى \* كلمات كليدى: يونجه/ايران/ بيمارىها و آفتها**

**چكيده:** اين كتاب كوشيده است، با معرفى بيشتر عوامل خسارت زا، راههاى مقابلهى اصولى با آنها را ارائه دهد و با تأمين نياز آموزشى كاربران، گامى در جهت افزايش توليديونجه بردارد. اين مجموعهى آموزشى، آفات و بيمارىهاى مهميونجه را بر حسب نوع خسارتشان، گروههايى كه به بـرگ صدمه مـى زنند، آفات و عـوامل بيمـارى زاى ريشه و در نهايـت، عـوامل زيـان زننده بـه بذريـونجه را مورد بحث قـرار مى دهد و بـراى هر گـروه راههاى كنتـرلى ارائه مى دهـد. عـلاوه بر حشرات، عوامل خسارت زاى ديگرى ازجمله گونههايى از كنهها، نماتدهايا بعضى جانوران نظير موشها، مزارعيونجه را مورد حمله قـرار مى دهند كهاين عوامل، در كتاب حاضر، در حد لازم مورد بحث قرار گرفته اند.

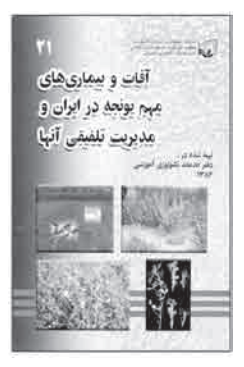

 .٩ گل محمدى، نفيسه. **آموزش (٤)ICDL/ECDL سطح دو**. تهران: ديباگران تهران، ،١٣٨٤ ٤٣٤ ص. مصور **\*قطع: وزيرى \*حوزه آموزشى: كامپيوتر \* كلمات كليدى: داده پردازى/ واژه پردازى/ شبكههاى رايانهاى/ صفحهى گسترده/ راهنماى مطالعه و آموزش**

**چكيده:** اين كتاب به سه مهارت رايانهاى صفحات گسترده (٢٠٠٣Exclel microsoft (پايگاه دادههـا و مـديـريـت اطــلاعــات (٢٠٠٣ Access microsoft (و نـمـايــش و ارائـه مـطــالــب (Microsoft power point \ ۰۰۳) مى پردازد . هر مهارت خود از چند زير مجمـوعه تشكيل شده است كه ازاين قرارند: مهارت كار با صفحات گسترده: استفاده از برنامه، خانهها، كاربرگها، فرمولها و توابع، نمودارها، و آماده سازى خروجىها. مهارت كار با پايگاههاى داده: استفاده از برنامه، جدولها و فرمها، و نيز بازيابى اطلاعات، تهيهى گزارشها، و آماده سازى خروجىها. مهارت ارائهى مطلب: شروع كار با برنامه، ايجاد و توسعهى يك فايل ارائهى مطلب، به كارگيرى متن و شكل و نمودار، استفاده از جلوههاى نمايشى اسلايدها، آماده سازى خروجىها.

 .١٠ گل محمدى، نفيسه. **آموزش (٤) ICDL / ECDL سطحيك** . تهران: ديباگران تهران، ٬١٣٨٤ ٦١٤ ص. مصور  **\*قطع: وزيرى \*حوزه آموزشى: كامپيوتر \* كلمات كليدى: رايانه/ نرم افزار/ ICDL, ECDL / راهنماى آموزشى**

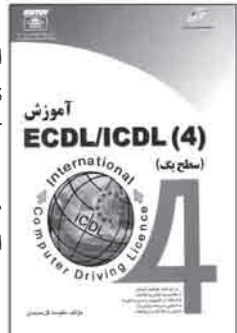

آموزش

ECDL/ICDL(4)

**چكـيده:** براىتـوسعه <sup>و</sup> گـسترشفـناورىاطلاعـاتدرجامعـه، اولين قـدما يجادمـهارتو توانـايى استفادهى عموم از رايانهى شخصى و فناورى اطلاعات در هر شغل و حرفهاى است . كتاب حاضر نيز با توجه بهاين تعريف، ابتدا فهرستى از دانش پايهى موردنياز و سيس مهارت هاى لازم براى استفاده ي كاربردى از رايانـهى شخصـى را ارائه داده است . مـهارت هـاى مورد بحت دركتـاب عبارت انـد از : ١. مفـاهيم پايـهى فناورى اطلاعـات؛ ٢ . استفاده از رايـانه و مديـريت فايل هـا؛ ٣ . واژهپرداز؛ ٤ . صفـحات گستـرده؛ ۵ . بانکـهاى اطـلاعاتى يا پـايگاههاى داده؛ ۶ . ارائـهى مطالـب؛ ۷ . فناورى اطلاعات و ارتباطات. .١١ متواضع، على اكبر. **آموزش ICT دورهى متوسطه، پايه اول: صفحه گسترده Excel**. تهران: ديباگران تهران، ٬١٣٨٤ ١٩٦ص **\*قطع: وزيرى \*حوزه آموزشى: كامپيوتر**

 **\* كلمات كليدى: اكسل مايكروسافت/ صفحهى گسترده الكترونيكى/ فناورى اطلاعات/ آزمونها و تمرينها**

**چكيـده:** كتاب حاضر سعـى دارد، در راستاى آموزش فـراگير فناورى اطلاعـات و ارتباطات در مدارس، ضمن آشنايى كاربران با مفهوم اطلاعات و جامعهى اطلاعاتى به طور خاص، مخاطب خود را با نرم افزار صفحهى گسترده آشنا سازد و روش كار بااين نرم افزار را به وى بياموزد. كتاب از ده واحد كار بااين عنوانها تشكيل شده است: .١ آشنايى با جامعهى اطلاعاتى؛ .٢ آشنايى با شبكه هاى اطلاعاتى؛ ٣. آشنايى با كاربرد برخى از نرم افزارها؛ ٤. آشنايى با نرم افزار صفحه ى گسترده Excel؛ ۵ . توانايى كار با دادهها در صفحهى گستره Excel؛ ۶ . توانايى قالب بندى، مرتب سازى و فيلتر كردن دادهها؛ ٧ . توانايى كار با فرمولها و توابع؛ ٨ . توانايى كار با نمودارها در Excel؛ ٩ . توانايى درج موضوعات و مديريت كاربرگ؛ ١٠ . توانايى چاپ كاربرگها. علاوه بر آزمونهاى نظـرى و عملى در پايان هر واحد كار، در آزمون نظـرى و عملى كلى نيز در پايان كتاب درج شدهاند كه به آموزش بيشتر كاربر كمك مى كند.

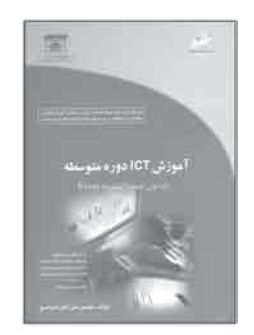

 .١٢ آذرى، اميد. **آموزش اسكيس وراندو**. تهران: يساولى، ،١٣٨٥ ١٥٦ص، مصور  **\*قطع: خشتى \*حوزه آموزشى: هنر \* كلمات كليدى: اسكيس**

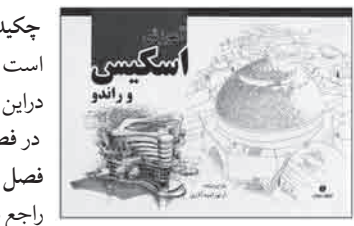

**چكيده:** اسكيس، به معناى طراحى سريع، ساده و گويا از هر منظرى، و چون صاعقهاى است كه در لحظهاى كـوتاه، فضايـى را در برابر ديدگـان روشن مى سازد. كتاب حاضـر دراين زمينه در شش فصل تدوين شده است. در **فصل اول**، تمرينهاى مربوط به فراگيرى تركيب بندى و اسكيسها آورده شده است. **فصل دوم** به طراحى با تفكر و رسيدن سريعايده به طرح مىپردازد. در **فصل سوم**، تمريناتى راجع به شيت بندى آورده شده و به بستن راهكارهايى در مورد موفقيت در آزمون كارشناسى ارشد پرداخته شده اسـت. در **فصل چهـارم** كروكى شرح داده شده كه هـدف آن، وسعت بخشيدن به ديد واقعى است. در **فصل پنجم**، به اهميت اسكيس، در دكوراسيون داخلى، چيدمان تزيينات وطراحى داخلى اشـاره شده است. و در **فصل ششم**، از ايده طراحى تا اجراى بناهاى معمارى، با اسكيسهاى گوياى اجرايى، توضيح داده شده است.

 .١٣ شريفى، سعيد**. اينترنت مقدماتى و پيشرفته**: نوآورى در آموزش با تصوير... . تهران: جهان نو، ،١٣٨٤ ٨٠ ص. مصور **\*قطع: وزيرى \*حوزه آموزشى: كامپيوتر \* كلمات كليدى: اينترنت/ شبكههاى رايانهاى/ راهنماى آموزشى**

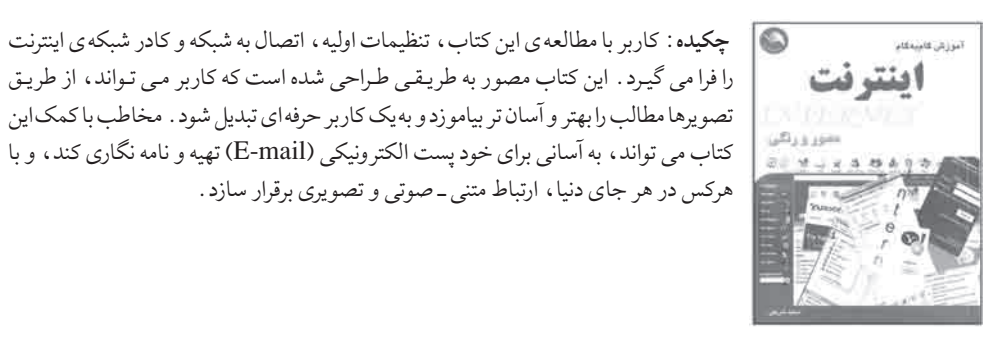

 .١٤ فرسايى، داريوش. **آموزش پيشرفتهى ٢٠٠٦CAD auto) اتو كد) سه بعدى**. تهران: آيندهى ديگر، ،١٣٨٥ ٣٧٦ص. مصور **\*قطع: وزيرى \*حوزه آموزشى: مكانيك، عمران \* كلمات كليدى: اتوكد/ گرافيك/ رايانهاى**

**چكيـده:** اين كتـاب كـه در ده درس تنظيم شده اسـت، بـه آمـوزش پيشـرفتهى اتـوكد ٢٠٠٦ و ترسيمات سه بعدى اختـصـاص دارد. كاربر با مطالعـهى آن، روش كار در فضاى سه بعـدى، ايجاد نماهاى سه بعدى، روشهاى تعيين مختصات در فضاى سه بعدى، ترسيم انواع اشيا در محيط سه بـعـدى و... را به طور كامل مى آمـوزد. مطالب كتاب بـا آمـوزش روشهـاى رموز، صحنه سازى، ايجاد دوربين، نـورها و سايه، روش استفاده از بلوك و مشخصات، كنتـرل بر ترسيمات، و تعامل با سايـر بـرنامهها ادامه مىيابد. اين كتاب شامل صدها تمـريـن كـارگاهى است تا مخاطب آن چه را مى آموزد، در محيط برنامه اجرا كند.

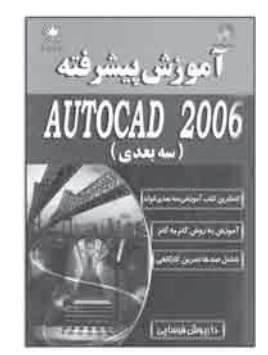

## کـٺَاپِنَابِ10رنٽئڪ<br>دور ه ي آموز ش\_متوسطه فني وحرفه اي و کار دانش /جلد ه و ۶

 .١٥ جوهرچى، حسيـن. **آموزش تصويرى ١٠ نرم افزار طلايىMedia Multi) مولتى مديـا)**. تهران: عابد، ،١٣٨٥ ٢٣٠ ص. مصور

 **\*قطع: وزيرى \*حوزه آموزشى: كامپيوتر \* كلمات كليدى: رايانه/ نرم افزارهاى چند رسانهاى**

**چكيده:** نرم افزارهاى چند رسانهاى به نرم افزارهايى گفته مى شود كه براى پخش و ويرايش انواع فايلهاى صـوتى و تصويرى به آنها احتياج داريم. كتاب حاضـر ١٠ نـوع از آخرين نسخههـاى موجـوداين نرم افزارهـا را معرفى مى كند و طريقهى نصب و اسـتـفـاده از آنهـا را شرح مى دهـد. فصلهاى كتاب مستقل ازيكديگرند و كاربران مى توانند با مراجعه به فصل نرم افزار دلخواه خود، فقط همان فصل را مطالعه كنند. سى دى حاوى فايل هاى مربوط به نصب نرم افزار نيز ضميمهى كتاب است كه در ابتداى هر فصل، پس از معـرفى نرم افزار، نحـوهى نصب آن از روى سى دى شرح داده است. ١٠ نرم افزار ارائه شده عبارت اند از:

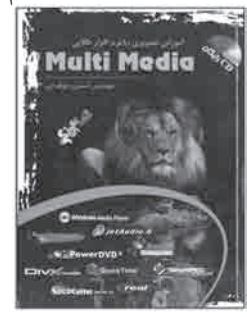

winamp player, power DVD, Divx, Vcp cutter, JetAudio, QuickTime, Sound Recorder, Real player, xing mpeg player, windows media player

 .١٦ سبز على گل، مجيد /موسوى، سيد على. **آموزش تصويرى اپراتورى مايكرو سافتXP Windows) ويندوز ايكسپى)**. تهران: صفار — اشراقى، ،١٣٨٤ ٤٢٤ ص. مصور **\*قطع: وزيرى \*حوزه آموزشى: كامپيوتر \* كلمات كليدى: ويندوز xp/ سيستم عامل/ رايانه/ راهنماى آموزشى**

**چكيده:** اين كتاب براساس جديدترين استانداردها در زمينهى آمـوزش اپراتورى ويندوز (كارور عمومى رايانهى شخصى) و بـراساس سيستم عـامـل windows xp تأليف شده است . كتـاب مبتنى بر آموزش گام به گام و مصور است. روى تصويرها توضيحات تكميلى مشاهده مى شوند و گامهاى عملى نيز مشخص شده اند. كتاب مشتمل بر ١٥ فـصـل بـاايـن عـنـوانهاست: .١ مبانى رايانه؛ ٢ . سيستم عامل Dos ؛ ٣ . آشنايى با سيستم عامل ويندوز ؛ ۴ . مديريت پروندهها و پوشهها؛ ٥ . كار با محيط كار ويندوز و تنظيمات آن؛ ۶ . كار با بـرنامههاى داخلى ويندوز؛ .٧ كار با صدا و تصوير؛ .٨ ابزارهاى سيستمى؛ .٩ كار با PANEL CONTROL؛ .١٠ چاپ اطلاعات ويندوز؛ .١١ كار با BIN Recycle و سفارشى كردن آن؛ .١٢ نصب ويندوز XP؛ .١٣ كار با مركز راهنمايى و پشتيبانى؛ .١٤ اينترنت؛ .١٥ ويروسهاى رايانهاى.

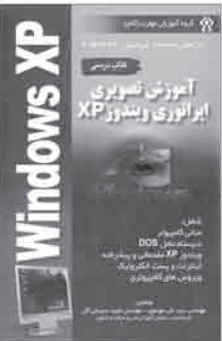

 .١٧ شمس، حميد/طباطبائيان، مـژده /امام جمعـه زاده، شفق. **آموزش تصويرى طـراحى چاپ سيلك اسكرين با فتـوشاپ**. اصفهان: بصائر، ،١٣٨٣ ٢٧٢ص

> **\*قطع: وزيرى \*حوزه آموزشى: هنر**

Adobe Photoshop

فته شاب

 **\* كلمات كليدى: چاپ سيلك اسكرين/ فتوشاپ ادوبى**

**چكيده:** يكى از عرصههاى پيشتاز علـوم رايانهاى، گرافيك با طراحى با رايانه است. كاربرد رايانه در صنعت چاپ سيلك اسكرين نيزيكى از شاخههـاى گـرافيك رايانهاى است. كتاب حاضر، بـا بيانى ساده و مـوجز و هم چنين با بهـره گيرى از تصويرهاى فـراوان، سريع ترين و آسانتريـن روش ممكن را براى فراگيرى طراحى رايانهاى پارچه ارائه مى دهد؛ به گونهاى كه اگر كاربر تمامى مراحل را به طور بيوسته دنبال كند، در پايان، اصول و پايههاى طراحى پارچه با نرم افزار photo shop را به راحتى فـرا خواهد گرفت. مطالب مـورد بـررسى در كتاب عبـارت اند از: مفاهيـم رايانهها، اجـراى اصلى مورد نياز در طراحى رايانهاى، آشنايى با گرافيك رايانهاى، آشنايى مقدماتى با windows، نحوهى كار با پنجرهها، آشنايى با پنجرهى computer my، آشنايى با فايلها و پوشهها، كپى يا انتقال اطلاعات، سطح بازيافت، فورمتيا شياربندى، نصب نرم افزار فتوشاپ، آشنايى با محيط فتوشاپ، آشنايى مقدماتـى بـا رنگ در فتـوشاپ، ابزارهاى انتخاب و كـاربـردهاى آن، باز كردن و ذخيرهى فايلها، تغيير ابعاد، راپورت بندى و تكثير طـرح، ايجاد رسمهاى دقيق، ايجاد منحنى، پالت لايهها و كاربردهاى آن، تكثير و انتقال مـوضوع بين صفحات، ابزار تايـپ وايجاد جلوههاى نوشتارى، تغييرات رنگ وايجاد رنگبندى، روش طراحى پارچههاى چهارخانه، تلفيق تكنيك طراحى دستى و رايانهاى، استفاده از Texture يا سطوح بافتدار در طراحى پارچه، استفاده از ترام و سايه پردازى در طرحها، تفكيك رنگ و آماده سازى طرح براى چاپ.

 .١٨ كشاورز مهر، محمود /عبدى، بهزاد. **آموزش تصويرى نصب ويندوز و پارتيشن بندى**. تهران: پازينه — مهرجرد، ،١٣٨٤ ٢٠٨ ص. مصور

**\* قطع: وزيرى \* حوزه آموزشى: كامپيوتر \* كلمات كليدى: رايانه/ ويندوز مايكرو سافت/ ويندوز ايكسپى/ نصب و راه اندازى/ سخت افزار**

**چكيده:** اين كتاب در ده فصل، به زبانى ساده و به دور از اصطلاحات فنى و تخصصـى، بـه آموزش نصب ويندوز ،٩٨xp، vista و پـارتيشن بندى مى پردازد. مطالب كتاب عبـارت اند از: روشايجاد ديسكت راه انداز، تنظيمات setup، ايجاد پارتيشن، format كردن، نصب ويندوز ،٩٨ نصب ويندوز xp، نصب درايوها در ويندوز xp، نصب ويندوز vista، حذف ويندوز vista از سيستم، و نگاه اجمالى به ويندوز vista.

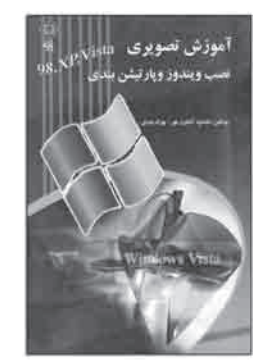

## کـثایـنْاب۲س(نُنْنْد<br>دوره ی آموز ش متوسطه فنی وحرفه ای و کاردانش /جلد ۵ و ۶

 .١٩ **آموزش كاربردى ٢٠٠٥ CAD auto) اتو كد)**/. فرهاد ضرابى. تهران: ديباگران تهران، ،١٣٨٤ ٣٦٣ص **\*قطع: وزيرى \*حوزه آموزشى: كامپيوتر \* كلمات كليدى: رايانه/ اتوكد، برنامههاى رايانهاى/ طراحى به كمك رايانه**

**چكيـده:** نرم افزار Autocad يكى از پر طـرف دارترين نـرم افزارها بـراى ترسيمهاى عمـومى دو بعدى و سه بعدى است. آن چـه دراين كتاب مى خـوانيم ترجمهى مقـالات ارائه شده دراين باره است. **فصل اول** كتاب به مقدمات كار بااين نرم افزار و معرفى آن مى پردازد. **فصل دوم** به كار با نماها اختـصـاص دارد. **فصـل سـوم**ايجاد مـوضوعات هنـدسـى را مورد بـررسى قرار داده اسـت. .<br>نوز فن کار پر دی **فصلچهارم** ويرايش موضوعات را آموزش مى دهد. **فصل پنجم** به خصوصيات موضوعات پرداخته است. عنـوان **فصل شـشـم** اندازه گيـرى و تلـرانسهاسـت. آن چـه در **فصل هفتـم** مى آموزيـم، تنظيمات كادر و چـاپ نـام دارد. و در آخر، **فصل هشـتـم** به فايلهاى خـارجى پـرداخته اسـت. نكتهى قابل توجه در كتاباين است كه با توجه به عنوان بندى و فهرست، آن چه مورد نظر است، به راحتى قابل دستيابى است. البته مطالب بسيار واضح و دقيق شرح داده شدهاند و كاربر دچار

 .٢٠ عادلى نيا، محمد /يحيى پور، صابر /نياكـان، نـاصـر. **آمـوزش كامپيـوتر به صورت تصويـرى**. تهران: ديباگـران تهران، ،١٣٨٤ ٣٠١ ص. مصور **\*قطع: وزيرى**

 **\*حوزه آموزشى: كامپيوتر \* كلمات كليدى: رايانه/ نرم افزار/ ويندوز مايكروسافت/ راهنماى آموزشى**

سردرگمى نخواهد شد.

**چكيـده:** كتاب حاضر، در بـرگيـرندهى شرح مبانـى رايانه به صـورت تصويرى، به همـراه شرح نرمافزارهاى مهم در سيستم عامل ويندوز ٩٨ و xp است. كاربر با مطالعهى اين كتاب به راحتى مى تواند، از عهدهى setup رايانه، كپى نرم افزارهاى مورد نظر خود در هارديسكيا سى دى، و كار بااينترنت برآيد و برنامههاى مورد نظر خود را نصب و راه اندازى كند. مطالب كتاب عبارتاند از: آشنايى با مفاهـيـم پـايـهى رايانه، نصـب و راه اندازى وينـدوز ٩٨ و xp نصب مـودم و كار بااينتـرنت، نحـوهى chat و ارسـال mail، نحوهى اجـراى نرم افزارهاى آنتـى ويـروس، كار با ميكروفن و ضبط صدا، پارتيشنبندى هارد و نصب برنامهها.

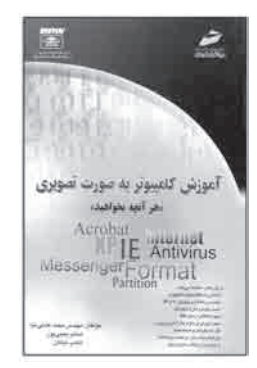

 .٢١ فرسايى، داريوش. **آموزش كامل ٢٠٠٦CAD auto) اتو كد)** دو بعدى. تهران: آيندهى ديگر، ،١٣٨٤ ٥٢٠ ص. مصور **\*قطع: وزيرى \*حوزه آموزشى: مكانيك، عمران \* كلمات كليدى: رايانه/ اتوكد/ گرافيك رايانهاى**

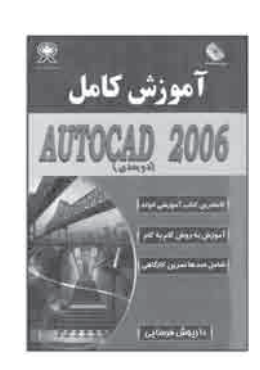

**چكيده:** «اتوكد ٢٠٠٦»، برنامهاى گرافيكى است كه براى بسيارى از كارآموزان پيچيده و دست نيافتنى به نظـر مـى رسد. دراين كتاب، روشى بـراى آموزش انتخاب شده است كه خـواننده بـه سادگى بر محيط اتـوكد ٢٠٠٦ مسلط مـى شـود و فرمانهاى مورد نيـاز را به سادگى تشخيـص مىدهد و اجـرا مى كند. دراين كتاب، ابتدا مباحث نـظـرى در مورد فـرمانها و شيوهى اجـراى آنها ارائه شده و بلافاصله، به تمرينات كـارگاهى پـرداخته شده است. طى تمرين كارگاهـى، خواننده آن چه را كه به روش نظرى آموخته، در عمل اجرا مى كند و به سرعت بر اجراى فرمانها و ريزهكارىهاى آن تسلط پيدا مى كند. تعداد زياد تمرينهاى كارگاهى، از ويژگىهاى كتاب است كه باعث مى شود، كار آموزان از آنها به عنوان خودآموز استفاده كنند و بهره ببرند. همراه كتاب، يك سى دى ارائه شده است. و داخل آن، فايلهاى تمرينات كتاب قرار دارند. عنوان درسهاى كتاب عبارت است از: آشنايى با محيط كـارى اتوكد ،٢٠٠٦ باز كـردنيك ترسيم، كاربرى فرمانهاى اتوكد، تعيين مختصات نقاط، تنظيمات فايل ترسيم، خطهاى ساده، ترسيم منحنىها و نقاط مشاهدهى ترسيمات، ويرايش ترسيمات، ويرايش اشيا، سازمان دهى ترسيمات با استفاده از لايههـا و رنگها و نوع خط، گـرفتن اطلاعات ازيك ترسيم، ايجاد متن، تـرسيـم اندازهگيرىها، ترسيم اشياى پيچيده، و تهيهى پلات و چاپ ترسيمات.

 .٢٢ مـوسوى، سيد عـلـى /پـاكـدامـن، راضيه /سبز عـلـى گـل، مـجـيـد. **آمــوزش گام بـه گـام ٢٠٠٣ office microsoft (مايكروسافت آفيس)**. تهران: صفار — اشراقى، ،١٣٨٤ ٤٧٢ ص. مصور  **\*قطع: وزيرى**

 **\*حوزه آموزشى: كامپيوتر \* كلمات كليدى: رايانه/ آفيس مايكروسافت/ نرم افزار جامع**

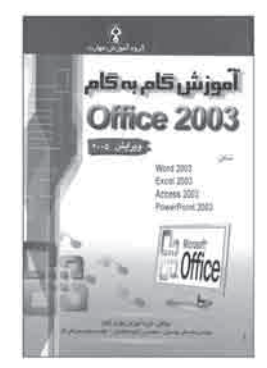

**چكيـده:** كتاب حاضر مجـمـوعهاى جامع بـراى آمـوزش اصول كار با رايانه است كه كـاربـر بـا مطالعهى آن بهراحتى با نحـوهى استفاده از رايانه و مراحل آن آشنا مىشود. كتاب شامل چهار بخش و بيست و هشت فـصـل اسـت. **بخش اول** به 2003 word Microsoft مىپـردازد و مراحل كار با آن، از قبيل: شروع كار، ويرايش سند، قالب بندى، كار با اشيا، ادغام پستى، آماده سازى و چاپ، مديريت اسناد و فرمول نويسى را شرح مى دهد. **بخش دوم** به Microsoft 2003 excel اختصـاص دارد. در اين بخش، عنوانهايى به اين شـرح را مىخـوانيم: شروع كار، سلولها و مديريت كتاب كـار، فـرمولها و توابع، قالببندى، نمـودار و آماده سـازى و چاپ. **بخش سوم** در مورد 2003 Access Microsoft است. مطالباين بخش عبارت اند از: مفاهيـم اوليهى پايگاه داده، جدول، فـرم، بازيابى اطلاعات، گزارش، آماده سـازى و چـاپ. **بـخـش چـهــارم** بـه 2003 point power Microsoft مـى پــردازد. درايـن بـخــش مىخوانيم: شروع كار، طـراحى ارائه، قالب بندى متن و تصوير، تـرسيم نمودار و شكلهاى گرافيكى، افكت هاى نمايش اسلايد، آماده سازى وچاپ و تنظيم نرم افزار power point .

## کـٺَا**بِنَاب∩رنٽنَ**د<br>دور فی آموز ش متوسطہ فنی وحر فہ ای و کار دانش / جلد ھ و ۶

.٢٣ موسوى، سيد على /سبز على گل، مجيد. **آموزش گام به گام كارور نشر رو ميزى تحت ويندوز ( XP Word Microsoft(**. تهران: صفار — اشراقى، ،١٣٨٤ ١٩٢ ص. مصور

> **\*قطع: وزيرى \*حوزه آموزشى: كامپيوتر \* كلمات كليدى: نشر روميزى/ ويندوزايكس پى/ سيستمهاى عامل**

> > کارور نشر رومیزی<br>تحت ویندوز

أموزش قام به قام Access 2003 the wheel

**چكيـده:** كتاب حاضر مشتمل بر ١٤ فـصـل اسـت بـاايـن عـنـوانها: .١ آشنايـى بـا واژه پرداز xp word؛ .٢ ايجاد متن سـادهى فـارسى و لاتين؛ .٣ كار با كـاراكتـرهاى ويژه؛ .٤ انجـام عمـلـيـات روى متـن؛ ٥ . قـالـب بـنـدى كـاراكـتـرهـا، پـاراگـراف&ا و مـتـن؛ ۶ . كـار بـا الـگـو (Template)؛ ٧. كار با TAB؛ ٨. كار با جلدول؛ ٩. درج تصويرهاى گرافيكى؛ ١٠. صفحه آرايى؛ ١١. عمليات چاپ؛ ١٢. عمليات ويـژه روى فايل؛ ١٣. ادغام پستى؛ ١٤. فرمول نويسى. كتاب، روش آموزش گام به گـام را الگو قرار داده است و با زبانى ساده به شرح مطالب مى پردازد. در ابتداى هر فصل، هدفهاى رفتارى آن، و در پايان فصلها نيز، آزمونهاى تستى درج شدهاند.

 .٢٤ سبز على گل، مجيد /موسوى، سيد على. **آموزش گام به گام ٢٠٠٣ Access Micrtosoft) مايكروسافت اكسس).** تهران: صفار — اشراقى، ،١٣٨٤ ١٢٨ص، مصور

> **\*قطع: وزيرى \*حوزه آموزشى: كامپيوتر \* كلمات كليدى: اكسس/ پايگاههاى اطلاعاتى/ رايانه/ مايكروسافت اكسس**

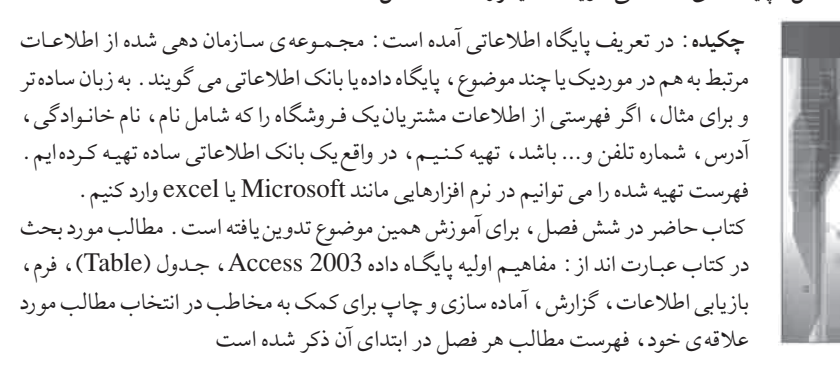

 .٢٥ مـوسـوى، سيد عـلـى /سـبـز عـلـى گـل، مـجـيـد. **آمـوزش گام بـه گـام XP widows Microsoft) مايـكـرو سـافـت ويندوزايكسپى)**. تهران: صفار — اشراقى، ،١٣٨٤ ٢٩٦ ص. مصور **\*قطع: وزيرى**

 **\*حوزه آموزشى: كامپيوتر**

 **\* كلمات كليدى: رايانه/ ويندوز Xp / سيستم عامل/ راهنماى آموزشى**

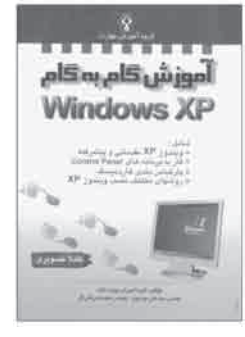

**چكيده:** كار با رايانه مستلزم شناخت صحيح آن و آشنايى با اصطلاحات رايج در استفاده ازاين وسيله است. كتاب حاضر مى كوشد تااين مهارتها را به كاربر آموزش دهد. هدف نهايى كتاب، آموزش و معرفى وينـدوز xp مقدماتى و پيشـرفته است و به آموزش كار با برنامههـاى control panel، پارتيشن بندى هارد ديسك و روشهاى متفاوت نصب ويندوز xp مى پردازد. آموزش مطالب كتاب گام به گام و بسيار دقيق است؛ مطالب مهم، تعريها و نكـتـههـا در كـادرهاى مشخصى آورده شده اند. عنوان هاى فصل هاى كتاب عبارت اند از : ١ . شروع كار با ويندوز ؛ ٢ . كار با پنجرهها و بـرنامهها؛ ٣ . مديريت فايل هـا، پـوشهها و درايـوها؛ ٤ . تنظيم نـوار كار (Task Bar)؛ ٥. مديريت اجراى برنامهها؛ ۶. كـار بـا Folder options وتنظيمات desktop؛ ٧. كار با برنامههاى سودمنـد رايج ويندوز ؛ ٨. كار بـا Back up؛ ٩. كار با صدا و تصوير؛ .١٠ جست و جو در ويندوز؛ .١١ تنظيمات چاپ؛ .١٢ تنظيمات BIN RECYCLE؛ ١٣. كار با راهنماى ويندوز؛ ١۴. كار با control panel؛ ١٥. تنظيمات start up؛ .١٦پارتيشنبندى ديسك سخت؛ .١٧ نصب ويندوز xp.

.٢٦ حيدرى مقدم، قاسم. **آموزش مهارت برنامه نويسى زبان Basic Visual) ويژوال بيسيك)،** كد بين المللى: ٨٠ / ٨٤ ٠- تهران: اتحاد، ،١٣٨٤ ٢٦٤ ص. مصور

**\*قطع: وزيرى \*حوزه آموزشى: كامپيوتر \* كلمات كليدى: رايانه/ ويژوال بيسيك/ كتابهاى درسى/ راهنماى آموزشى**

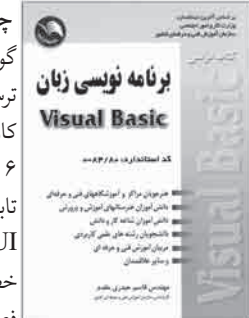

**چكيده:** كتاب حاضر از ١٦ فصل تشكيل شده كه به قصد آشنايى بيشتر مخاطـبـان بـا نـرم افزارهاى گوناگون رايانه اى نگـارش يافته است . فصل ١ . تـوانايى نوشتن الگوريتم مسائل ؛ فصل ٢ . تـوانايـى ترسيم فلوچارت مسائل؛ فصل ٣ . توانايى درك و شناخت زبان برنامه نويسى VB؛ فصل ٤ . توانايى كار با پنجرهى New project؛ فصل ٥. توانايى ايجاد برنامه در حالت standard exe؛ فصل .٦ توانايى كار با دستورات و توابع كنترلى در VB؛ فصل .٩ توانايى كار با رويههاى فرعى و رويههاى تابعى؛ فصـل .١٠ تـوانايى كار روى رشتهها، تـاريـخ، زمان و رياضى؛ فصل .١١ تـوانايى كـار بـا GUI هاى اساسى VB؛ فصل ١٢ . توانايى ايجاد كادر محاورهاى و پيام؛ فصل ١٣ . توانايى مديريت خطايابى؛ فصل ١۴ . توانايى كار با پروندهها؛ فصل ١٥ . توانايى كار با سيستم هاى پايگاه دادهها؛ فصل .١٦ توانايى خواندن و درك متون تخصصى Help.

 در ابتداى فصل، اهداف آن بيان شده اند و در پايان فصل، خودآزمايى از مطالب آن درج شده است. در پايان كتاب نيز نمونه سؤالات آزمون پايان دورهى برنامه نويسى زبان ويژوال بيسيك آورده است.

## کـثایـنْابIس(نُنْنْد<br>دوره ی آموز ش متوسطه فنی وحرفه ای و کاردانش /جلد ۵ و ۶

 .٢٧ شكوفيان، شهرام. **آموزش مهارت رايانه كار درجه يك، جلد دوم. كد بين المللى: .٣-٤٢/٢٧** تهران: سها دانش، ،١٣٨٤ ١٥٩ ص

> **\*قطع: وزيرى \*حوزه آموزشى: كامپيوتر \* كلمات كليدى: رايانه/ راهنماى آموزشى/ نرم افزار/ ويژوال بيسيك**

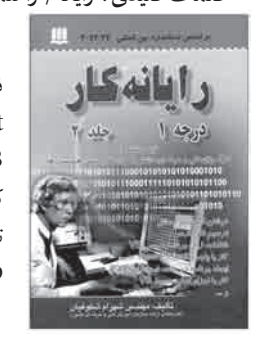

**چكيده:** كتاب حاضر در ١٣ فصل، به آموزش توانايى نوشتن الگوريتم مسائل، تـوانايى ترسيم فلوچارت مسائل، توانايى درك و شناخت زبان بـرنامه نويسى VB توانايى كار با پنجرهى new project، توانايى ايجاد برنامه در حالت exe standard، توانايى كار با اجـزاى اصلى محيط VB، توانايى شناخت مفاهيم مقدمـاتـى بـرنامه نويسـى VB، توانايى كار با دستـورات و تـوابع كنتـرلى در VB، توانايى كار با رويههاى فـرعى و رويههاى تابعى، تـوانايى كـار روى رشتهها، تاريخ و زمان، توانايى كار با GUT هاى اساسى VB، توانايى خواندن و درك ستون تخصصى Help و توانايى مديريت خطايابى مى پردازد.

 .٢٨ جباريه، عليرضا/ صمدى آذر، حسن. **آموزش مهارت رايانه كار درجه ،٢ جلد دوم ( كد شغل: ٢ / ٢ / ٢٧ / ٤٢ - ٣ )**. تهران: جهان نو، ،١٣٨٥ ٣٣٦ ص. مصور

**\*قطع: وزيرى \*حوزه آموزشى: كامپيوتر \* كلمات كليدى: رايانه/ نرم افزار/ راهنماى آموزشى**

**چكيده:** طبق تعري استاندارد، رايانه كار درجهى ،٢ كسى است كه از عهدهى توانايى شناخت مبانى و مفاهيم رايانه، كار با سيستم حامل power point, Access, Excel, word, windows xp و كار با اينترنت برآيد. كتب حاضر براساس اين تعريف و مشتعل بر سه پيمانهى مهـارتى : «صفحه ي گسترده و بانك اطلاعاتى»، «ارائهى مطلب پاك كردن ويروس» و «اينترنت و پست الكترونيكى» نوشته شده است. هر پيمانه، از واحدهاى كارى متفـاوتى شكل گرفته است. در پايان هر پيمانهى مهارتى، واحد كارى مستقلى براى خواندن و درك متون تخصصى مربوط و با هدف آموزش زبان انگليسى آورده شده است.

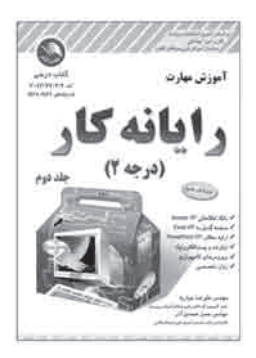

 آزمونهايى كه در پايان هـر واحد كار درج شده اند، به خودآزمايى ويادگيـرى بيشتر كاربر كمك شايانى مى كنند.  .٢٩ جباريه، عليرضا / صمدى آذر، حسـن. **آموزش مهارت رايانه كار، درجهى يك ( كد شغل: ٢ / ١ / ٢٧ / ٤٢ - ٣ )**. تهران: ادبستان، ،١٣٨٥ ٤٥٦ ص. مصور

> **\*قطع: وزيرى \*حوزه آموزشى: كامپيوتر \* كلمات كليدى: رايانه/ نرم افزار/ راهنماى آموزشى**

> > ۔<br>آموزش مهارت

ایانه کار  $(1 \Leftrightarrow \alpha)$ 

**چكيده:** طبق تعري استانـدارد، رايانه كار درجهى يك كسى است كه بتواند از عهدهى پارتيشـن بندى ديسك سخت، نصب xp windows، كار با panel control، كار با xp help ،كار با NU تحت ويندوز، نـوشتن الگوريتـم و تـرسيم فلـوچارت، كار بـا وب و خواندن متـون Help وب، شناخت ارتباطات و معمارى اتصالات شبكه، و امنيت شبكه برآيد. كتاب حاضر بر مبناى اين تعريف ، مشتمل بر پنج پيمانهى مهارتى نوشته شده است كه چندين واحد كار دارند . در پايان هر واحد كار، بـراى تمرين بيشتر و خـودآزمايى كاربـر، آزمونى مطرح شده است. هدفهاى هـر واحد كار، به اختصار در ابتداى آن آمده اند.

 .٣٠ جباريه، عليرضا / صمدى آذر، حسن. **آموزش مهارت رايانه كار درجهى دو، جلد اول ( كد شغل: ٢ / ٢ / ٢٧ / ٤٢ - ٣ )**. تهران: اتحاد، ،١٣٨٥ ٣٥٢ ص. مصور

**\*قطع: وزيرى \*حوزه آموزشى: كامپيوتر \* كلمات كليدى: رايانه/ سيستم عامل/ نرم افزار/ راهنماى آموزشى**

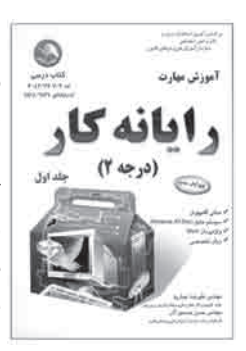

**چكيده:** اين كتاب مشتمل است بر سه پيمانهى مهارتى: «مبانى رايانه»، «سيستم عامل مقدماتى» و «واژه پرداز word كه هر كدام شامل واحدهاى كارى متفاوتى هستند . به دليل اين كه پيمانههاى مهارتى مبانى رايانه و سيستم عامل مقدماتى براى ساير پيمانهها، پيش نياز فرض شده اند، شمارهى واحدهاى كارى دراين دو پيمانه پيوسته است. در استاندارد، براى هر پيمانهى مهارتى، يك واحد كارى به نام «خواندن و درك متون تخصصى» در نظر گـرفته شده است. در نتيجه دراين كتاب هم سعى شده است، آموزش زبان انگليسى در واحدهاى كارى با عرصهى واژههاى جديد ارائه شود. در ابتداى هر واحد كار، هدفهاى آن به صورت فهرست وار، و در پايان مباحث آن نيز آزمونهاى مربوط آورده شده اند.

## کنْایِنَاَٰOس َانْنْنَٰدَ<br>دوره ی آموز ش متوسطه فنی وحرفه ای و کاردانش /جلد ۵ و ۶

 .٣١ جباريه، علـيـرضا /احدى، حمـيـد. **آمـوزش مهـارت رايانه كـار mx Weaver Dream) دريم وى ور. ام. ايكـس)**. تهران: اتحاد، ،١٣٨٤ ٣٥٢ ص. مصور **\*قطع: وزيرى \*حوزه آموزشى: كامپيوتر \* كلمات كليدى: ديم ويور/ فايل رايانهاى/ وب سايتها/ برنامههاى تأليفى**

**چكيـده:** طبق تعري استـانـدارد، رايانه كار Mx Dreamweaver كسى است كه بتـوانـد از عهدهى شناخت مفاهيم پايه و كار با سايتهاى اين نرم افزار، انجام Layout صفحات، اضافه كردن محتوا به صفحات، كار با code page، تدارك براى ساخت سايت پويا، توليد صفحات پويا و توسعهى AR برآيد. كتاب حاضر با توجه بهاين تعري، از هشت واحد كار تشيكل شده است كه عبارت اند از: واحد كار :١ شناخت مفاهيم پايه و كار با weaver Dream واحد كار :٢ كار با سايتهاى Mx Dreamveaver واحد كار :٣ انجام Layout واحد كار :٤ اضافه كردن محتوا به صفحات؛ واحد كار :٥ كار با code page واحد كار :٦ انجام تدارك براى ساخت سايت پويا؛ واحد كار :٧ توليد صفحات پويا؛ واحد كار :٨ توسعهى (AR (Rapidly Application. در ابتداى هر واحد كار، فهرست هدفهاى آن و در پايان واحد كار نيز آزمونى از مطالب آن درج شده است.

 .٣٢ برجيان، هدى. **آموزش مهارت رايانه كار Dev Inter Visual) ويژو ِ الاينتر دو)**. تهران: جهان نو، ،١٣٨٤ ١٩٢ص. مصور

 **\*قطع: وزيرى \*حوزه آموزشى: كامپيوتر \* كلمات كليدى: ويژوال/اينتردو مايكروسافت/ وب سايتها/ طراحى**

**چكيده:** كتاب حاضر، با هدفايجاد سايتهاى وب پويا با نوشتن اسكريپتها، در پنج واحد كار و براساس استاندارد، تنظيم و نوشته شده است. در ابتداى هر واحد كار، «هدفهاى رفتارى» آن واحد آمده است. واحدهاى كار كتاب عبارت اند از: .١ آشنايى با محيط interdev visual و طراحى سايت؛ ٢ . ايجاد تغيير اساسى در نحوه ى نمايش اجزا با كمك css ؛ ٣ . ايجاد css؛ .٤ ايجاد اسكريپتهاى اجـرايـى در VI؛ .٥ ايجاد تغييـرات پويا. كتاب به زبان ساده نـوشته شده و مؤلف كوشيده است ، حالت خود آموز داشته باشد .

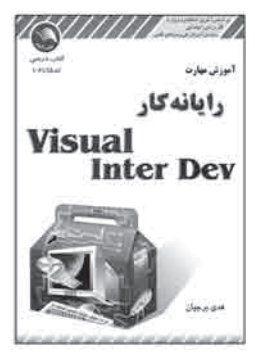

 .٣٣ جباريه، عليرضا / صمدى آذر، حسن. **آموزش مهارت طراح گرافيك رايانهاى ( كد: ٥١ / ٦٦ - ١ )**. تهران: ادبستان، ،١٣٨٤ ٤٤٠ ص. مصور  **\*قطع: وزيرى \*حوزه آموزشى: كامپيوتر \* كلمات كليدى: رايانه/ گرافيك/ گرافيك رايانهاى/ راهنماى آموزشى**

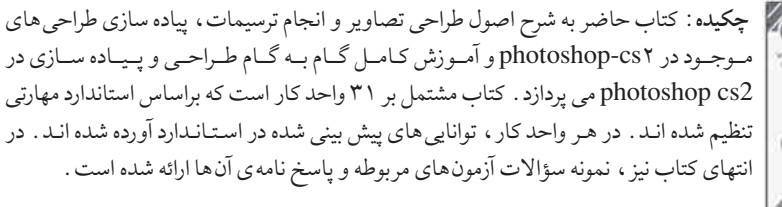

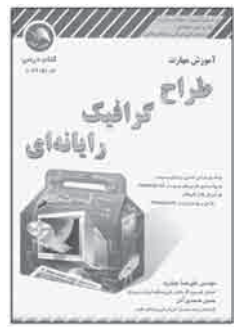

 .٣٤ مينايى، غـلامـرضا /عادلى نيا، محـمـد. **آموزش نرم افزار چند رسانـهاى Ware Athor) آتور وير)**. تهـران: ديباگـران تهران، ،١٣٨٤ ٤٣١ ص. مصور **\*قطع: وزيرى \*حوزه آموزشى: كامپيوتر \* كلمات كليدى: نرم افزار آتو وير/ سيستمهاى چند رسانهاى/ نرم افزار**

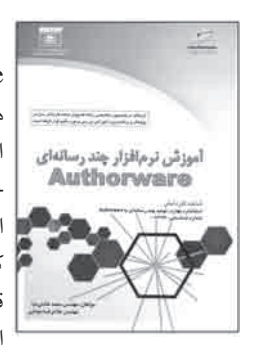

**چكيده:** هدف اصلى تألياين كتاب، آموزش مخاطبان براى انجام كار با نرم افزار چند رسانهاى Author ware است . بر مبناى اين هدف، كتاب در ١٨ واحد كارى تنظيم و تأليف شده است . هر واحد داراى كلياتى در ابتدا و خلاصهى مطالب، واژه نامه، آزمون نظرى و آزمون عملى در پايان است. مطالب كتاب عبارت اند از: توانايى نصب نرم افزار ware Author، توانايى اجرا و كار با خط جريان و پنجـره طـراحى نرم افزار؛ تـوانايى كار باايكن نمايـش و ابـزارها؛ توانايى كار باايـكـن انتظار؛ توانايى كار باايكن پاك كن؛ تـوانايى كار باايكن فيلم؛ تـوانايى كار باايكن صدا؛ تـوانايى كار باايكن نقشه؛ توانايى كار باايكن حركتى؛ توانايى كار باايكن تصميم گيرى؛ توانايى كار باايكن قالب و هدايت؛ توانايى كار باايكن محاورهاى؛ توانايى ايجاد ارتباط به صورت دكمهاى؛ توانايى ايجاد ارتباط نوع متنى، فهرست بازشو، محدودهى شخص و ارتباط شرطى؛ توانايى ايجاد ارتباط از نوع محدوديت در سعى، ارتباط محدوديت زمانى و ارتباط از نوع فشردن كليد؛ توانايى استفاده از متغيـرها و توابع؛ توانايى كار با منـوهاى ware Author؛ توانايى قابليت نصبيـك بـرنامه با استفاده از نرم افزار shield Install.

 .٣٥ شكوفيان، شهرام. **آموزش و مهارت رايانه كار درجه يك، جلد اول، كد استاندارد: .٣-٤٢/٢٧** تهران: سها دانش، ،١٣٨٤ ۲۸۵ ص

**\*قطع: وزيرى \*حوزه آموزشى: كامپيوتر \* كلمات كليدى: رايانهها/ راهنماى آموزشى/ نرم افزار**

**چكيده:** رايانه كـار درجهى يك كسى است كه بتـواند از محتـوى پارتيشن بندى ديسك سخـت، نصب xp windows، كار با panel control، كار با xp Help ، كار با NU تحت ويندوز، نوشتن الگوريتم و ترسيم فلوچارت، كار با VB و خواندن متون VB Help، شناخت ارتباطات و معمارى اتصالات شبكه و امنيت شبكه برآيد . براساس اين تعريف ، كتاب حاضر در چهار بخش و ٢٠ فصل به آمـوزش رايانه كـار درجهيك مى پـردازد. علاوه بر مـوارد ذكر شده، مطالب كتـاب شامل آموزش سيستم عامل Dos، توانايى سفارشى كردن شروع به كار ويندوز توسط up start، توانايى كار با برنامههاى بهينه سازى، توانايى كار با بـرنامههاى بازيابى اطلاعات شناسايى و رفع مشكلات، توانايى كار با برنامههاى نگه دارى سيستم، توانايى شناخت اجزاى شبكههاى رايانهاى، توانايى شناخت انـواع توپولوژى شبكـه واينترنت است. هدفهاى رفتـارى هر فصل براى آشنايى بيشتر كاربر با مطالب فصل مورد نظر در ابتداى آن، ذكر شده است. كتاب با نمونهى سؤالهاى چهار گزينهاى و پاسخ نامهى آنها پايان مى پذيرد.

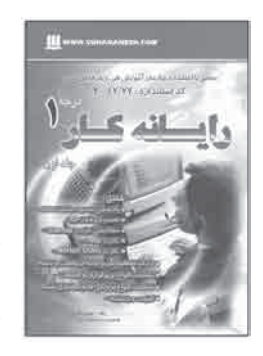

 .٣٦ علايى پور، محمد. **آناتومى براى هنر جويان و هنرمندان**. تهران: بيهق كتاب، ،١٣٨٥ ١٢٢ ص. مصور **\*قطع: رحلى \*حوزه آموزشى: هنر \* كلمات كليدى: كالبد شناسى هنرى/ طراحى انسان/ بدن انسان در هنر**

**چكيده:** نويسندهى اين كتاب معتقد است كه بدن انسان شكلى دارد با امكانات بى نهايت براى خلق هنرى و حالت هاى نامحـدود آن در تمام تاريخ هنر . شناخت كامل آناتـومى بدن، پايـه و اساس طراحى از بدن انسان است و دراين كتاب سعى شده، با توضيح تمام نقاط بدن، شناخت صحيحى به هنرجو داده شود تا بتواند، به تصوير كردنيك انسان بپردازد. مطالب آموزشى كتاب عبارت اند از: تناسبات بدن انسان، استخـوان بندى، سيستم ماهيچهاى بدن انسـان، طـراحى فيگوراتيو و كاربرد آناتومى در هنرهاى تجسمى. براى يادگيرى و تمرين بيشتر هنرجو، دو بخش تمرين پايه و تمرين مرحلهاى در كتاب آمده است كه از مخاطب مى خواهد، با كمك آن چه تا به حال آموخته است، تصاويرى را طراحى كند.  .٣٧ ميل بروك، مارك. **اتوكد ٢٠٠٦ -** .**٢٠٠٤** آزاده كهربايى — فاطمه تيما. مشهد: نيكا، ،١٣٨٥ ٥٠٤ ص. مصور **\*قطع: وزيرى \*حوزه آموزشى: كامپيوتر \* كلمات كليدى: رايانه/ گرافيك رايانهاى**

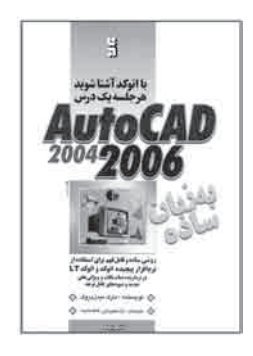

**چكيده:** اتوكد بيش ازيك برنامهى كاربردى است و در واقع، محيطى كامل براى نقشه كشى و طراحى محسوب مى شود. اين كتاب در پنج بخش و ١٩ فصل به معرفى كامل اتوكد و توضيح اصول و نكات پيشرفتهى نسخهى جديد آن پرداخته است. موضوعهاى مورد بررسى در كتـاب عبـارت اند از: معرفى اتـوكد ،٢٠٠٤ تور اتـوكد ،٢٠٠٤ نصب مـوفقيت آميز، آمادگـى بـراى ترسيم، جايى كه مى بايد خـط را رسم كرد، ويرايش بـراى اعتبار، يك zoon بايك نما، لذت D،٣ متن همراه با كاراكتر، ورود ابعاد جديد، قانون استانداردهاى كد، ترسيم دراينتـرنت، ده روش براى آسيب نـرسانـدن، ده روش مبادلهى دادهى تـرسيمى با افـراد و برنامههاى ديـگـر، و آشنايى بيشتر با كد.

> .٣٨ ضيايى، مجتبى. **اتومبيل پيكان**. اصفهان: سپاهان، ،١٣٨٤ ٥٠٨ ص. مصور **\*قطع: وزيرى \*حوزه آموزشى: مكانيك \* كلمات كليدى: اتومبيل پيكان/ نگه دارى و تعمير**

**چكيده:** هدف اصلى كتاب كمك به مخاطب براى به دست آوردن حداكثر بهره از خودروى پيكان و شناسايى دقيق و كامل آن اسـت و نـحـوهى نگـه دارى صحيح، بـازرسى و مـراقبتهـاى لازم و ضرورى، عيبيابى، باز كردن و بستن مجدد قطعات، تعمير جزئى و اساسى قسمتهاى گوناگون آن، به طور دقيق و مرحله به مرحله، با زبانى ساده بيان شده است. هم چنين، به كمك تعـدادى شكل ترسيمى، قطعاتاين خودرو دقيقاً توصيف شده اند؛ به صـورتى كه به كمك|ين شكل ها و توضيحات مى توان ارتباط صحيح قطعات متفـاوت بايكديگـر را به آسانى متوجه شد. در قسمت آخر كتاب، مطالبى اضافى دربارهى سيستم انتقال قدرت و ترمز بيان شده است.

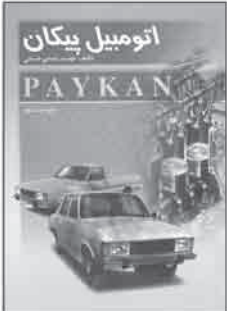

# کنْابِنْا⊙\رنْنْنْد<br>دوره ی آموزش متوسطه فنی وحرفه ای و کار دانش <sup>/</sup> جلد ۵ و ۶

 .٣٩ توكلى كازرونى، مهدى. **از درك تا بيان**. شيراز: نويد، ،١٣٨٥ ١٤٤ ص. مصور **\*قطع: خشتى \*حوزه آموزشى: هنر \* كلمات كليدى: طراحى/ طراحى با مداد/ آموزش طراحى**

ندرك درساء

**چكيده:** دراين كتاب سعى شده است كه مـراحل متفـاوت طراحى بنا، از شيـوهى درست ديدن بنـا (درك) تا ترسيم و طـراحى صحيح از بنا (بيـان) آمـوزش داده شود و تا آن جا كـه امكان داشته، براى تـرسيم طراحىها از شيوههاى جديد و نمـونههاى ايرانى استفاده شده است. در **فصل اول** كتاب، كشيدن موضوع، يعنى ديدن تصوير سه بعدى، سپس تبديل آن بهيك تصوير دو بعدى، نشان داده شده اسـت. در **فصـل دوم**، انواع ابزارهاى كشيدن

موضوع به اختصار توضيح داده شده اند. **فصلسوم** شرح مى دهد كه چگونه از مبلمان و اشلهاى انسانى و مصالح بدنه و ك، مى توان براى بهتر نشان دادن موضوع كمك گرفت. **فصل چهارم**، مراحل متفاوت «اسكيس» راكه از تجزيه و تحليليك تصوير دو بعدى آغاز و به طراحى سريع ختم مى شود، آموزش مى دهد. هم چنين دراين فصل، به طور خلاصه «پرسپكتيو»يك نقطهاى و دو نقطهاى كه در اسكيـس از بـنـا كـاربـرد دارد، توضيح داده شده اسـت. مـوضـوع **فصل پنـجـم**، مراحل انتخابـى كـادر كـردن اسكچهاست كه مقياسها و تناسـبـات هـمـراه با «راندو» بناها در آن نشان داده شده اسـت. در فـصـل **ششم** نيز، چند نمـونـه از اسكيسهاى شخصى براى تمرين ويادگيرى سريع تر به رشتهى تحرير در آمده است.

 .٤٠ سى. وانگ، توماس. **اسكيسهاى مدادى.** پريسا محقق زاده. تهران: مارليك، ،١٣٨٤ ٩٦ ص. مصور  **\*قطع: رحلى \*حوزه آموزشى: هنر \* كلمات كليدى: طراحى/ طراحى با مداد/ايكس مدادى**

**چكيـده:** كتاب حاضر كه بـه آمـوزش طـراحى با مداد مى پـردازد، شيـوهى نوينـى را ارائه كرده و تصويرها و نوشتههاى جديدى را دراين رشته به نمايش گذاشته است. مطالب كتاب عبـارت اند از: معرفى مواد اوليه و ابزار طراحى، تكنيكهاى طراحى، آموزش طراحى سريع در حالتهاى متفاوت اشيا، تركيب بندى، طراحى ذهنى. در صفحات پايانى كتاب نيز چند نمونه تمرينهاى مدادى آورده شده اند.

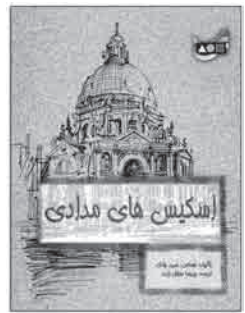

 .٤١ همند، لى. **اصول پرتره سازى از عكس**. سارا ايلخانى پور. تهران: اكتا، ،١٣٨٤ ١٣٣ ص  **\*قطع: رحلى \*حوزه آموزشى: هنر \* كلمات كليدى: طراحى صورت/ پرترهسازى، طراحى با مداد/طراحى از روى عكس**

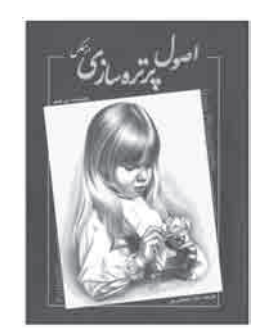

**چكيده:** نويسندهى كتاب، در ابتـدا آمـوزش مى دهد كه چگـونه به وسيلهى سايـه زدن و ادغام سايه روشن توسط مداد، مى توان سايه روشنهاى سه بعدى را به اشكال ساده اضافه كرد. پس از آنياد مى دهد كه چگونه همان فنون را براى ترسيم تمام خصوصيات صورت انسان مى توان به كار برد و هنرجو كشف خواهد كرد كه چگونه مختصات مدل عكس را، از هر زاويه كه بخواهد، رسم كند. سپس بار ديگر نويسنده نشان مى دهد كه چـگـونه مى توان، تماماين خصـوصيات را براى ايجاديك پرترهى واقعى كه نشانگر خصوصيات سوژهى تصوير مورد نظر باشد، در كنار هم قرار داد.

 .٤٢ حبيب زاده، داود. **اصول تعمير و ساختمان دوربينهاى فيلم بردارى ديجيتال و آنالوگ**. تهران: صفار — اشراقى، ،١٣٨٤ ٣٥٢ ص. مصور **\*قطع: وزيرى \*حوزه آموزشى: هنر \* كلمات كليدى: دوربينهاى فيلم بردارى/ دوربينهاى رقمى/ دوربينهاى ديجيتال/ دوربينهاى آنالوگ**

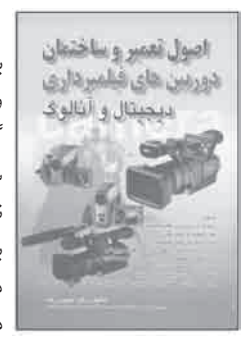

**چكيده:** اصول كلى ساختمان تمام دوربينها مشابه ويكسان است. در تمام آنها، نور و تصوير به سيگنال الكتريكى تبديل و پس از پردازش، به روشهاى متفاوتى روى نمايشگر پخش، يا ذخيره و نگه دارى مى شود. دراين كتاب، ابتدا اصول و اجزاى دوربينهاى فيلم بردارى مورد بررسى قرار گرفته و سپس، طرز كار دوربينهاى آنالوگ و ديجيتال بيان شده است. براى درك صحيح و كامل ساختمان و عملكرد دوربين، آشنايى بااصول تصوير و تلويزيون ضرورى است. لذا براى رفعاين نياز، يك فصل بهاين موضوع مى پردازد. مطالب كتاب عبارت اند از: اپتيك در دوربينهاى فيلم بردارى، تصوير و تلويزيون، انواع دوربينهاى فيلم بردارى، آشنايى با استانداردهاى دوربينهاى ديجيتال، روشهاى تصويرسازى در دوربينهاى فيلم بردارى، آشنايى با كليدهاى كنترل، اتصال دوربين ديجيتال به ويديو، بررسى اجزا و نحوهى كاربرد دوربينهاى ديجيتال، و آشنايى با برخى معايب آنها.

## کنَّابِنَاَOس(نَنْنَـٰد<br>دوره ی آموز ش متوسطه فنی وحرفه ای و کار دانش / جلد ۵ و ۶

 .٤٣ همند، لى. **اصول طراحى از اسب. سارا ايلخانى پور**. تهران: اكتا، ،١٣٨٤ ٧٩ ص. مصور **\*قطع: رحلى \*حوزه آموزشى: هنر \* كلمات كليدى: اسبها در هنر/ طراحى/ طراحى از اسب**

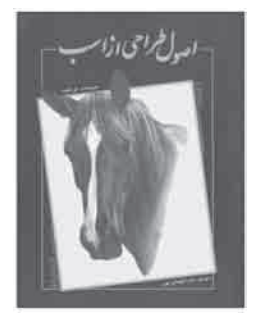

**چكيده:** نويسندهى كتاب مى كوشد نشان دهد كه چگونه مى توان با روش قدم به قدم، هر سوژه را به اشكال جزئى تر تجزيه كرد و سپس آنها را مانند قطعههاى پازل كنار هم چيد. هم چنين، آناتومى اسب را با دقت و جزئيات ريز آن به هنرجو مى آموزد و اصول سايه زنى و تكنيكهاى به كارگيرى سايه روشن را براى كشيدن شكل و ابعاد اسب آموزش مى دهد. هنرجو دراين كتابياد مى گيرد، اسبها را در هر سن و موقعيتى نقاشى كند. به علاوه، با تكنيكهاى لازم براى نشان دادن اسب در حال حركت آشنا مى شود.

> .٤٤ همند، لى. **اصول طراحى از حيوانات**. ليلا رعيت. تهران: اكتا، ،١٣٨٥ ٨٠ ص. مصور **\*قطع: رحلى \*حوزه آموزشى: هنر \* كلمات كليدى: حيوانها در هنر / طراحى/ طراحى از حيوانات**

**چكيده:** اين كتاب كه به صورت راهنماى گام به گام تنظيم شده است، به هنرجو كمك مى كند تا حيـوانات را به شكـل واقعى طـراحى كند و با سايـه زدن صحيح، به آنها جـلـوهى سه بعـدى ببخشد. نويسنده، با شرح جزئيات، به هنرجو شيوهى درست طراحى را مى آموزد: اقسام چشم و بينى گونههاى متنوع مو و خز، بافت پوست و بدن، نقشهاى پيچيدهى پوست قورباغهها و ساير حيوانات. هم چنين به هنرجو مى آموزد كه چگونه با به تصوير كشيدن پس زمينهها و نماى نزديكيا دور از سوژه، طرحى زيبا و طبيعى تر به وجود آورد.

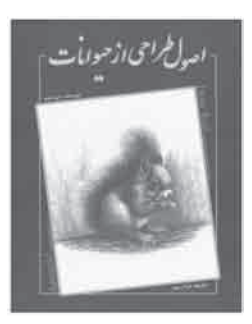

 .٤٥ شاطريـان، رضـا. **اصول طراحى ساخت پنـجـره به هـمـراه بيش از دهها مدل با استـفـاده از شـيـوههاى معمـارى اصيلايـرانـى**. تهران: آزاده، ،١٣٨٣ ٢٤٢ ص. مصور

> **\*قطع: رحلى \*حوزه آموزشى: هنر**

> > duullico

 **\* كلمات كليدى: پنجرهها/ طراحى/ معمارى ايرانى**

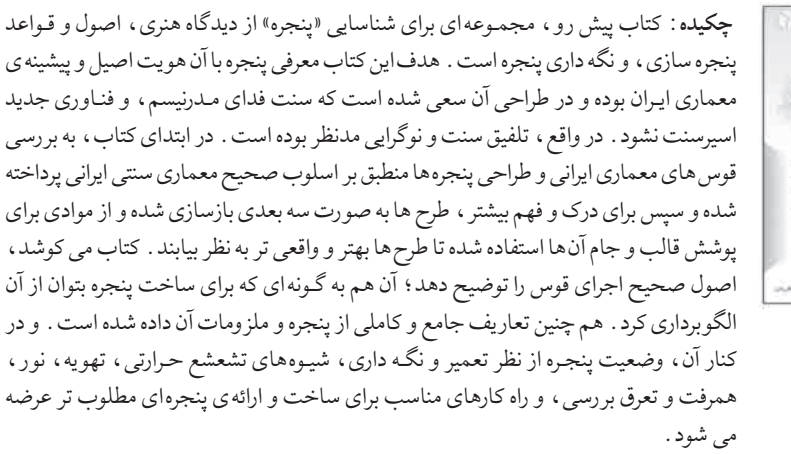

 .٤٦ محمـد زاده، بيژن. **اصـول كار و تعمير پلى استيشـن بـه هـمـراه آموزش تعمير و نگـهـدارى CD** . تهـران: فدك ايساتيـس، ،١٣٨٥ ١١٤ ص. مصور **\*قطع: وزيرى \*حوزه آموزشى: برق \* كلمات كليدى: بازىهاى ويديويى/ بازىهاى رايانهاى/ ديسكهاى فشرده/ حفظ و نگه دارى/ پلى استيشن**

**چكيده:** در دنياى امروز، سى دى و سى دى پلىير به طور آشكار در ضبطهاى خانگى و رايانهها نقش مهمى ايفا مى كند. كيفيت بالاى ديجيتالى، سرعت عمل بالا، حمل و نقل راحت ديسك و وزن سبك آن، باعث تـوجه مصرف كنندگان بسيـارى شده است. اين كتاب مى كـوشد، نحـوهى عملكـرد ديسك و نـوع ضبط و پخش آن را تـوضيح دهد و به شـرح چگونگى تعمير، نـگـه دارى و نـصـب VCD پرداخته است. مـطـالـب كـلـيـدى كـتـاب عـبـارت اند از: مـشـخـصـات اسـاسـى Playstaion، بلوك دياگرام كلى، مراحل بالا آمدن دستگاه (BooT(، بلوك اصلى، ويدئو، صوت، سرو، منبع تغذيه، تعميرات، شرح تنظيمهاى ويژهى سى دى، نگه دارى از ديسكها، منعكس شدن نور ليزر از سطح ديسك، سيستم نورى، سروى فوكوس، سروى تراكينگ، عملكرد سروى تراكينگ، سرعت ثابت خطى، عمليات ضبط ديجيتالى، نمونه بردارى، تست موتور sled و فركانس، تنظيم Vcd و مدار Traverse و پتانسيومتر فركانس باياس، و پتانسيومترى تراكينگ گين.

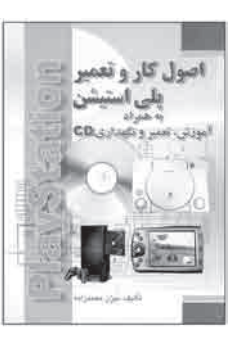

## کنْاپِلَاَص∩رِلْنْلْدَ<br>دوره ی آموز ش متوسطه فنی وحر فه ای و کاردانش /جلد ۵ و ۶

 .٤٧ الوندى، عليـرضا. **الكتروتكنيك ( تكـنـولوژى سيم پيچى — الكترو مـوتور و ترانسفـورماتور )**. تهران: پيش دانشگاهـيـان، ،١٣٨٥ ١٦٠ ص. مصور

> **\* قطع: رحلى \* حوزه آموزشى: برق**

> **\* كلمات كليدى: ترانسفورماتورها/ سيم پيچىهاى برقى/ موتورهاى برقى**

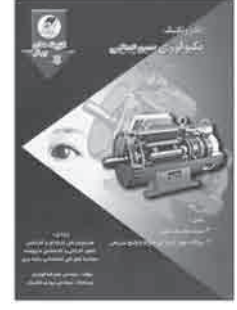

**چكيده:** با توجه به كاربرد ترانسفورماتورهاى كوچك و الكتروموتورها در صنايع، لوازم خانگى و ماشين آلات صنعتـى، و بـراى شناخت بيشتر كار با آنها، اين كتاب بـه زبـانـى سـاده و روان به رشتهى تحرير در آمده است . مؤلف كوشيده است ، با مطرح كردن برخى از مطالب مهم در قالب سؤالات چهار گزينهاى به همراه پاسخ نامه و با ذكر مثالهاى متنـوع، به موضوعات مورد بحث بيشتر بپردازد. كتاب مشتمل بر پنج فصل بااين عنوانهاست: ترانسفورماتور واتو ترانسفورماتور، الكترو مـوتورهاى القايى، موتـورهاى يك فاز، تعمير سيم پيچـى، و آرميچر. نكات كليـدى و مهم به صورت مشخص و در كادرى جدا از متن براى آشنايى بيشتر مخاطب ذكر شده اند

 .٤٨ قربانى، مهدى /خدايى، امير رضا. **الكترونيك كار عمومى درجهى دو ( كد: ١١ / ٥٢ - ٨ )**. تهران: اتحاد، ،١٣٨٤ ٤٣١ ص. مصور **\*قطع: وزيرى \*حوزه آموزشى: برق \* كلمات كليدى: آموزش فنى/ الكترونيك، الكترونيك كار**

**چكيده:** الكترونيك كار عمومى كسى كه توانايى شناسايى قطعات و مدارهاى عمومى الكترونيك، مونتاژ، عيبيابـى و رفع عيب آنها و كار با نـرم افزارهاى مـورد نياز الكترونيـك را داشته باشد. كتاب حاضر براى آشنايى الكترونيك كار با فعاليتهاى عمومى در ٣٠ بخش به رشتهى تحرير در آمده است. در ابتداى هر فصل، رئوس مطالب آن فهرست وار بيان شده اند و هر فصل با سؤالات تشريحى مربوط به مطالب خود، پايان مىيابد. پس از هر فصل، يكى از دانشمندان علم فيزيك و الكترونيك كه قانونى را به ثبت رسانده، معرفى شده است.

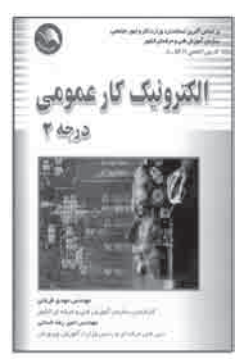

 .٤٩ ميرى روشن، نوشين(تدوين و گردآورى). **انيميشن به زبان ساده**. تهران: فخراكيا، ،١٣٨٤ ٤٨ ص. مصور **\*قطع: رحلى \*حوزه آموزشى: هنر \* كلمات كليدى: متحرك سازى/ كاريكاتورها و كارتونها**

**چكيده:** كتاب حاضر به خـواننده مى آمـوزد كه چه طور خود، شخصيتهاى جذاب متـحـرك را بكشد. مخاطبياد مى گـيـرد كه چگونه چشمان بـراق، بينىهاى كـوچك و حالتهاى متفـاوت شخصيتهاى مورد نظر خود را طراحى كند. طى ايـن روش، خواننده مهارتهاى مهم طراحى، مثل چگونگى تناسب و تقسيم بندى، طراحى سر در زواياى متفاوت، استفاده از كوتاه سازى و... را ترسيم مى كند. مطالب كتاب عبارت اند از: طراحى انيميشن، چشمهاى متحرك، برق چشمها، بينى انيميشن، تناسـب اجـزا، سر انيميشن(نماى مقابل)، نماى نـيـم رخ، حالات سر، حـالات گوناگون كودكان، طراحى تصاوير متحرك بدن، انواع متفاوت بدنها، طراحى از دست، طراحى از پاها، خطوط راهنما، شخصيتهاى انيميشنى، طراحى تصويرهاى اكشن.

> .٥٠ زندى، مريم. **ايران گل محبوب من**. تهران: نظر، ،١٣٨٥ ١٤٤ ص **\*قطع: رحلى \*حوزه آموزشى: هنر \* كلمات كليدى: گلها/ايران/ عكاسى هنرى/ شعر فارسى**

**چكيده:** مريم زندى، با نمايش عكسهايش از طبيعت دراين كتاب، علاقههايش را هويت بخشيده و شعرهايش در كنار هر عكس، نمايانگر دل بستگى عميق انسانى است با گل و گياه، طبيعت و جنگل. عكس گلها با نورپردازى و چينه مان كارگاهى دراين كتاب نيز داراى طراوت خاصى است و ذوق و سليقهى عكاس به تشديد زيبايى گلها كمكى شايان كرده است. كتاب حاضر نخستين كتاب در زمينهى عكاسى گل درايران است.

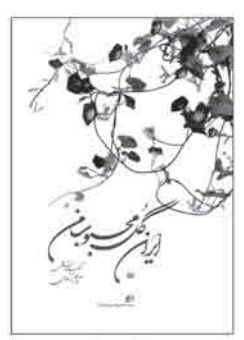

 .٥١ **ايمنى در برق**. محمد جواد جعفرى، محمد رضا حسن بيگى، . تهران: فدكايساتيس، ،١٣٨٤ ١١٠ ص. مصور **\*قطع: وزيرى \*حوزه آموزشى: برق \* كلمات كليدى: برق/ پيش بينىهاى ايمنى/ سيستمهاى حفاظت/ شوك الكتريكى**

**چكيده:** اين كتاب در هشت بخش بااين عنوانها نوشته شده است: برق خطرناك است، خطرات شوك الكتريكى، سوختگىهاى ناشى از برق، ديد كلى در مورد مدلايمنى، مرحلهى **اول**، **دوم** <sup>و</sup>**سوم** مدلايمنى. كتاب، ضمن پرداختن به مخاطرات مربوط به برق در محيط كار، توصيههاى اساسى براى كار كردنايمن را تشريح مى كند. پس از مطالعهى كتاب، خواننده مى تواند خطرات مربوط به بـرق را شناسايى، ارزيابى و كنـتـرل كند. هر بخش كتاب با خلاصهى آن پايـان پـيـدا مى كند .

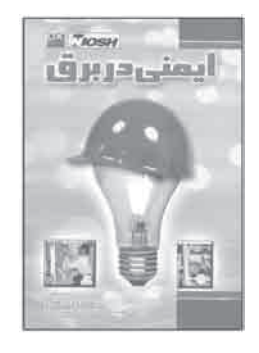

 .٥٢ متواضع، على اكبر /تيمورى، هما. **بانك اطلاعاتى 2002 Access) اكسس)**. تهران: ديباگران تهران، ،١٣٨٤ ١٦٧ ص. مصور  **\*قطع: وزيرى \*حوزه آموزشى: كامپيوتر \* كلمات كليدى: اكسس مايكروسافت /٢٠٠٢ پايگاههاى اطلاعاتى**

**چكيده:** اين كتاب كه بر مبناى سر فصلهاى آمـوزشى بخش فنـى وحرفهاى آموزش و پرورش تأليف شده، به دو موضوع پرداخته است : ١ . پايگاه داده چيست و چگونه مى توان يك پايگاه داده را طراحى كرد؟ .٢ با فرض دانستن روش طراحى يك پايگاه داده، چگونه مى توان از ابزارهاى موجـود دراين برنامه بـراى ايجاد و مديريت پايگـاه داده طـراحى شده استفـاده كـرد؟ كتاب سعـى دارد، علاوه بر آشنايى مخاطبان با مقدمات و مفاهيم پايهى طراحى پايگاه داده، برنامهى ساخت پايگاه داده را نيز به آنها معـرفى كند. ويژگى مهم ديگر كتاب، «واحد كار زبان تخصصـى» در پايان كتاب است.

كتاب از شش واحد كار تشكيل شده كه عبارت اند از: ١ . توانايي ارائه ي تعاريف اوليه و اصول كار با سيستم مديريت پايگاه داده Access؛ .٢ توانايى طراحى يك پايگاه داده رابطه اى ساده؛ .٣ توانايى ايجاديك پايگاه داده؛ ۴ . توانايى استفاده از فرمها؛ ۵ . توانايى بازيابى اطلاعات؛ .٦ زبان تخصصى. در پايـان هـر واحد كار، يـك آزمون نظـرى ويك آزمون عملـى درج شده و خلاصهى مطالب براى يادآورى ويادگيرى بيشتر كاربرآورده شده است.

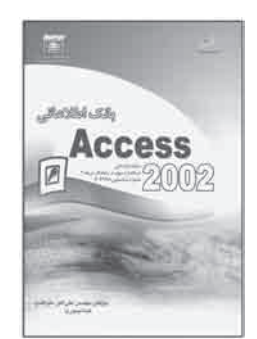

 .٥٣ افشار گلى، خليل / آقا حسينى، محسن. **برق صنعتى** .**١** مشهد: هليا توس، ،١٣٨٥ ٢٢٤ ص **\*قطع: وزيرى \*حوزه آموزشى: برق \* كلمات كليدى: صنعت/ برق صنعتى**

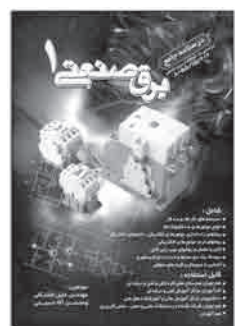

نگارش در آمده است: جريانهاى سه فازه، مصرف كنندهها، كميتهاى مغناطيسى و موتورهاى جريان متناوب، تابلوهاى الكتريكى، كابل ومفصل، شناخت و بررسى عملكرد قطعات الكترونيكى و گيتهاى منطقى. براى يادگيـرى بهتر خواننده، كتاب كوشيده است، مطالب را از مقدماتى به پيشرفته، با زبانى ساده، و تا حد امكان به كمك تصاوير متعدد و متنوع، بيان كند.

**چكيده:** كتاب حاضر، مطابق بـا درس برق صنعتـى ١ رشتهى برق صنعتى، بااين سـرفصلها بـه

 .٥٤ افشار گلى، خليل / آقا حسينى، محسن. **برق صنعتى** .**٢** مشهد: هليا توس، ،١٣٨٥ ٢٨٨ ص **\*قطع: وزيرى \*حوزه آموزشى: برق \* كلمات كليدى: صنعت/ برق صنعتى/ راهنماى آموزشى**

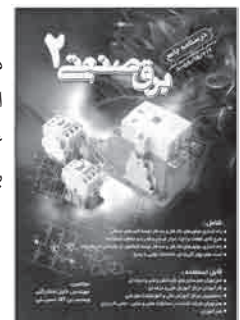

**چكيده:** كتاب حاضر از سه فصل با عنوانهاى راه اندازى موتورهاى جريان متناوب توسط كليدهاى دستى، مدار فرمان، و نمونه سؤالات امتحانات نهايى تشكيل شده است. نحوهى ارائهى مطالب از مقدماتى به پيشرفته است تا خواننده براى درك مطالب دچار مشكل نشود. هر فصل شامل كـار عملى است و همين به مخاطب كمك مى كند، مـطـالـب را بهتر درك كند. بخش آخر كتـاب در برگيرندهى ٢٠٠ نمونه سؤال امتحان نهايى ازاين درس به همراه پاسخ نامهى آنهاست.
## کـٺَاپِنَابِ10رنٽنٽڪ<br>دور في آموز ش\_متوسطہ فني وحرفہ اي و کار دانش /جِلد ھ و ۶

 .٥٥ مسگرى، على. **برقكار صنعتى درجه دو**. تهران: صفار — اشراقى، ،١٣٨٥ ٢٧٢ ص. مصور **\*قطع: وزيرى \*حوزه آموزشى: برق \* كلمات كليدى: برق/ برق كار صنعتى/ الكتريسيته**

**چكيده:** كتاب پيش رو كه به موضوع مفاهيم و مطالب برقكار صنعتى درجهى ٢ اختصاص دارد و براساس استانـدارد جديد آموزشى سازمان فنى و حرفهاى به نگـارش درآمده، داراى ١٤ فصل است. مهم ترين بحثهاى كتـاب عـبـارت اند از: مبانى الكتريسيته، عنـاصـر الـكـتـرونيـك، جريانهاى سـه فـاز، انـدازه گيرى الكتريكى، كابلها، حفاظت الـكـتـريـكـى، مـاشـيـنهـاى الكتريكى، كليدها، چنـد نـوع رله و...، انواع نقشههاى الكتريـكـى، راه اندازى موتورهاى سـه فاز، راه اندازى موتورهاى يك فاز آسنكـرون، راه اندازى موتورهاى دو دور، و نقشههاى مدار فرمان براساس استانداردهاى جديد.

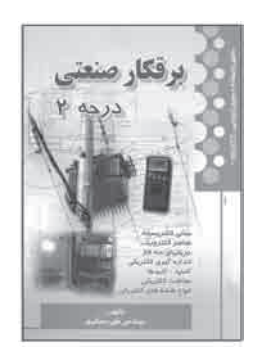

 .٥٦ گيسلر، رالـ. **بيمارىهاى ماهىهاى آكواريوم و نحوهى درمان آنها**. حسين عمادى. تهـران: علمى آبزيـان، ،١٣٨٥ ٦٤ ص. مصور **\*قطع: رقعى \*حوزه آموزشى: كشاورزى \* كلمات كليدى: ماهىهاى آكواريومى/ بيمارىهاى ماهىهاى آكواريومى/ درمان ماهى آكواريومى**

**چكيده:** ماهىها نيز مانند انسان و هر موجـود زندهى ديگرى، از بيمارى رنج مى برند. هركس كه آكواريوم دارد، همواره علاقه مند است كه ماهىهاى آن سالم و سر حال باشند تا از وقتى كه صرف آكواريوم مى كند، لذت ببرد. در مورد بيمارىهاى ماهى تحقيقات بسيارى انجام شده اند و اطلاعات پر ارزش و وسيعى نيز دراين زمينه در دست است. تعداد محدودى عوامل بيمارى زا وجود دارند كه قسمت اعظم بيمارى هاى ماهى هاى آكواريومى راايجاد مى كنند . و كتاب حاضر مهم ترين آنها را شرح داده است. عوامل بيمارى زاى ماهىهاى تزئينى، درجهى حرارت، كمبوديا ازدياد اكسيژن، بيمارى حاصله از اسيدى يا قليايى بودن بيش از حد آب، بيمارىهاى حاصله از مسموميت ماهى، بيمارىهاى حاصله از سوء تغذيه، ورم معده، سخت شدن تخمها، مخملك ماهى، پوسيدگى بالهها، انگلهاى بيمارىهاى داخلى، سل ماهى، و بيرون زدگى چشم، از جملهى مطالبى هستند كه مى توان دراين كتاب مطالعه كرد.

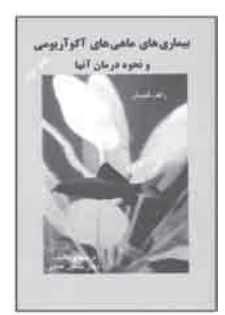

 .٥٧ امينيان، تهمتن /حربى ، پدرام. **پو ِستر پوستر (نمايشگاه پوسترهاى ايرانى طراحى شده براى نمايشگاههاى پوستر**). پشوتن امينيان -تهران: هفت رنگ، ،١٣٨٤ ١٦٢ ص. مصور

**\*قطع: خشتى \*حوزه آموزشى: هنر \* كلمات كليدى: گرافيكايران/ پوسترها/ نمايشگاه**

ىرپوسىر

**چكيـده:** از موضوعهاى متفـاوتى كه پـوستر به آنها تـوجه داشته است، شايد خاصتـريـن موضوع، خود پوستر باشد. موضـوع پوسترهايى كه براى نمايشگاه پوستر طراحى شده انـد، خود پوستر است و بهاين ترتيب مى توان آنها را دريك دستهبندى ويك مجمـوعه ديد. چرا كه پيداست، از نگاه طراحاناين دسته از پوسترها با ديگر پوسترها متفاوت اند. بخش جنبى كتاب، به «نيم نگاهى به پوسترهاى ايرانى طراحى شده براى هنرهاى تجسمى» اختصاصيافته است. بخشى از كتاب نيز به زندگى نامهى مختصر شركت كنندگان، همراه با عكس آنها و ذكر مطالب به دو زبان انگليسى و فارسى اختصاص دارد.

 .٥٨ رشيدى، على(گرد آورنده). **پوسترهاى ايرانى( از تصويرگرى تا تايپوگرافى).** تهران: داروگ نو، ،١٣٨٤ ٩٢ ص. مصور **\*قطع: خشتى \*حوزه آموزشى: هنر \* كلمات كليدى: پوسترهاى ايرانى/ تصويرگرى/ تايپوگرافى/ نمايشگاه**

**چكيـده:** كتاب حاضر، آثار بيـش از ٣٠ طـراحايـرانى از نسلهاى متـفـاوت را در بر مى گيرد. با كمى دقت به شـيـوهى كارهاى طـراحان نسلهاى گـوناگون، مى تـوان اهداف و توجهات آنها را به خوبى رديابى كرد. نسل قديم شيفتگى خاصى به هنر تصويـرسازى و خوش نويسى داشته و در آثار خـود به طور اعم ازاين دو هنر استفاده مى كـرده است. در حالى كه نسل امـروز، تـوجه خود را بيشتر به تـايـپـوگرافى معطـوف كرده است و با كـار و تمرين فـراوان در زمينهى استفـاده از خـوش نويسى سنـتـى ايـران و با تلاش بـراى حضور تايپوگرافى مدرن، امروز به دنبال هويت و فضاهاى تازهترى در طراحى گرافيكايران است و با توجه بهاين ريزه كارىهاى فنى و هنرى، مخاطب را با دل مشغولىهاى نسل خود آشنا مى كند.

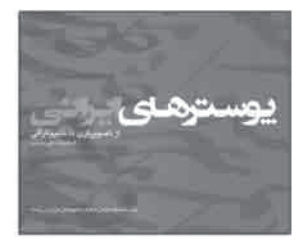

## کنْاپِلَاَص∩رِلْنْلْدَ<br>دوره ی آموز ش متوسطه فنی وحر فه ای و کاردانش /جلد ۵ و ۶

 .٥٩ و ّصاف، حميد رضا. **پوسترهاى حميد رضا و ّصاف**. تهران: ناربن، ،١٣٨٤ ٦٠ ص. مصور **\*قطع: رحلى \*حوزه آموزشى: هنر \* كلمات كليدى: پوسترهاى ايرانى**

**چكيـده:** كتاب حاضر مجمـوعهى ٤٨ پوستر در سه بخش است كه نـه بـراساس اولويـت زمانى خلقشان، بلكه بر حسب نـوع تجربهى بصـرى و ساخت و ساز نـزديك بهيكديگر، دسته بنـدى شده اند. تـرتيباين آثار، در عين داشتن نـوعى حلقهى پيـوند بايكديگر از نظـر تـركيب بنـدى، شامل مجمـوعهى متنوعى از آثار عينى و ملمـوس تا كارهاى انتـزاعى و مفهومى است. موضـوع پوسترها متفاوت است و از تئاتر و بزرگداشت تا گروههاى متفاوت موسيقى و معرفى كتاب را در بر مى گيرد.

> .٦٠ غريب پور، بهروز. ت**ئاتر درايران**. تهران: دفتر پژوهشهاى فرهنگى، ٬١٣٨٤ ١٢٠ ص. مصور **\* قطع: رقعى \* حوزه آموزشى: هنر \* كلمات كليدى: نمايش/ نمايش در ايران/ تئاتر در ايران**

**چكيده:** كتاب حاضر در هفت فصل بااين عنوانها تدوين شده است: پيشينهى نمايش درايران، انواع نمايشهاى ايرانى، تعزيه درايران، تقليد، نوآورى در تئاترايران، گزارش خان ملك ساسانى دربارهى تئاترايران، يك مكتب جديد تئاترى درايران . اين كتاب به گونه اى تأليف شده كه خواننده گويى به ديدن فيلمى نشسته است، و نه مطالعهى اثرى تحقيقى دربارهى تئاتر درايران.

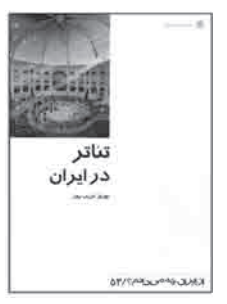

 .٦١ مسگرى، على /قناد، هادى. **تابلو ساز برق درجه دو**. تهران: صفار — اشراقى، ،١٣٨٤ ١٦٦ ص. مصور **\*قطع: وزيرى \*حوزه آموزشى: برق \* كلمات كليدى: برق/ سيم كشى/ مبانى الكتريسيته**

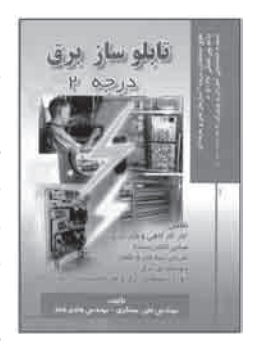

**چكيده:** شناخت انرژى الكتريكى در سه قسمت توليد، انتقال و توزيع، از اهميت بسيار بالايى برخوردار است. دراين بين، تابلوهاى الكتريكى نقش مهمى ايفا مى كنند. يعنى تابلـوهاى برق امروزه در هر سه قسمت از انرژى الكتريكى، در مقياس بسيار بالايى مورد استفاده قرار مىگيرند. دراين كتاب، به معرفى و چگونگى ساخت انواع تابلوهاى برق و كابينهاى آن پرداخته شده است، به طورى كه شخص بايادگيرى و كمى هم تجربهى عملى در كارگاههاى ساخت تابلوهاى برق، مى تواند خود وارد بازار كار شود و تابلوهايى با مشخصات فنى و استاندارد توليد كند. كتاب مورد بحث با همين هدف و در پنج بخش با عنوانهاى كارگاه فلزكارى، مبانى الكتريسيته، جريان سه فاز و تكفاز، جوش كارى برق، و انواع تابلوهاى برق و طريقهى ساخت آنها به رشتهى تحرير در آمده است.

> .٦٢ ميرى روشن، نوشين. **ترسيمات سايه در معمارى**. تهران: فخراكيا، ،١٣٨٤ ٦٠ ص. مصور **\*قطع: خشتى \*حوزه آموزشى: هنر \* كلمات كليدى: معمارى/ سايه در معمارى/ سايهها**

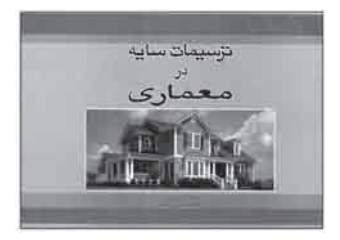

**چكيده:** امروزه در هنر معمارى و ساختار طراحى ساختمانها، پيش بينى چگـونگى سايهها از ويـژگىهاى خاصى برخوردار است. در هميـن زمينه، كتاب حاضر كـه در مجموعه كتابهاى تـرسيمات گرافيكى معمـارى **كوين فورست** و مباحث **فرانسيـس. دچينگ** در مورد طراحى سايهها است، بـه ارائهى نقش سايه در معمـارى و ترسيمات سايه در طراحى معمارى مى پردازد. موضوعهاى مورد بحث در كتاب عبارت اند از: رسم نقاط و علائم، سايهها، لغت نامهى مقدماتى، سايهى نقـاط، خـطـوط، رسـم مقدماتى، تجسم سايهها، سايهها در پارالينها، سايه در پرسپكتيو، سايه در پلان و نماى عمودى، منبع و سرچشمهى نور.

#### کـٺَاپِنَابِ10رنٽنٽڪ<br>دور في آموز ش\_متوسطہ فني وحرفہ اي و کار دانش /جِلد ھ و ۶

**ّم، كد بين المللـى: ٢٣ / ٤٣ -** .**٨** تهران: .٦٣ معينى، محمد تقـى. **تعمير كـار اتـومبيلهاى سـوارى (تعمير موتور)كتـاب دو** جهان نو، ،١٣٨٤ ٤٧٢ ص. مصور

> **\*قطع: وزيرى \*حوزه آموزشى: مكانيك**

 **\* كلمات كليدى: اتومبيل سوارى/ تعمير موتور/ نگه دارى و تعمير**

**چكيده:** كتاب حاضر حاوى اطلاعات و مهارتهاى مورد نياز مكانيك خودرو در رشتهى تعمير كار اتومبيل هاى سوارى درجهى ٢ (تعمير مـوتور)است و از طريق مطالعه و انجام تمرينـات آن، فراگيـرى اطلاعات و كسب مهـارتهاى مورد نياز شغلى ممكـن مـى شـود. در تدويناين كتـاب سعى شده اسـت؛ از روش آموزش پودمانى و خـودآموزى استفاده شـود. بخشى از مـهـارتهاى تعمير موتور كه دراين كتاب مورد مطالعه قرار مى گيرد، عبارت است از: پياده و سوار كردن ملحقات خارجى موتور؛ پياده و سوار كردن موتور از روى شاسى؛ باز و بستن و تفكيك و شست و شوى قطعات مـوتور؛ پياده و سـوار كردن سر سيلندر و اجـزاى آن و كربن گيـرى آنها؛ عيبيابى سـر سيلندر و ملحقات آن؛ آب بندى و آزمايش و سوپاپها؛ عيبيابى مجموعهى انگشتى سوپاپ؛ ميل اسبك و محـورهاى مربوطه؛ فيلتر گـذارى سوپاپها؛ كمپـرس گيـرى موتور؛ پياده و سوار كردن پيستون و شاتـون وياتاقانهاى متحرك؛ بررسى آزمايش سيلندر و تعويض پـولكهاى بغـل سيلندر؛ پياده و سوار كردن رينگها از روى پيستون؛ پياده و سوار كردن ميل سوپاپ؛ بوشهاى ميل سوپاپ؛ عيبيابى ميل لنگ؛ياتاقانها و انجام آزمايشهاى مربوطه. در پايان هر فصل، تعدادى سـؤال گنجانده شده كه پاسخ به آنها، مـشـروط به مطالعهى دقـيـق مطالب است.

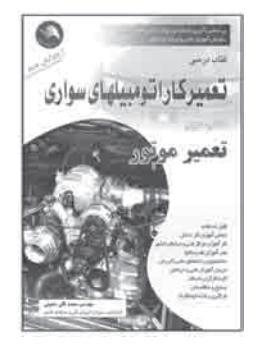

۶۴. معينى، محمـد تـقـى. تعمير كار اتـومبيل هاى سـوارى (سيستم هاى جانبى مـوتور) كتاب سـوّم. تهـران: اتحاد، ۱۳۸۵، ٣٦٨ص. مصور  **\*قطع: وزيرى \*حوزه آموزشى: مكانيك \* كلمات كليدى: اتومبيلهاى سوارى/ تعمير موتور/ سيستمهاى جانبى موتور**

**چكيده:** كتاب حاضر، براى حل بخشى از دشـوارىهاى فراگيرى اطلاعات و مهارتهاى مورد نياز مكانيك خودرو ، در رشته ي تعميركار اتومبيل هاى سوارى درجه ي ٢ (سيستم هاى جانبى موتور) تهيه و تنظيم شده است. بخشى از اطـلاعـات ومهـارتهاى سيستمهاى جانبى مـوتور كه درايـن كتاب به آنها پرداخته شده است، عبارت اند از: پياده و سوار كردن، عيبيابى و سرويس و نگه دارى مخزن سوخت و لولههـاى رابط، پمپ بنزين مكانيكى و كاربـراتور؛ تنظيم دريچهى گاز و تعويض سيم ساسات؛ سيم كشى سوييچ و اتصال كويل؛ دلكو معمولى در مدار جرقه و وايرچينى در موتورهاى ،٢ ٤ و ٦ سيلندر؛ تعويض و تنظيم پلاتين و خازن دلكو؛ عيبيابى سيستم جرقهى معمولى، دينام، استارت، اتصال سيمهاى رابط مربوط به آفتامات، درجهى آب، روغن، شارژ باترى، سوخت؛ نشتيابى و رفع آن در سيستمهاى خنك كننده با آب؛ آزمايش و تعويض واحد درجه آب، پياده و سوار كردن واتر/ پمپ، پولى و پروانه، تسمه پروانه و كانالهاى انتقال هوا. در پايان هر فصل، تعدادى سـؤال مطرح شده اند كه پاسخ به آنها، مشـروط به مطالعهى دقيـق مطالب است.

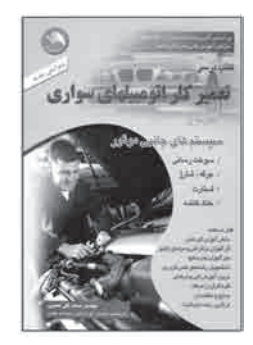

 .٦٥ نورى، صمد. **تعمير كار ماشينهاى الكتريكى درجهى يك، كد بين المللى: ٤٧ / ٥٣ —** .**٨** تهران: جهان نو، ،١٣٨٤ ٣٦٠ ص. مصور  **\*قطع: وزيرى \*حوزه آموزشى: برق \* كلمات كليدى: ماشين آلات برقى/ نگهدارى و تعمير/ آزمونها و تمرينها**

> تعميركار ماشين هاي الكتريكي درجه یک

**چكيـده:** كتاب حاضر در چهار بخش باايـن عـنـوانها: ماشينهاى الكتريكى، سيـم پـيـچـى ماشينهاى الكتريكى، الكترونيك صنعتى و جوش كارى، به طور جداگانه به بحثهاى مفصلى دربارهى تعمير ماشينهاى الكتريكى (تعميركار درجهى يك) پرداخته است. متن كتاب به صورت روشن و روان نوشته شده است و هر كاربر به اندازهى نياز خود مى تواند از آن استفاده كند. در پايان كتاب، دو نمونه از سؤالات چهار گزينهاى همراه با پاسخ نامهى آنها آورده شده است.

 .٦٦ نورى، صمد. **تعمير كار ماشينهاى الكتريكى درجه دو، كد بين المللى: ٤٨ / ٥٣ —** .**٨** تهران: اتحاد، ،١٣٨٤ ٢٦٤ ص. مصور **\*قطع: وزيرى \*حوزه آموزشى: برق \* كلمات كليدى: ماشين آلات برقى/ نگه دارى و تعمير ماشين آلات برقى**

**چكيـده:** كتاب حاضر در پنج بخش بهاين مطالـب مـى پـردازد: **حفـاظـت** (حفاظت الكتريـكـى، حفاظت از اشخاص، مدارات و دستگاهها، فيوزها و استفاده از كليدهاى خودكار)، **اندازهگيرى** (انـواع اندازه گيـرى، خطا در آن، كلاس طبقه بـنـدى دسـتـگـاههـاى انـدازه گيـرى، ساختـمـان و مشخصـات آنهـا، فـركانس مـتـر ارتعاشـى، انـدازه گيرى جريـان، ولتاژ، مـقـاومت و تـوان)، و **ماشينهاى الكتريـكـى**(ژنراتـورها، آلتـرناتورها، مـوتورهاى القايى سه فاز و تك فاز، سـنـكـرون، آسنـكـرون، تجديد سيـم پـيـچـى مـوتورهاى سـوختهى جريـان مـتـنـاوب و راه انـدازى موتـورهاى الكتريكى). بخش پايانى كتاب به نمونهى سؤالات امتحانى و چهار گزينهاى اختصاصيافته است.

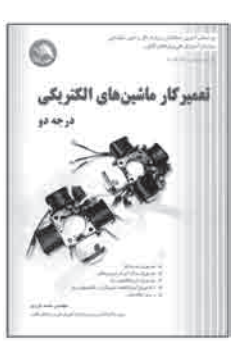

### کنْایِنَاَٰOں رنْنَنْدَ<br>دورہ ی آموز ش متوسطہ فنی وحر فہ ای و کار دانش /جلد ھ و ۶

 .٦٧ توكليان، سعيد. **تك فريمهاى ماندگار**. تهران: كانون پرورش فكرى كودكان و نوجوانان، ،١٣٨٥ ٢٠٤ ص. مصور **\*قطع: خشتى \*حوزه آموزشى: هنر \* كلمات كليدى: فن متحرك سازى/ تك فريمها/ انيميشن**

> ...<br>تک فریمهای ماندگار 化不正面

قبيل برش مقوا، پيكسيليشن، متحـرك سازى با عكس، نقاشى روى شيشه، انيميشن با ماسـه و... مى پردازد. در هر روش، نمونه فيلمهاى انيميشن ساخته شدهى معروف، معرفى شدهاند. بسيارى ازاين روشها بسيار ساده و قابل دست رس اند و كودكان، نوجوانان و هنرمندان آماتور به سادگى و به سرعت مى توانند، از آنها استفاده كنند و در سطحى بالاتر نيز، فيلـمسـازان و دانشجويان نتايـج ارزندهاى از آنها بگيـرند. **بخش دوم** كتاب، شيوههايى از انيميشـن را شـرح مىدهد كه در استفاده از فنـاورى جديد، آزادانه به خلق اثر مى پـردازند و در بسيـارى موارد، از تركيب چند شيوه بهيك نتيجهى نهايى دست مىيابند.

**چكيده:** كتاب حاضر، در **بخش اول** به معرفى روشهاى متفاوت متحرك سازى و انيميشن از

 .٦٨ جمشيد وند، ايرج. **تكنولوژى روغن و روانكارى ( علمى و عملى )**. تهران: فدكايساتيس، ،١٣٨٤ ٣٩٣ ص **\*قطع: وزيرى \*حوزه آموزشى: مواد \* كلمات كليدى: روغن/ روغن كارى/ روان كارى**

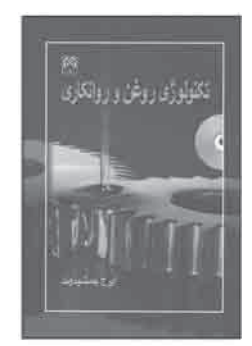

**چكيده:** شايد همگان كم و بيش با مفهـوم اصطكاك آشنايى داشته باشند، اما بديهى است كـه اهل فن با فوايد و مضرات آن آشنايى كامل دارند و مى دانند كه در انواعياتاقانها، روغن، گريس و ساير روان كنندهها، به منظور حذف مـضـرات اصطكاك به كـار مـى روند. اين كه انواع روان كارها چه خواص ويژهاى دارند، چگونگى كاربرد بهينهى آنها، تفاوت كاربردهاى گوناگونى كه از روان كارهاى متفاوت انتظار مى رود، به همراه منشأاين تفاوتها و چرايى و چگونگى انتخاب روان كارها و چگـونگى انجام آناليـزهاى گوناگـون روى روغن ها و گريسها، از جمله مباحـثـى هستند كهاين كتاب در هشت فصل به آنها پـرداخته است. عناوين فصلهاى كتاب عبـارت اند از : تعـاريـف مـقـدمـاتـى و مـوارد كـاربـرد روان كـارى روغـن هـا، گـريـس هـا، امـولـيـسـيــون، ياتاقانها؛مراقبت از وضعيت سيستم، كاربرد روان كارى، روغن ها، گريس ها، امولسيون ها، ياتاقان ها، مـراقبت از وضعيت سيستم، كاربـرد روان كارها در صنايع گـوناگون، و توضيحـات تكميلى.  .٦٩ فرسايى، داريوش. **تكنيكهاى پيشرفتهى كاربرد موبايل و تكنيكهاى بـرتر كاربرد موبايل (گوشىهاى جديد )**. دو جلد تهران: آينده ديگر- سازمان آموزش فنى و حرفهاى كشور، .١٣٨٤ ٣٤٤ و ٢٨٨ ص **\*قطع: خشتى \*حوزه آموزشى: برق**

 **\* كلمات كليدى: تلفن همراه (موبايل)/ تكنيكهاى كاربرد تلفن همراه**

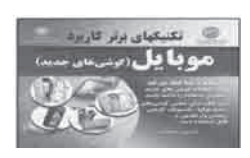

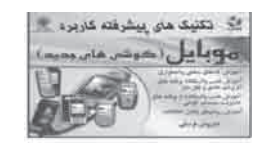

**چكيده:** اين مجمـوعه در دو جلد، تكنيكهاى كاربـردى و بسيار مهم گوشىهاى جديـد را با استفاده از منابع و امكانات داخـلـى گـوشىها، آمـوزش مى دهد. در واقع، امكانات سـخـت افزارى و نرم افـزارى نهفته در گوشىهاى جديـد را براى كاربـران آشكار مى سازد. به كمكايـن كتابها مىتوان سطح دانش و تجربهى كاربرى گوشىهاى جديد را بهيك پله بالاتر ارتقا داد و با كدهاى مخفى و اضطـرارى گوشىهاى جديد آشنا شد تا در مـواقع بحرانى، بتوان مشكلات پيش آمده بـراى گوشىها را رفع كـرد و روش نصب و استفاده از بـرنامههاى مديريت سيستـم را آموخت. اين برنامهها، لايههاى پنهان نرم افزارى و سخت افزارى گوشىهاى جديد را در اختيار كاربر قرار مى دهند و به كمك آنها مى تـوان، عمليات پيشـرفته و مـراحل عيبيابى سيستـم را انجام داد. هم چنين، روش نصب و استفاده از تعدادى از برنامههاى كاربردى آموزش داده مى شود. دراين كتابها سعى شده است، روش نصب انواع برنامهها و روشهاى عمومى استفاده از برنامهها آموزش داده شود. خوانندهى كتاب پس از مطالعهى آن مى تواند، انواع برنامههاى سادهيا قفـل دار را در گوشى نصب و از آنها استفاده كند. هم چنين، انـواع روشهاى انتقـال اطلاعات بين گوشى با گوشى يا بين گوشى با رايانه آموزش داده شده است.

 .٧٠ جانسون، نيل. **چگونه عكس بگيريم**. اسماعيل عباسى. تهران: كانون پرورش فكرى كودكان و نوجوانان، ،١٣٨٥ ٨٠ص **\*قطع: رقعى \*حوزه آموزشى: هنر \* كلمات كليدى: عكس/ ترفندهاى عكاسى/ دوربين عكاسى ٣٥ ميلى مترى/ عكاسى ديجيتال**

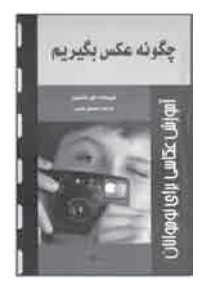

**چكيده:** براى ثبت لحظه به درستى، بايد طرز كار دوربين راياد بگيريم، نور را بشناسيم و روى موضوع بيشتر كار كنيم. اين كتاب اساس كار با دوربينهاى عكاسى ٣٥ ميلى مترى را مىآموزد و هدف اصلى آن، ياد دادناين نكته است كه مثليك عكاس فكر كنيد تا بتوانيد با هر دوربينى عكسهاى ارزشمند بگيريد. به علاوه، بعضى ترفندهايى را كه عكاسان حرفهاى به كار مىگيرند، آموزش مى دهد؛ مثلايجاد عمق و ثبت حركت. هم چنين، به اهميت شناخت مـوضوع، چه انسان باشيد چه حيوان چه منظره و چه ساختمان، پى خواهيد برد. عنوانهاى فصلهاى كتاب عبارت اند از: آن چه بايد دربـارهى دوربينهاى عكاسى بدانيم، دوربين چـگـونه مىبينـد؟ در جست و جوى موضوع، عكاسى ديجيتال. كتاب با نمايه به پايان مىرسد.

# کنْایِنْاَل∩رَنْنْنْد<br>دوره ی آموز ش متوسطه فنی وحرفه ای و کار دانش / جلد ۵ و ۶

 .٧١ واسالو، جودى. **خواص ويتامينها و مواد معدنى در غذاها**. اكرم ذاكرى. تهران: نيكبن، ،١٣٨٥ ٩٥ ص. مصور  **\*قطع: وزيرى \*حوزه آموزشى: مديريت خانواده \* كلمات كليدى: مواد غذايى/ ميزان ويتامينها/ مواد معدنى**

**چكيده:** كتاب حاضر از دو بخش كلى «ويتامينها و ديگر مواد مغذى» و «مواد معدنى» تشكيل شده است. در **بخـش اول**، با ويتامينهاى محـلـول در چربى، مـواد مغذى محلـول در چربى، ويتامينهاى محلـول در آب و مـواد مغذى ديگر محلـول در آب، و در **بخش دوم** با مواد معدنـى فراوان و مواد معدنى كمياب آشنا مىشويم. در هر بخش، مقدار جذب در زنان و مردان به تفكيك بيان شده است و منابع غذايى داراى آن ويتامينها و مواد معدنى با مقدار موجود در آنها معرفى شده اند. اين كتاب مجموعهاى كامل از انواع ويتامينها و مواد معدنى است و در آن، با فهرست منابع غذايى هريك از ويتامينها و مواد معدنى و مقدار مورد نياز هر فرد در روز در سنين متفاوت، و هم چنين دوران باردارى و شيردهى و دستورالعملهاى تهيهى انواع غذا و ساندويچ و نوشابههاى كامل و مناسب آشنا مى شويم.

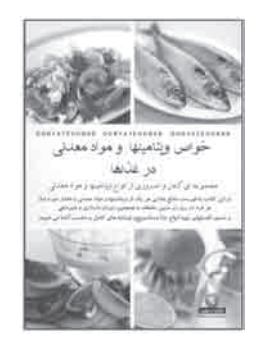

 .٧٢ كرامپتون، كلر. **خودآموز جامع بافتنى قدم به قدم**. اكرم ذاكرى. تهران: بين المللى حافظ، ٬١٣٨٥ ١٥٢ ص. مصور  **\*قطع: رحلى \*حوزه آموزشى: هنر \* كلمات كليدى: تريكو بافى/ دست بافى/ راهنماى آموزشى**

**چكيده:** اين كتاب به آموزش شيوهى سرانداختن، كور كردن، كاهش و افزايش دانهها در بافت، بافت صاف، بافت همـه رج از زير(راه راه)، بافتهاى كشباف در بيش از ١٠٠ طـرح متنوع، و هم چنين روش باز كـردن جا دكمه، بافت انواع سجاف و حاشيه فـرم دادن حلقه آستين ويقـه در لباسها، بافت كيهاى فانتزى، انواع كلاه، دستكش و شال، و ساخت كارتهاى تبريك با طرحهاى جذاب اختصاص پيدا كرده است. در ابتداى كتاب، هنرجو با وسايل مورد نياز، انواع ميلهاى بافتنى و روش به دست گرفتن آنها آشنا مى شود و پس از آن، قدم به قدم روش بافت را فرا مى گيرد. كتاب تصويـرهاى متعددى دارد كه به شخص مبتدى كمك بسيـارى مىكند و متـن ساده و روان آن، براى آموزش كاملاً مناسب به نظر مى رسد .

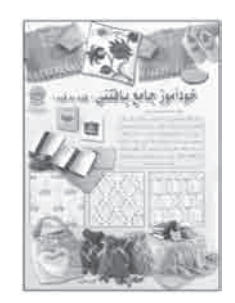

در پايان كتاب، نقشهى موتيف هاى رنگى متعددى همراه با نمودار رنگها ارائه شده است .

 .٧٣ جباريه، عليرضا. **خودآموز سريع Excel & Point Power) اكسل و پاور پوينت)**. تهران: جنگل، ،١٣٨٤ ١٩٦ ص. مصور **\*قطع: پالتويى \*حوزه آموزشى: كامپيوتر \* كلمات كليدى: اكسس مايكروسافت/ پاورپوينت مايكروسافت/ بازرگانى، برنامههاى رايانهاى**

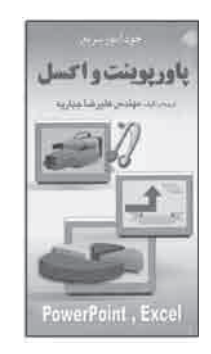

**چكيده:** اين كتاب در دو بخش و نه فصل تألي شده است و مطالب آن به صورت طبقهبندى شده و خودآموز تنظيم شده اند. **بخش اول** آن كه به شرح صفحهى گسترده Excel مى پردازد، خود به هفت فصل بـاايـن عـنـوانها تقسيم مـى شـود: .١ محيط نـرم افـزار؛ .٢ اطلاعات در Excel؛ .٣ ويرايش كاربرگ؛ .٤ قالب بندى خانهها؛ .٥ نـمـودارها؛ .٦ توابع عمومى در Excel؛ .٧ چاپ كاربرگها و نمودارها. **بخش دوم** نيز به نحوهى ارائهى مطلب در دو فصل بااين عنوانها مى پردازد: .١ ارائهى مطالب و محيط نرم افزار؛ .٢ درج و قالب بندى محتوا.

 .٧٤ جباريه، عليرضا. **خودآموز سريع انيميشن سازى بر صفحات وب**. تهران: جنگل، ،١٣٨٤ ٢٠٨ ص. مصور **\*قطع: پالتويى \*حوزه آموزشى: كامپيوتر \* كلمات كليدى: فلش/ متحرك سازى رايانهاى**

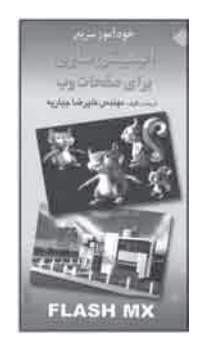

**چكيده:** ايجاد سايتهاى وب جذاب كه حس كنجكاوى بازديد كنندگـان را برانگيزد، يكى از هنرهاى طراح سايتهاى وب است. از جمله مواردى كه به سمت آن مى توان، سايتهاى وب را جذاب و جالب كـرد، توليد صفحات وبى اسـت كـه داراى پويا نمايى هستند. اين كتـاب بـا هدف آموزشايجاد پويا نمايى به نـگـارش در آمده و از پنج فصل با اين عـنـوانها تشكيل شـده است: ١. محيط نرم افزار؛ ٢. ايجاد نمادها و نـمـونهها؛ ٣. يويا نمايى ميانـى؛ ٤. ايـجـاد پويانمايى؛ .٥ پويا نمايى و پيمايش دكمهها.  .٧٥ جباريه، عليرضا. **خودآموز سريعاينترنت و وب**. تهران: جنگل، ،١٣٨٤ ١٩٦ ص. مصور **\*قطع: پالتويى \*حوزه آموزشى: كامپيوتر \* كلمات كليدى: وب/اينترنت/ پست الكترونيكى/ راهنماى آموزشى**

**چكيـده:** امروزه استفـاده ازاينترنت و طـراحى وب سايتهاى شخصى، جزو نـيـازهاى كاربران رايانه است. مـوضوعاين كتاب نيز آموزش استفـاده ازاينترنت است و مطالب آن عبـارت اند از: اتصال بهاينـتـرنت، وب، پست الكـتـرونيكـى، 2003 Page Front Microsoft و طراحى صفحات وب.

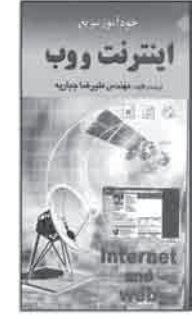

 .٧٦ جباريه، عليرضا. **خودآموز سريع رفع مشكلات سخت افزارى**. تهران: جنگل، ،١٣٨٥ ١٩٢ ص **\*قطع: پالتويى \*حوزه آموزشى: كامپيوتر \* كلمات كليدى: سخت افزار/ نگه دارى و تعمير/ ريز رايانه**

**چكيده:** از جمله مسائلى كه كاربران رايانه با آن سر و كار دارند، آشنايى با قطعات سخت افزارى رايانه، چگونگـى رفع مشكلاتاين قطعات و در صـورت نياز، خريد و تعويض آنهاسـت. در كتاب حاضر، همين مطالب در سه فصل و با بيانى سـاده بـاايـن عـنـوانها مطرح شده انـد: .١ سخت افزار رايانهى شخصى؛ .٢ رفع مشكلات سخت افزارى به كمك فلوچارتهاى تشخيص عيب؛ ٣. نصب، تعويض يا تعمير قطعات رايانه.

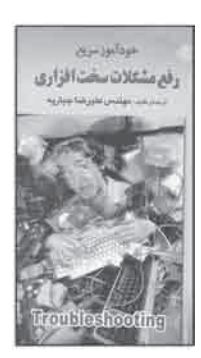

 .٧٧ جباريه، عليرضا. **خودآموز سريع فتوشاپ٩(٢ cs shop Photo(**. تهران: جنگل، ،١٣٨٤ ١٨٤ ص. مصور **\*قطع: پالتويى \*حوزه آموزشى: كامپيوتر \* كلمات كليدى: فتوشاپ ادوبى/ گرافيك رايانهاى**

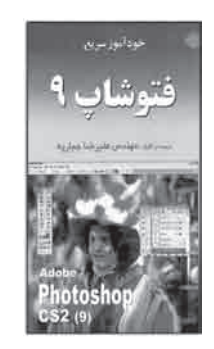

**چكيده:** نرم افـزار فتوشاپ ويژگىهاى متعـددى دارد، ولى عمدهترين ويـژگى آن، رتوش عكس است كه محور اصلى مطالب كتاب حاضـر را تشكيل مى دهد. البته فتـوشاپ داراى ويژگىهايى مثل طراحى نيز هست. كتاب در هفت فصل به آموزش فتوشاپ پرداخته است و مطالب آن عبارتاند از: مقدمات فتوشاپ؛ ابزارهاى انتخاب؛ رنگ در فتوشاپ؛ لايهها؛ كار با متن؛ رتوش عكس؛ و فيلترها.

> .٧٨ جباريه، عليرضا. **خودآموز سريع واژه پرداز Word\_Ms**. تهران: جنگل، ،١٣٨٤ ٢٠٠ ص. مصور **\*قطع: پالتويى \*حوزه آموزشى: كامپيوتر \* كلمات كليدى: ورد مايكروسافت/ واژه پردازى/ نشر روميزى**

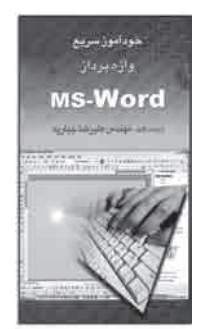

**چكيـده:** «Word MS «در بين نـرمافزارهاى نشـر روميزى و واژهپرداز، از محبوبيت زيادى بـيـن كاربران بـرخوردار است كه دليل آن، سادگى كار كـرد با آن و تـوانايىهاى بسيـارش است. كتـاب حاضر مشتمل بر پنج فصل با اين عنوانهاست: ١ . كار كردن با سندها؛ ٢ . ويرايش سندها؛ ٣. تغييـرظاهر متن (قالببنـدى)؛ .٤ آراستن و چاپ سندها؛ .٥ نمايش اطلاعـات در جـدولها و ستـونها. كتاب با زبانى بسيار سـاده نـوشته شده و در پايان هر فصل، خلاصهى مـطـالـب بـراى يادگيرى بهتر كار آموز درج گرديده است. .٧٩ متواضع، على اكبر. **خودآموز گام به گام طراحى بانك هاى اطلاعاتى Access) اكسس)**. تهران: كاكتوس، ،١٣٨٤ ٣٨٤ص  **\*قطع: وزيرى \*حوزه آموزشى: كامپيوتر**

**چكيده:** از طريق پايگاههاى دادهى بانكهاى اطلاعاتى، مـى تـوان در كوتاه ترين زمان به هـر مطلبى در بين ميليونها داده دست رسى داشت. برنامههاى گوناگونى براى بانكهاى اطلاعاتى موجودند، ولى آسان ترين و كاراترين آنها در حال حاضر برنامهى Access است. كتاب حاضر با هدف آشنايـى كـاربـران بااين بـرنامه به صـورت گام به گـام بـراى كاربـران تألي شده اسـت. خلاصهاى از آن چه كه كاربر با مطالعه هر فصل كتاب مى آموزد، در ابتداى آن فصل ذكر شده است . هم چنين ، نكات مهم هر فصل ها درون كادرهايي مشخص و جدا از متن آورده شده اند و نكات كليدى فصل نيز در پايـان آن شـرح داده شده اند كه كمك زيادى بهيادگـيـرى ويادآورى

 **\* كلمات كليدى: اكسس مايكروسافت/ پايگاههاى اطلاعاتى/مديريت**

مجدد مطالب مى كند.

啊。 jõ oj jõ jai sai Likibi televisi Leido

 .٨٠ اسكلر، دى ينا. **خودروى سبز( راهنماى بهينه سازى مصرف سوخت)**. محمد رضا افضلى. تهران: فنى ايران، ،١٣٨٤ ٢٠١ ص. مصور **\*قطع: وزيرى \*حوزه آموزشى: مكانيك \* كلمات كليدى: اتومبيلها/ نگه دارى و تعمير/ بهينه سازى مصرف سوخت**

**چكيـده:** كتاب حاضر، با هدف آشنايى مالكـان خـودرو با مشكـلات آن، و ارائهى پيشنهـاد و راهنمايى به منظور استفادهى بهتر و صحيح تـر از خـودرو براى داشتن هوايى پاك و سالـم، در هفت فصل به اين شـرح به رشته ي تحرير در آمده است : ١ . تنظيم سيسـتـم بـرقى خودرو ؛ ٢ . تنظيم سيستـم سـوخت رساني خـودور ؛ ٣ . جلوگيري از گـرم كردن و جوش آوردن موتور ؛ ۴ . تعويض روغن؛ ٥ . بعضى از ردههاى ديگر كاهش مصرف سوخت؛ ۶ . رانندهى سبز ، رانندگى سبز ؛ ٧ . معاينهى فنى خودرو . نويسنده كوشيده است ، بعضى اقدامات اوليه براى بهره بردارى صحيح از خودرو را به زبان ساده آموزش دهد. در پايان كتاب، مـراكز معاينهى فنى خودرو در تهران، همراه با نشانى آنها، معرفى شده اند.

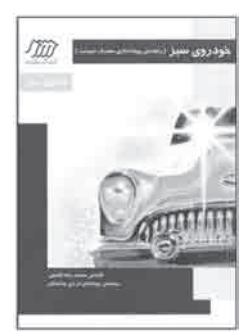

٨١ . برات زاده، ليلي . **خوش نويسى در ايران** . تهران : دفتر پژوهش هاى فرهنگى ١٣٨۴ ، ١١٩ص **\*قطع: رقعى \*حوزه آموزشى: هنر \* كلمات كليدى: خط/ تاريخ خط در ايران/ خوش نويسى**

**چكيده:** كتاب حاضر، نگاهى كوتاه به تاريخچهى خط و خوش نويسى از دوران باستان تا دورهى كنـونى دارد. در **فصل نخسـت** به مـراحل متفـاوت تكامل زبان و خـط فـارسى در دورهى باستـان، دورهى ميانـه و دورهى جديد اشـاره مى شـود. **فصل دوم** به تاريخچهى شكـل گـيـرى خط فارسـى كنونى، پس از حملهى اعراب و سپس چگونگى پيدايش هنر خوش نويسى پس از اسلام در دورهها و حكومتهاى متفاوت طى قرنها پرداخته است. از **فصل سوم** به بعد، هنر خوش نويسى به ويژه درايران از قـرن سوم تا هشتـم قـمـرى و ابداع اقلام ستهيـا خـطـوط شش گانـه بـررسى شده اسـت. **فصلچهـارم**، به خوش نويسـى و رابطهى آن با ديگر هنـرهاى تجسمى، يعنى تذهيب، تشـعـيـر، نقاشى و گـرافيك مى پردازد. در **فصل پايانـى** نيز، مراحل آمـوزش خوش نويسى و ابزارهاى آن بـه اختصار معرفى شده اند.

 .٨٢ واحد، شهلا /كمانگر، **كتايون/اسدالهى، گيتى. MX Director) دايركتور ام اكس)**. تهران: ديباگران تهران، ،١٣٨٤ ٣٢٨ ص. مصور **\*قطع: وزيرى \*حوزه آموزشى: كامپيوتر \* كلمات كليدى: رايانه/ دايركتور(فايل رايانهاى)/ سيستمهاى چند رسانهاى**

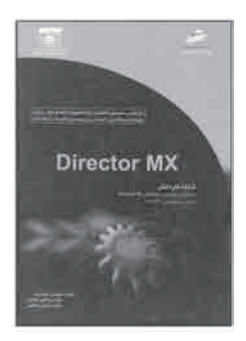

**چكيده:** با پيشرفت روز افزون علم رايانه و ظهور چند رسانهاىها، شيوههاى انتقال اطلاعـات، از حالت متنى صرف، به حالتهايى چون تصوير، صـوت، فيلم، انيميشن وغيره مجهز شدند. اين كتاب با هدف كلى توانايى به كارگيرى نرم افزار Director و نگارش MX براى انيميشن سازى رايانهاى و تهيهى فيلمهاى آمـوزشى، تبليغاتى و اطلاع رسانى، تأليف شده است . كتاب شامـل سيزده واحد كار است كه عبارت اند از: ١ . چند رسانه اى و اجزاى آن ؛ ٢ . توانايى كار با پنجره هاى اصلى دايركتور؛ ٣. توانايى كار با اسپرايت؛ ۴. توانايى كار با متن در دايركتور؛ ۵. توانايى كار با تصاوير Bitmap و vector؛ ۶ . توانايي استفـاده از رفتارها در دايـركتور؛ ٧ . توانايي متـحـرك سازى وايجاد انيميشن؛ ٨ . تـوانايى كار با صدا و فيلم هاى خـارجى؛ ٩ . توانايى شناخت اصـول اسكريپت نويسى بالينگـو؛ .١٠ تـوانايى نوشتن اسكريپتهاى لينگـو؛ .١١ تـوانايى استفـاده از xtra؛ .١٢ توانايى توزيع فيلم به فرمتهاى متفاوت؛ .١٣ توانايى ايجاد فيلمهاى سه بعدى. هر واحد كار ازيك بخش كليات، مطالب مربوط، خلاصهى مطالب، واژه نامه و آزمون نظرى و عملى تشكيل شده است.

## ∕ **کٹابِنٰا∕ ∕ رننند**<br>دورہ ی آموز ش متوسطہ فنی وحرفہ ای و کار دانش / جلد ۵ و ۶

 .٨٣ جباريه، عليرضا /جمعدار، كامبيز. **درس و كنكور ويژوال بيسيك**. تهران: كتابخانه فرهنگ، ،١٣٨٥ ٢١٨ ص. مصور  **\*قطع: وزيرى \*حوزه آموزشى: كامپيوتر \* كلمات كليدى: ويژوال بيسيك/ كتابهاى درسى/ راهنماى آموزشى/ آزمونها و تمرينها**

**چكيده:** كتاب حاضر شامـل درس، نكته، تست و حل تشريحى تستهاى طـراحى شده براى كنكور كاردانى است . مؤلف كوشيده است ، در حل تستها از نكات كنكورى استفاده كند . كتاب در پنج فصل تنظيم شده است و مطالب آن عبارت اند از: مقدمات ويژوال بيسيك، كار با ويژوال بيسيك و منوها، گرافيك، ساير كنترلهاى VB، فرمها، توابع و بانك اطلاعاتى.

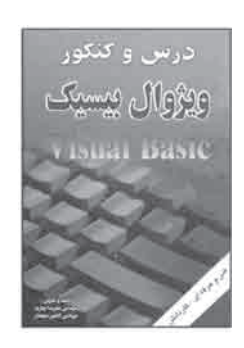

 .٨٤ ضيايى، مجيد . **درك عمومى رياضى و فيزيك**. تهران: راه انديشه، ،١٣٨٥ ٣٢٤ ص. مصور  **\*قطع: رحلى \*حوزه آموزشى: هنر \* كلمات كليدى: رياضيات/ فيزيك/كتابهاى درسى/ راهنماى آموزشى/ آزمونها و تمرينها**

**چكيده:** كتاب حاضر به منظور آموزش درك عمومى رياضى و فيزيك براى داوطلبان كنكور هنر به رشته ى تأليف درآمده، در برگيرنده ى دو بخش با عنـوانهاى «درك عمومى رياضى» و «درك عمومى فيزيك» است. مـؤل، پس از شـرح و آموزش هر مبحث، تعدادى تستهاى تأليـفـى ارائه كرده است. پس از آن، تستهاى كنكور سراسرى و آزاد از موضوع مورد بحث ذكر شدهاند و در پايان نيز پاسخ نامه آمده است. در ابتداى هر بخش آموزشى، تعدادى از تستهاى كنكور سراسرى از سال ٨١ تا ٨٥ مشاهده مى شود.

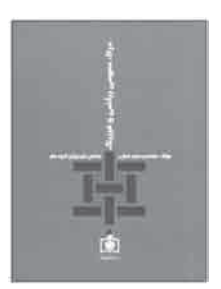

 .٨٥ فرح آبادى، رامك. **درودگرى ٢ ( فنون و پروژههاى ساده درودگرى )**. تهران: مشق شب، ،١٣٨٤ ٢٨٠ ص. مصور **\*قطع: وزيرى \*حوزه آموزشى: مكانيك**

 **\* كلمات كليدى: نجارى/ راهنماى آموزشى/ ابزار و وسايل/ آموزش فنى**

**چكيـده:** با توجه به گستـرش همه جانبهى صنايـع چـوب در جهان و استفاده از چـوب به عنوانيك مادهى مهندسى در سازههاى چوبى، اعم از ساختمانهاى چوبى، سقف استاديـومهاى ورزشى، شناورهاى چوبى، وسايل ورزشى و ساير مصنـوعات چوبى منازل و محيطهاى كارى، پرداختن به آموزشهايى متناسب با حرفههاى مذكور، بسيار ضرورى است. مبناى كتاب پيش رو، استانداردهاى مهارت و آمـوزشى درودگر درجه ٢ و درودگـر درجه ١ است. دراين كتاب، به مطالب نـظـرى كمتـر پرداخته شده و اساس كار بـر ارائهى پروژههاى گام به گام كـارگاهى استوار است. فرض براين بـوده است. كه خوانندهى كتاب از محتواى مطالب نظرى و استانداردها آگاهى دارد. براين اساس، تنها مختصـرى به مباحث نظـرى، نظير چوب شناسى، شـرايط كارگاه درودگرى، ابـزار و وسايل و فنون سادهى درودگرى پـرداخته شده است و ساير مباحث آن بـه راهنمايى كار آموز در مـرحلهى ساخـت مصنوعات چوبى اختصـاص دارد. در **فصل اول** كتاب، بحث چوب شناسى و در **فصل دوم** شرايط كارگاه درودگرى ارائه شده است. در **فصل سوم**، چرخ ابزار و برخى از فنون اساسى در درودگـرى و نجـارى آمده و در نهايـت در **فصل چهارم**، پروژههاى سـادهى درودگرى به صـورت گام به گام و بـا تصاوير مربوط به هر مرحلهى كارى تشريح شده است. نكتهى قابل توجه دراين فصل، ذكر عمليات كارگاهى در هر پروژه است و كارآموز پس از فراگيرى موارد نظرى و مطالعهى آنها در ساير كتابها و منابع آموزشى درودگرى، به ساخت وسايل چوبى در چارچوب پروژههاى ساده خواهد پرداخت.

 .٨٦ فريد پاك، فرهاد (گردآورنده). **دستـورالعمل اجرايى تكثير مصنـوعى و پرورش ماهىهاى گرم آبى**. تهران: علمى آبزيان، ،١٣٨٥ ٣٠٨ ص

> **\*قطع: وزيرى \*حوزه آموزشى: كشاورزى \* كلمات كليدى: ماهىها/ پرورش و تكثير/ ماهىهاى پرورشى/ حوضچهها**

**چكيده:** تكثير و پـرورش ماهى به سه منظور اساسى تـوليد ماهى مصرفى در كـارگاههاى پرورش ماهى، توليد بچه ماهى براى تأمين ذخاير دريا، و توليد نوزاد و بچه ماهى براى ماهى دار كردن آب داخلى، انجام مى گيـرد. به منظور آشنايى بيشتر تـوليد كنندگان ماهى با نحـوهى پرورش و تكثير ماهىها، دراين كتاب در ده فصل، مباحثى بهاين شرح آمده است: مهمترين ماهىهاى پرورشى استخرهاى آب شيرين و گرم آبى ، توليد مثل طبيعى ماهى هاى گرم آبى ، تكثير مصنوعى ماهى هاى گرم آبى، تخم ريزگاه و مركز توليد و پخش ماهى، آرام كنندهها و كاربرد آنها در تكثير، پرورش و حمل و نقل ماهى، حمل و نقل در عمليات تكثير و پرورش ماهى، جمع آورى و نگه دارى غدهى هيپوفيـز، روش تكثير و پرورش بـرخى از ماهىهاى گرم آبى تجـارتى، و پرورش توأم ماهى كپـور معمولى با كپور ماهىهاى چينى.

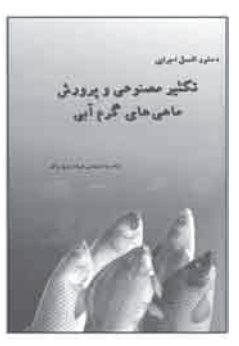

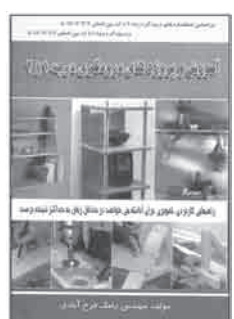

# کنْایِنْاَOسرَنْنْنْد<br>دوره ی آموز ش متوسطه فنی وحر فه ای و کار دانش / جلد ۵ و ۶

 .٨٧ رازانى، رامين. **دنياى شگفت انگيز كاغذ**. موگه رازانى- تهران: كانون پرورش فكرى كودكان و نوجوانان، ،١٣٨٤ ٧٢ ص. مصور **\*قطع: رحلى \*حوزه آموزشى: هنر**

 **\* كلمات كليدى: كاغذ/ كاردستى/ راهنماى آموزشى**

**چكيده:** نمونههاى كاغذى آموزش داده شده دراين كتاب، گزيدهاى از آثار دو هنرمند هستند كه چند سال پيش در آلمان به چاپ رسيده اند و چهار طرح با الهام از مكانهاى تاريخى و فرهنگى كشورمان نيز در ميان آنها ديده مى شـود. در همهى اين نمـونههاى كاغذى، كار بايك سطـح هندسى شروع مى شود كه با حـركتهايى مانند انتقال موازى بر سطح و چرخـش روى آن، «تا» زدن به محور قرينگى يا تركيبى، به صورتيك طرح سه بعدى درمىآيد. در بخش توضيحات عملى كتاب، شرح ساخت تمام ٢٦ مدل، به همراه معرفى وسايل مورد نياز براى ساخت آنها، آورده شده است

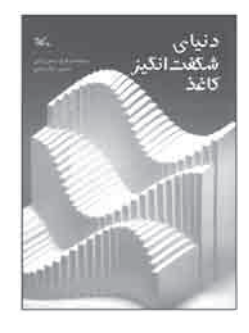

 .٨٨ پرنا، مهدى(گرد آورنده). **دويست و شش پلان ويلا**. تهران: آزاده، ،١٣٨٣ ٢٧٢ ص. مصور **\*قطع: رحلى \*حوزه آموزشى: هنر \* كلمات كليدى: معمارى خانگى/ طرح و نقشه/ برنامه ريزى/ ويلا**

**چكـيـده:** كتـاب حـاضـر بـا هـدف ارائهى مـجـمـوعهاى از نقشـههـاى سـاخـتـمـانـى ويـلاهـا و پرسپكتيو(نما) آنها به چاپ سپرده شده است. اين مجموعه در بردارندهى طرحهاى متفاوتى از ويلاها در زمينهاى نامحـدود، به همـراه پرسپكتيو آنهاست. در ابتداى كتـاب، بـراى آشنايى بيشتر مخاطب بـا فـرهنگ واژهها و اصطلاحـات درج شده است. صفحههاى پايانى كتـاب بـه تصوير رنگى از نماى چند ويلا اختصاص دارد. در شرح پلانهاى متعدد كتاب، سبك طراحى هريك توضيح داده شده و خصوصيات هر خانه به طور كامل بررسى گرديده است.

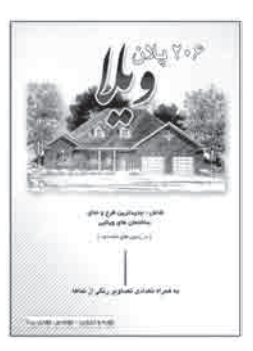

 .٨٩ منصورى، مهران (گرد آورنده). **راندو معمارى (اصول پايه طراحى از مناظر و ساختمان ها)**. تهران: فخراكيا، ،١٣٨٥ ٧٢ ص. مصور **\*قطع: رحلى \*حوزه آموزشى: هنر**

 **\* كلمات كليدى: معمارى/ نقشههاى نمايشى/ طراحى/ راهنماى آموزشى**

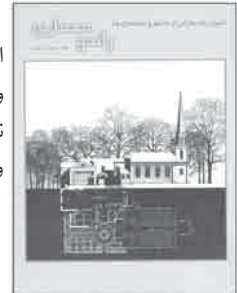

**چكيـده:** كتاب حاضر به آمـوزش اهم اصول و مبانى طـراحى از ساختمانها و منـظـرهها پرداختـه است و مطالب آن عبارت اند از: ساخت اوليهى طرح، تكنيكهاى طراحى، عمق طرح، جزئيات و بافتها، نور و سايه در طراحى، تصاوير نمايشى منظرهها، طرح رمانتيك آسمان خراش، طراحى نماى آجر كارى و سنگ كارى، طراحى تشريحى درختان، طراحى درختان برگ پهن و برگ سوزنى و درختان نخل، تناسب درختان، تيرگى و روشنايى درختان، و آثار برگزيدهى هنرمندان معمار.

 .٩٠ ساترلند، ماريا. **راهنماى اصولى ماكت سازى**. پريسا محقق زاده. تهران: مارليك، ،١٣٨٤ ١٠٤ ص. مصور **\*قطع: خشتى \*حوزه آموزشى: هنر \* كلمات كليدى: معمارى/ الگوها، طرح و ساختمان/ ماكت سازى**

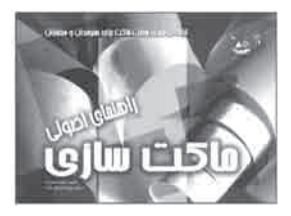

**چكيـده:** هدف از ساخت ماكت تنهايادگـيـرى نيست، طـراحىها و اتـودهاى اوليه بايد بـه كمك ماكت بيايند. اين كتاب، روشهاى ماكت سازى را آموزش مى دهد، اما ابتدا تمايل دارد به افراد مبتدى كمك كند تا بتوانند ماكتهايى قابل قبول بسازند. بااين كتاب، هنرجويان كشف خـواهند كرد كه دريك كـارگاه كـوچك هم مى توان بسيـارى از ماكت هـا را ساخت . كتاب از ٩ بخش تشكيل شده است: چـگـونه بايد كـار را شروع كرد؟ ماكتهاى مركـب از مقـوا وچوب، ماكتهاى كاغذى، مـاكـتهـاى مـقـوايى، شالـودهى خارجى، مـدلهـاى اسفنجى، ماكتهاى چوب بالسا، خيمهها، و الحاقات.

# کنْابِنْاَOس(نَنْنْد<br>دوره ی آموز ش متوسطه فنی وحر فه ای و کار دانش / *ج*لد ۵ و ۶

 .٩١ درويشى، غلامرضا. **راهنماى آسان شبكههاى كامپيوترى**. تهران: آيندهديگر، ،١٣٨٤ ١٢٨ ص. مصور **\*قطع: وزيرى \*حوزه آموزشى: كامپيوتر \* كلمات كليدى: شبكههاى رايانهاى/اينترنت/ راهنماى آموزشى**

**چكيـده:** كتاب حاضـركه تصويـرهاى دقيقـى دارد، مـرجع مناسب بـراى افرادى است كه قصـد استفـادهى وسيع از شبكههـاى رايانـهاى و راه اندازى كافى نت و گيم نـت را دارند. مطالـب آن عبارت اند از: آشنايى با شبكـههـاى رايانهاى، شناخت انـواع شبكههـا، راه اندازى شبكههـاى محلى (LAN(، نصـب و راه اندازى كافى نت، بررسى دستورات شبكه، نصـب و راه اندازى گيمنت.

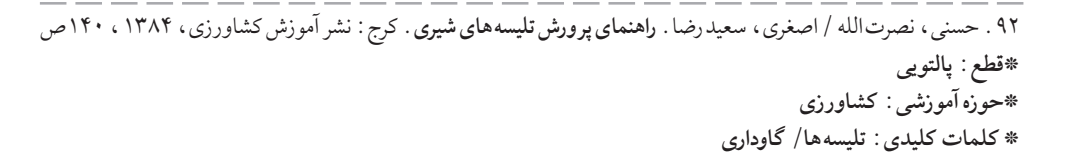

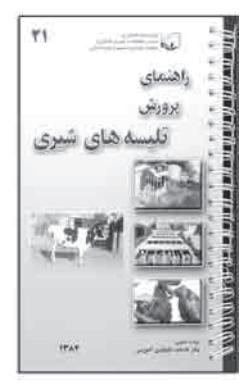

راهنمای آسان

شبكههای كامپیوتری

**چكيـده:** كشور ايـران در ردي اولين مناطق پـرورش انـواع دام قرار دارد، اما بسيـارى از نكات مربوط به شناخـت ظـرفيتهاى تـوليدى و چگونگى پـرورش و بهـره گيرى از دامها، بـراى اكثر علاقه مندان درهالهاى از ابهام باقى مانده است. كتاب حاضـر بـا ارائهى چگونگى نگه دارى و پرورش تليسهها و راههاى بهره بردارى از آنها، گام مؤثرى در جبراناين مشكل برداشته است. اين كتاب كه اطلاعات آن از سايتاينترنتى بخش ترويج دانشگاه پنسيلوانيا استخراج شده است، بخشى از اطلاعات لازم براى بهره برداران صنعت گاودارى را كه به پرورش تليسه مربوط است، به طور مفيد و مختصر در اختيـار خـوانندگان قرار مى دهد. كتاب از چهار فصل تشكيـل شـده است: اهميت پرورش تليسه و اصلاح نژاد، زمان زايش، از توليد تا شيرگيـرى و از شيرگيرى تا زايش.  .٩٣ جزنيگان، اسكات /ميرز، مـايـكـل. **راهنماى جامع PC سخت افـزار و نرم افـزار**. بهرامدرويشى، عبداللـه هـوشيارى. تهران: نص، ،١٣٨٥ ٦٠٨ ص. مصور **\*قطع: رحلى \*حوزه آموزشى: كامپيوتر \* كلمات كليدى: سخت افزار/ كامپيوترهاى ريز/ سخت افزار و نرم افزار PC**

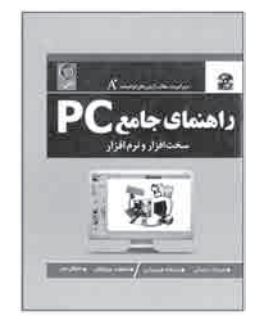

**چكيده:** مهم ترين نكاتى كه هر تكنيسين بايد در مورد رايانه بداند، جز ً ئيات نسبتا ريزى هستند كه به قسمتهاى گوناگون سخت افزار در انواع رايانه مربوط هستند. سخت افزار رايانهى شخصى (pc (از صدها جزء گوناگون تشكيل شده كه در ١٦ فصل به آمـوزش دربارهى رايانهى شخصى مى پـردازد. سرفصلهاى كتاب عـبـارت اند از: يادآورى، ريزپـردازندهها، RAM ,BIOS، گذرگاه توسعه، مادربوردها، منبع برق، فلاپى درايـوها، هارد درايوها، سى دى، دى وى دى، گرافيك، scsi، كارت صدا، رايانههاى قابل حمل، چاپگر، و شبكه. ابتداى هر فصل، فهرست اطلاعات موجود در آن ذكر شده و فصل با بخش «بازبينى» كه خلاصهاى از مطـالـب ارائه شده است، پايان مىيابد. اصطلاحات كليـدى، آزمون اصطلاحات كليدى و آزمون چهار جوابى، از جمله بخشهايى هستند كه در پايان هر فصل درج شده اند. كتاب داراى يك فرهنگ شاخص فارسى و انگليسى است.

 .٩٤ احدى، سعيد /احدى، حميد. **راهنماى زبان تخصصى رشته كامپيوتر ( شاخه فنى و حرفهاى )**. تهران: كتابخانه فرهنگ، ،١٣٨٥ ١١٢ ص **\*قطع: وزيرى**

 **\*حوزه آموزشى: كامپيوتر \* كلمات كليدى: زبان انگليسى/ رايانه/ كتابهاى قرائت/ كتابهاى درسى/ راهنماى آموزشى**

**چكيده:** امروزه تسلط بر علوم بدون آشنايى با زبان انگليسى و رايانه، كارى سخت و دشوار است و كتاب زبان تخصصـى رشتهى كامپـيـوتر، جزو كتابهاى مفيدايـن رشته بـراى كاربران به شمـار مىرود. كتاب حاضر كه در ١٢ واحد طراحى شده است، كاربر را با كاربردهاى رايانه، سختافزار، سيستم عامل، نـرم افزار، شبكههـاى رايانهاى، اينتـرنت، و فنـاورىهاى جديد آشنا مى كند. بـا<br>توجه بهاين كه واحدهاى ۵ ، ۷ ، ۸ ، ۹ ، عنوان مطالعهى آزاد داشته اند، از ترجمهى آنها صرف نظر توجه بهاين كه واحدهاى ،٥ ،٧ ،٨ ،٩ عنوان مطالعهى آزاد داشته اند، از ترجمهى آنها صرفنظر شده است. پايان هر واحد كار، به نكات دستورى و ارزشيابى آن واحد اختصاصيافته است.

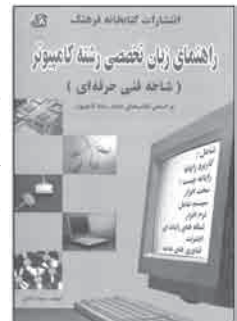

کـثایـنْاب۲س(نُنْنْد<br>دوره ی آموز ش متوسطه فنی وحرفه ای و کاردانش /جلد ۵ و ۶

 .٩٥ اسپى، لورت. **راهنماى سفالگرى**. بيتامشحون. تهران: فنى ايران، ،١٣٨٤ ١٠٠ ص  **\*قطع: رحلى \*حوزه آموزشى: هنر \* كلمات كليدى: سفالگرى**

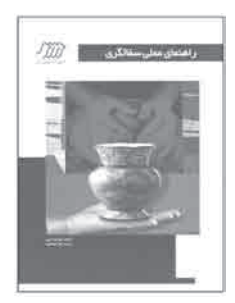

**چكيده:** كتاب حاضر كه راهنماى عملى سفالگـرى براى علاقه منداناين هنر است، به منظـور جاىگزينى استاد طراحى نشده، بلكه ابزارى است كه هنرمند مبتدى با كمك معلم مى تواند از آن استفاده كند؛ زيرا تجربهى عملى كار، هم چون آماده سازى گل، مخلوط كردن لعاب ويا بارگذارى كوره را كه اهميت زيادى هم دارند، تنها از استاد راهنما مىتوان آموخت. عنوانهاى چهار فصل كتاب عبارت اند از: كاردست، چرخ كارى، ريخته گرى دوغابى، و اطلاعات مفيد. در نهايت، كتاب با فرهنگ اصطلاحات كه حاوى واژگان تخصصى اين حوزه است، به پايان مى رسد.

.٩٦ عمادى، **حسيـن. راهنماى مصور تشخيص نر و ماده در ماهىهـاى آكـواريومى**. تهران: علمى آبزيـان، ،١٣٨٥ ٤٨ ص. مصور  **\*قطع: رقعى \*حوزه آموزشى: كشاورزى \* كلمات كليدى: ماهىهاى آكواريومى/ نر و ماده**

**چكيده:** كتاب حاضر از دو فصل تشكيل شده است. در **فصـل اول** كتاب علائم و آثارى كه از روى آنها نر و مادهى ماهى آكواريومى تشخيص داده مى شوند، مورد بحث قرار مى گيرد و در **فصل دوم**، تصوير خطى نر و مادهى بـرخى از انـواعاين ماهىها كه اكثـرًا در آكواريومهاى ايران مشاهده مى شوند، نشان داده شده است. اختلافهاى ظاهرى نر و ماده در تصويرها، با فلش مشخص شده اند. در مواردى كه اختلاف رنگ قسمتى از بدن، باعث تمايز نر و ماده مى شود، علاوه بر اشاره به محل اختلاف، عامل اختلاف نيز دريكيا چند كلمه شرح داده شده است. در بسيارى از گونهها، معمو ًلا مادهها از نرها بزرگ تر و چاق ترند واين موضوع تنها عامل تشخيص دراين گونههاست. در چنين مواردى، تنها عكسيك ماهى كشيده شده و زير آن جملهى «ماده از نر چاق تر است»، درج شده است. در گونههايى كه تعيين جنس غير ممكن است، جملهى «تشخيص جنس غير ممكن است»، زير تصوير ديده مـى شـود. در مواردى كه به شرح اضافـى دربارهى تصويرى نياز است، كنار آن، يكى از حـروف الفبا ذكر شده و شـرح مربوط به آن، در صفحات آخر كتاب آمده است.

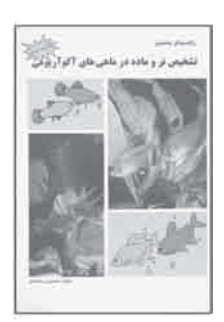

 .٩٧ شكوفيان، شهرام. **رايانه كار MX Flash) فلش. ام. ايكس)** تهران: سها دانش، ،١٣٨٥ ٣٢٠ ص  **\*قطع: وزيرى \*حوزه آموزشى: كامپيوتر \* كلمات كليدى: فلش/ متحرك سازى رايانهاى**

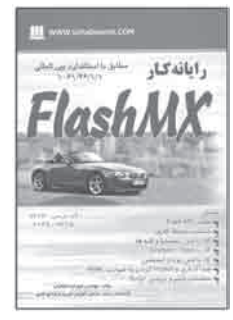

**چكيده:** Flash »استانداردى فنى براى تهيهى برنامههاى كاربردى با كيفيت در محيط وب است. كتاب حاضر در ١٤ واحد كار، به آموزش استفاده از نرم افزار Mx Flash مى پردازد. هدفهاى رفتـارى هـر واحد كار در ابتداى آن ذكر شده اسـت و كـاربـر بـا مـطـالـعـهى ايـن كـتـاب و نـصـب Mx Flash، با محيط كارى، كار با متن، سمبلها و لايهها، كار با Mask و Gradient، كار با متن پويا و انيميشن، صداگـذارى و Publish كـردن به صورت HTML، و تنظيمات فيلـم و نوشتن Script آشنا مى شود. اين كتاب به گونهاى طراحى شده است كه كاربر به سرعت مىتواند، نتايج كار خود را مشاهده كند . تمرين هاى آن نيز به گونه اى تنظيم شده اند كه با انجام آن ها مى توان ، دانش و مهارتهاى كسب شده در هر مـرحله را به صورت عملى مورد استفاده قـرار داد. كتاب با آزمون پايانى و آزمون عملى پايانى، به همراه پاسخ نامهى آنها پايان مىيابد.

.٩٨ قربانى، مهدى. **رايانه كار MX Flash) فلش. ام. ايكس)**. تهران: صفار — اشراقى، ،١٣٨٥ ٣٦٠ ص. مصور  **\*قطع: وزيرى \*حوزه آموزشى: كامپيوتر \* كلمات كليدى: فلش/ متحرك سازى رايانهاى**

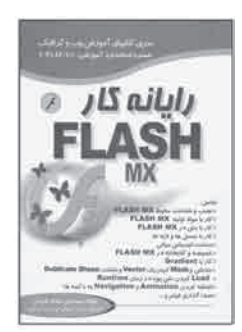

**چكيده:** رايانه كار Mx Flash كسى است كه بتواند از عهدهى نصب و شناخت محيط نرم افزار، و كار با متن، سمبلها، لايهها Grandient، mask و نيز Load كردن متن پويا در Runtime، ساخت انيميشن و صداگذارى، Publish كردن، انجام تنظيمات فيلم و نوشتن script، و شناخت رخدادها برآيد. كتاب حاضر با تـوجه بهاين تعري، در ١٤ فصل تدوينيافته كه عـنـوان فصلهـا عبارت است از: .١ نصب و شناخت محيـط Mx Flash؛ .٢ كار با مواد اوليه Mx Flash؛ .٣ كار با متن در Mx Flash؛ .٤ كار با سمبلها و لايهها؛ .٥ ساخت انيميشن ميـانـى؛ .٦ خصيصه و كتاب خانهى Flash ؛ .٧ كار با Gradient؛ .٨ ساختـن و mask كردن vector Art و شناخـت shape Duplicate ؛ .٩ Load كردن متن پـويـا در زمان Runtime؛ .١٠ افزودن انيميشـن و Mavigation به دكمهها؛ .١١ صداگـذارى فيلم؛ .١٢ ساخت فيلم بـراى load Dovn بهتـر و publish كردن آن؛ .١٣ تنظيم فـرمان اوليه فيلم و نـوشتن script؛.١٤ شناخت اجزاى مربوط به وب و برنامههاى رايانهاى. در پايان هر فصل، نمونه سؤالهاى تشريحى و تستى از مطالب فصل درجشده و در پايان كتاب نيز، آزمون كتبى سراسرى متقاضيان كار مربيگرى، براى آشنايى بيشتر كاربر آورده شده است.

### کن**ٔابناَO رنٽنٽ**<br>دور في آموز ش متوسطه فني وحر فه اي و کار دانش / جلد ه و ۶

 .٩٩ خليق، غلامرضا. **رايانه كار بانك اطلاعاتى**.**XP Access) اكسس ايكس پى)**. تهران: راهى — اشراقى، ،١٣٨٤ ٢٢٠ ص. مصور **\*قطع: وزيرى \*حوزه آموزشى: كامپيوتر \* كلمات كليدى: اكسس مايكروسافت/ پايگاه هاى اطلاعاتى/ راهنماى آموزشى**

> **PREMIX ACCESS** ر ایانهکار ه بانک اطلاعاتی

**چكيده:** براى مكانيزه سازى سيستم هاى بانك هاى اطلاعاتى، از نرم افزارهاى مخصوص آنها، از جمله Access استفاده مى شود. كتاب حاضر سعى دارد، اين مقوله را در ده فصل آموزش دهد كه عبارت اند از: .١ توانايى كار با محيط Access؛ .٢ توانايى ايجاد يك بانك اطلاعاتى؛ .٣ توانايى انجام عمليات روى جدول؛ .٤ توانايى طراحى سؤال (Query(؛ .٥ بانك اطلاعاتى رابطه اى؛ .٦ توانايى كار با فرم ها در Access؛ .٧ توانايى كار با گزارشات در Access؛ .٨ توانايى توليد داده روى Internet يا Intrant؛ .٩ توانايى ارتباط Access با برنامههاى ديگر office-Ms؛ .١٠ توانايى استفاده از تكنيك هاى پيشرفته در Access. در ضميمهى كتاب، چند نمونه سؤال از بانك اطلاعاتى Access مطرح شده است.

> .١٠٠ شكوفيان، شهرام. **رايانه كار تدوين فيلم و صدا با SSP**. تهران: سها دانش، ،١٣٨٥ ٥١٢ ص **\*قطع: وزيرى \*حوزه آموزشى: كامپيوتر \* كلمات كليدى: ادوبى پريمير/ موسيقى رايانه اى/ ssp**

> > والمانه كار كالمناعات ستر تدوين فيلم وصيدا SSP'

**چكيده:** مطالب كتاب حاضر را مى توان در اين سرفصل ها خلاصه كرد: .١ به كارگيرى snagit براى video؛ .٢ به كارگيرى snagit براى & Text Image؛ .٣ كار بـا Forge sound براى پردازش صدا؛ ۴ . كار با permiere براى تدوين فيلم؛ ۵ . توانايى ساخت عنوان فيلم؛ .٦ توانايى توليد برنامه ى ويديويى نهايى. كتاب در ٣١ واحد كار تأليف شده است . در ابتـداى هـر واحد، ابتدا كلياتي در مـورد موضوع مورد بحث مطـرح شده و در پايان آن، خلاصه ى مطالـب، واژه نامه، آزمون نظـرى و عملى از مطالب مـورد بحث درج شده است. عـلاوه بر اين، در پايان كتـاب يـك آزمون پايانى به همـراه پاسخ نامه ى آن آورده شده است.  .١٠١ موسوى، سيد على /سبز على گل، مجيـد. **رايانه كار درجه يك ICDL ) نسخهى XP(** . تهران: صفار — اشراقى، ،١٣٨٤ ٣٨٤ ص. مصور **\*قطع: وزيرى \*حوزه آموزشى: كامپيوتر \* كلمات كليدى: رايانه/ نرم افزار/ رايانه كار ICDL / راهنماى آموزشى**

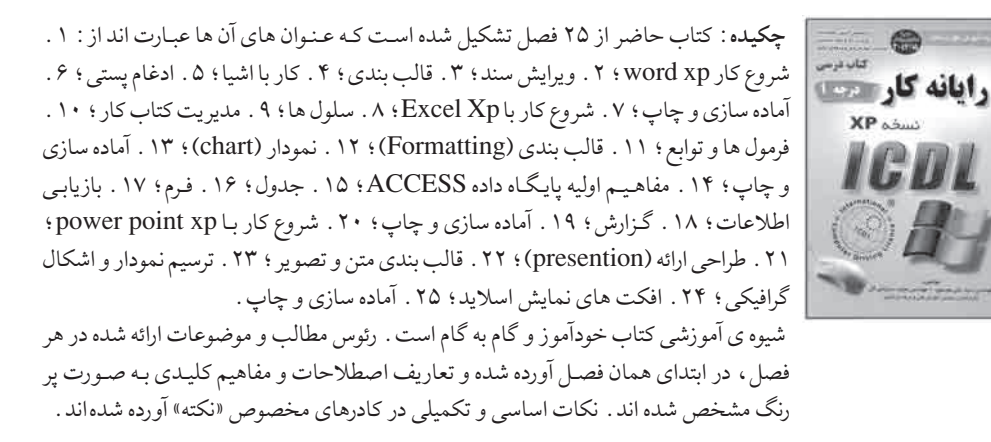

 .١٠٢ فرسايى، داريـوش. **رايانه كـار درجه يك ( كد بين الملـلـى: ٢٧ / ٤٢ — ٣)**. تهـران: آينده ديگـر، ،١٣٨٤ ٤٦٤ ص. مصور  **\*قطع: وزيرى \*حوزه آموزشى: كامپيوتر \* كلمات كليدى: رايانه/ نرم افزار/ راهنماى آموزشى**

**چكيـده:** كتاب حاضر مجـمـوعه اى جامع در مـورد آشنايى و كار بـا رايانه است كـه بـراى مهارت آموزى عملى كاربـران تألي شده است. كـتـاب از ٥ بخش تشكيل مـى شـود: در **بخش اول**، با پارتيشن بندى ديسك سخت، نصب سيستـم عـامـل ويـنـدوز XP، كار با امكـانـات «Control Panel «براى مديريت سيستم، سفارشىكردن شروع به كار سيستم و بهرهگيرى از Help سيستم عامل آشنا مى شويد. **بخـش دوم** به معرفى نرم افـزار Nu مى پردازد كه مجموعهاى ازچند نرم افزار مستقل است و خدمات جانـبـى را بـراى كاربران رايانه انجام مى دهـد. **بخـش سـوم** به الگوريتـم و فلوچـارت و روشهاى كار با آن ها و ويـژگى هاى هر يك، و **بخش چـهـارم** به زبان بـرنامهنويسـى ويژوال بيسيـك (VB (اختصـاص دارد. برنامـه ى «VB «داراى ويژگى هاى خاصى است كـه بـا مطالعه ى اين بخش مى توان با آن ها آشنا شد. **بخش پنجم**، در مورد مفاهيم شبكههاى رايانه اى، اطلاعاتى ارائه مى كند و چگونگى كار كرد آن ها را شرح مى دهد. در پايان بخش اخير، چند تمرين ارائه شده اند كه كاربر را به مطالعه ى بيشتر وتحقيق ترغيب مى كند .

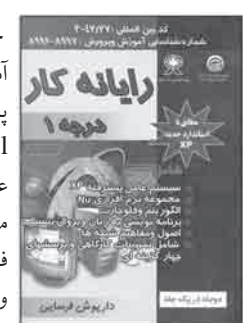

**PD** 

### کنْایِنْاَO\رنْنْنْد<br>دوره ی آموز ش متوسطه فنی وحرفه ای و کاردانش /جلد ۵ و ۶

 .١٠٣ سبز على گل، مجيد /موسوى، سيد على. **رايانه كار درجه يك. مهارت سوم و چهارم برنامه نويسى (الگوريتم و فلوچارت — ويژوال بيسيك** .**٦** تهران: صفار — اشراقى، ،١٣٨٤ ٢٤٠ ص. مصور **\*قطع: وزيرى \*حوزه آموزشى: كامپيوتر**

 **\* كلمات كليدى: ويژوال بيسيك/ الگوريتم هاى رايانه اى/ راهنماى آموزشى**

**چكيده:** كتاب حاضر بر پايه ى ١٣ توانايى نگارش يافته است: .١ الگوريتم .٢ رسم فلوچارت؛ .٣ درك و شناخت زبان برنامه نويسى ويـژوال بيسيك؛ .٤ كار با پنجره ى project New؛ .٥ ايجاد بـرنامه در حالـت standard؛ .٦ كار با اجزاى اصلى محيـط ويـژوال بيسيـك؛ .٧ شناخت مفاهيم مقدماتى برنامه نويسى ويژوال بيسيك ؛ .٨ كار با دستورات و توابع كنترلى در ويژوال بيسيك ؛ ٩ . كار با رويه ها؛ ١٠ . كار با GuI هاى اساسى ويژوال بيسيك ؛ ١١ . كار روى رشته ها، تاريخ و زمان؛ ١٢ . كاربرد زبان تخصصى؛ ١٣ . انجام پروژه . درمتن كتاب، تعاريف اصطلاحات و مفاهيم كليدى به صورت پر رنگ يا به رنگ متمايز ، مشخص شده اند . چكيده ى رئوس مطالب ارائه شده در هر فصل، در ابتداى فصل آورده شده است. در انتهاى هر فصل، مجمـوعه اى از سؤالات تشريحى، تستـى وعملى به تكميل مـهـارت كاربـران و آشنايى دانش آموزان با سؤال هاى امتحانى كمك مى كند.

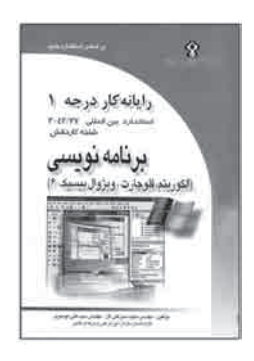

 .١٠٤ موسوى، سيد على /سبز على گل، مجيـد. **رايانه كـار درجه يك: مهـارت پنجم مفاهيم شبكـه (Network(**. تهران: صفار — اشراقى، ،١٣٨٤ ١٢٠ ص. مصور **\*قطع: وزيرى \*حوزه آموزشى: كامپيوتر \* كلمات كليدى: رايانه كار درجه ى يك/ رايانه/ شبكه هاى رايانه اى/ مهارت پنجم/ Network**

**چكيده:** كتاب حاضر، به معرفى ارتباطات و شبكه مى پردازد. مفاهيم اوليه ى ارتباطات و شبكه، آشنايى با تـوپـولوژى ها يا همان شكل هاى هـنـدسـى نـحـوه ى اتصال رايانه ها در يك شـبـكـه، سختافزار شبكه، مدل مـرجع OSI پروتكل هاى شبكه و امنيت شبكه، از جمله مطالـب ايـن كتاب هستند. شيـوه ى آموزشى كتاب خـودآموز و گام به گام است. تعاري، اصطـلاحـات و مفاهيم كليد به صورت پر رنگ و به رنگ متمايز، مشخص شده اند و چكيده اى از رئوس مطالب و موضوعات ارائه شده در هر فصل، در ابتداى همان فصل آورده شده است. هم چنين، قبل از تشريح هر موضوع، براى فراگيرى آسان، دسته بندى مناسبى از تيتر مطالب آن موضوع ارائه شده است. نكات اساسى و تكميلى در كادرهاى مخصوص نكته قرار دارند. در انتهاى هر فصل نيز، مجموعه اى از سؤال هاى تشريحى، تستى و عملى، به تكميل مهارت دانش آموزان و آشنايى آن ها با نمونه سؤالات امتحانى كمك مى كنند.

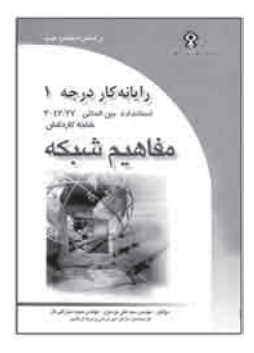

 .١٠٥ سبز على گل، مجيـد /مـوسوى، سيد علـى. **رايانه كار درجه يك: مهـارت دوم Utility Norotn] نـورتونيوتيليتـى] (تحت ويندوز)**. تهران: صفار — اشراقى، ،١٣٨٤ ٩٦ ص. مصور  **\*قطع: وزيرى \*حوزه آموزشى: كامپيوتر \* كلمات كليدى: نورتون/ يوتيليتى/ برنامه ى رايانه اى/ راهنماى آموزشى**

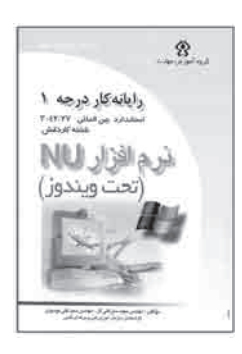

رفع آن ها در سيستم عامـل وجود نداشته باشد. به همين دليـل، شـركت هاى نـرم افزارى سيستـم عامل ها را بررسى مى كنند، كمبـودهاى احتمالـى را تشخيص مى دهند، و نـرم افزارهايى را براى پوششدادن به اين كمبودها ايجاد مى كنند. معمو ًلا به اين نرم افزارها Utility يا برنامه ى سودمند مىگويند. نـرم افزار utility Norton، يكى از با سابقه تريـن نـرم افزارهاى utility محسـوب مىشـود. آن چه كه كاربر با مطالعه ى اين كـتـاب مـى آمـوزد، عبـارت است از: كار با نـرم افزار utility Norton تحت ويندوز، كار بـا بـرنامه هاى بهيـنـه سـازى، كار با بـرنامه هاى بازيـابـى اطلاعات، شناسايى و رفع مشكلات، كار با برنامه هاى نگهدارى سيستم. چكيده اى از رئوس مطالب و موضوعات ارائه شده در هر فصل، در ابتداى همان فصل، و نكات اساسى و تكميلى در كادرهاى مخصوص نكته، آورده شده است. در انتهاى هر فصل، مجموعهاى از سؤالات تشريحى، تستى و عملى به تكميل مهـارت كاربران و دانش آمـوزان و آشنايى آنها با سؤالهاى امتحانى كمك مى كند.

**چكيده:** گاهى ممكن است شرايط و مشكلاتى براى سيستم هاى عامل پيش بيايد كه ابزارى براى

 .١٠٦ شكوفيان، شهرام. **رايانه كار درجه دو، جلد يك**. تهران: سها دانش، ،١٣٨٥ ٤٩٢ ص **\*قطع: وزيرى \*حوزه آموزشى: كامپيوتر \* كلمات كليدى: رايانه/ راهنماى آموزشى/ نرم افزار**

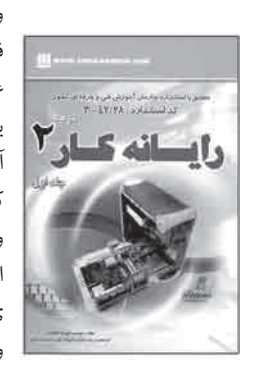

**چكيده:** كتاب حاضر كه در ٢٩ فصل تنظيم شده است، به آموزش كار با رايانه به صورت مفصل و استفاده از اينترنت مى پردازد. در ابتداى هر فصل، هدف هاى رفتارى آن ذكر شده و در پايان هر فصل نيز، سؤال هاى چهار گزينه اى همراه با پاسخ نامه ى آن ها آورده شده است. مطالب كتاب عبارت اند از: مفاهيم اوليه و اساسى رايانه، حافظه ى اوليه يا اصلى و كاربرد آن، حافظه ى ثانويه يا جانبى و كاربرد آن، انواع دستگاه هـاى ورودى و كاربرد آن، انواع دستگاه هاى خروجى كاربرد آن، Bord Mother و اجزاى تشكيل دهنده ى آن، طبقـه بـنـدى نـرم افـزارها، سيستم عـامـل و كاربرد آن، انتقال اطلاعات و انواع شبكه، راه اندازى رايانه و كار با سيستم عامل DOS، اجراى ويندوز، شناخت پنجره و برنامه، مديريت فايل ها، پوشه ها و... ، تنظيم نوار Taskbar، مديريت اجراى برنامه ها، كار با Folder options، كار با برنامه هاى سودمند رايج ويندوز ، كار با برنامه ى up Back، برنامه هاى تفريحى ويندوز، جست و جو در مـحـيـط XP، چاپ اطلاعات در ويندوز XP، توانايى كار با نرم افزار Bin Recycle و شناسايى آن، خواندن و درك متون تخصصى سيستم عامل ويندوز، توانايى برقرارى ارتباط با اينترنت، كار با نرم افزار look Out و انجام نامه نگارى در آن، كار با برنامه ها، آدرس دهى به نامه ها، توانايى تشخيص و از بين بردن ويروس هاى رايانهاى.

### کـثایـنٔاب۲س(نُنْنْد<br>دوره ی آموز ش متوسطه فنی وحر فه ای و کار دانش / *ج*لد ۵ و ۶

 .١٠٧ شكوفيان، شهرام. **رايانه كار درجه دو**. **جلد** .**٢** تهران: سها دانش، ،١٣٨٤ ٤٦٠ ص. مصور **\*قطع: وزيرى \*حوزه آموزشى: كامپيوتر \* كلمات كليدى: رايانه/ نرم افزار/ راهنماى آموزشى/ xp word/ xp Excel/ point power**

**چكيـده:** كتاب حاضر، بـه آمـوزش فنـاورى اطلاعات و پـردازش داده، تـوليد، نگـه دارى و انتقـال اطلاعات و دانش براساس و مبناى مهندسى رايانه يا به اصطلاح IT مى پردازد. در ابتداى هر فصل، هدف هاى رفتارى آن و در پايان، سـؤال هاى چهارگزينه اى مطرح شده اند. فهرست مطالب كتـاب عبارت است از: توانايى شناخت واژه پرداز word-Ms، ايجاد يك متن ساده ى فارسى لاتين، كار با كاراكتـرهاى ويژه، انجام عمليـات روى متن، قالب بندى كـاراكتـرها، پاراگراف ها و متن، كار بـا Template، كار بـا Tab، كار با جدول، طـراحى صفحات، ايجـاد و درج تـرسيمات گـرافيكـى، انجام عمليات چاپ، انجام عمليات ويژه روى فايل ها، خواندن و درك متون تخصصى word-Ms، كار با محيط صفحه ى گسترده ى Excel، كار با اطلاعات در Excel، توانايى ويرايش صفحه ى كارى در Excel، قالب بندى خانه ها در Excel، هدف كلى توانايى كار با style و template در Excel، مديريت صفحـه ى كـارى در Excel، كار نمـودارها در Exce، كار با تـوابع عمـومى در Excel، كار با فهرست ها در Excel، انجام عمليات روى اسلايد در point power، استفاده از ابزار ترسيمـى در point power،درج موضوعات از برنامه هاى ديگر در اسلايدهـا، مـرتب سازى اسلايدها، بازيابى اطلاعـات، خـواندن و درك متون تخصصـى Access، توانايى ايجاد بـرنامه ى نمايشى به روش presentation Blank، استفاده از روش هاى نمايشى point power، استفاده از صوت و فيلم point power و خواندن و درك متون تخصصى point power.

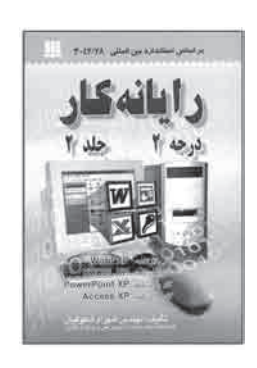

 .١٠٨ فرسايى، داريوش. **رايانه كار درجهى دو**، كد بين المللى: ٢٨ / ٤٢ — .٣ تهران: سازمان آموزش فنى و حرفهاى كشور ـ آينده ديگر ـ، ،١٣٨٤ ٨٠٧ ص. مصور

 **\*قطع: وزيرى \*حوزه آموزشى: كامپيوتر \* كلمات كليدى: رايانه/ مبانى رايانه و فناورى اطلاعات/ راهنماى آموزشى**

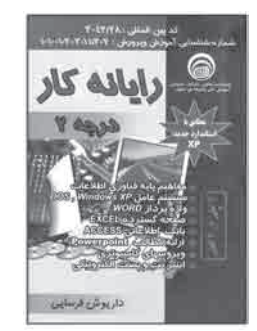

**چكيده:** كتاب حاضر به صورت كامل، درباره ى اصول و مبانى رايانه توضيح مى دهد. آن چه در اين كتاب مى توان مطالعه كرد، فهرست وار عبارت اند از: مبانى رايانه و فناورى اطلاعات، سيستم عامل مقدماتى xp windows-Dos، واژه پرداز 2003 word، صفحه ى گسترده ى 2003 Excel، بانك اطلاعاتى 2003 Access، نرم افزار 2003 point power، اينترنت، پست الكترونيكى و ويروس هاى رايانه اى.

 آن چه موجب تمايز اين كتاب با ديگر كتاب هاى همانند مى شـود، گرد آمدن تمام مـوضوعات ابتدايى مورد نياز كاربر، به صورت يك جاست كه او را از مراجعه به كتاب ها و مراجع گوناگون بى نياز مى كند. مطالبى هم چون شناخت و معرفى رايانه به صورت اوليه، آشنايى با سيستم هاى عامل و مراحل اجراى ويندوز، اصول تايپ، ويرايش، كپى بردارى، قالب بندى، توانايى ايجاد بانك اطلاعاتى، استفاده از اسلايدها و روش هاى نمايشى متفاوت، آشنايى با اينترنت و راههاى انتقال ويروس ها و برنامه هاى مخرب و ده ها موضوع لازم و مورد استفاده ى ديگر را مىتوان در كتاب مطالعه كرد.  .١٠٩ قربانى، مهدى. **رايانه كار 2004 MX Weaver Dream) دريم ويور ام ايكس)**. تهران: صفار — اشراقى، ،١٣٨٥ ٣٤٢ ص. مصور، جدول **\*قطع: وزيرى \*حوزه آموزشى: كامپيوتر \* كلمات كليدى: رايانه/ دريم ويور (فايل رايانه اى) وب/ سايت ها/ طراحى/ توسعه**

**چكيده:** رايانه كار mx weaver Dream كسى است كه بتواند از عهده ى شناخت مفاهيم پايه و كار با اين نـرم افزار، كار با سايت ها در اين نـرم افزار، انجام layout صفحات، اضافه كـردن content به صفحات، كار با code page، تدارك براى ساخت صفحات پويا، توليد صفحات پويا و تـوسعه ى AR بر آيد . با تـوجه به اين تعريف ، كتاب حاضر در هشـت فـصـل و بـا هـدف آموزش اين مطالب تدوين شده است: شناخت مفـاهـيـم پـايـه اى و كـار بـا weaver Dream mx، كار با سايـت هـا در mx weaver Dream، انجام Layout صفحات، اضافـه كـردن content به صفحات، كـار بـا code page، انجام تـدارك بـراى ساخت سايت پـويـا، تـوليد صفحات پويا، توسعه ى Repidly Application. در پايان هر فصل، سؤالات تشريحى و تستى مربوط به آن فصل آورده شده اند.

 .١١٠ شكوفيان، شهرام. **رايانه كار 2005 MX Weaver Dream ) دريم وى ور امايكس)**. تهران: سها دانش، ،١٣٨٥ ٢٩٥ ص. مصور **\*قطع: وزيرى \*حوزه آموزشى: كامپيوتر \* كلمات كليدى: دريم ويور/ وب سايت ها/ برنامه هاى تأليفى/طراحى**

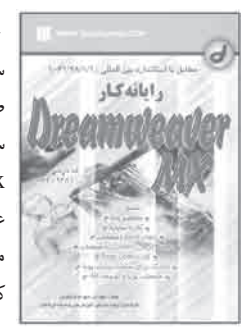

 $0$  *JLI* aily

55 p

МX

**چكيـده:** mx weaver Dream در حال حاضر يكـى از قـوى ترين و كارامدترين ابـزارها بـراى ساخت و مديريت سـايـت هـاى وب است؛ به گـونه اى كه با ابـزار موجـود در خود، كار ساخـت صفحات وب و برنامه هاى كاربـردى وب را تا حد امكان سريع و آسان كـرده است. در اين كتاب سعى شده است، با استفاده از منابع مطالعاتى كاربـردى و هم چنين مستندات نرم افزار Dream mx weaver، جنبه ى مفهـومى و بيشتر جنبه ى كاربـردى اين نرم افزار مورد بررسى قـرار گيرد. علاوه بر اين، فنـاورى هاى امروز دنياى مهندسى نـرم افزار، براى توليد بـرنامه هاى كاربردى وب مانند NET، asp، jsp، cufusion و... شرح داده شده است. كاربر، پس از مطالعه ى ايـن كتاب با مفاهيم پايه، كار بـا سـايـت هـا، انـجـام layout صفحات، اضافـه كـردن content بـه صفحات، كار با code page، تدارك براى ساخت سايت پويا و صفحات پويا و توسعه ى AR به خوبى آشنايى پيدا مى كند.

### کـثایـنْاب۲س(نُنْنْد<br>دوره ی آموز ش متوسطه فنی وحرفه ای و کاردانش /جلد ۵ و ۶

 .١١١ درويشى، غلامرضا. **رايانه كار 2004 MX Director Micromedia) مايكرو مديا دايركتور)**. تهران: جهاننو، ،١٣٨٤ ٢٥٦ ص. مصور  **\*قطع: وزيرى \*حوزه آموزشى: كامپيوتر \* كلمات كليدى: رايانه/ دايركتور(فايل رايانه اى)/ سيستم هاى چند رسانه اى**

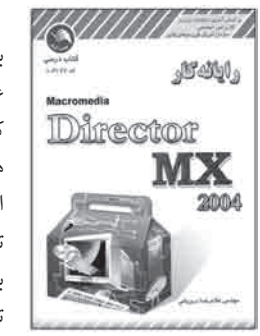

**چكيـده:** مطالعه ى اين كتاب، به كاربر امكان ساخت انيميشن، كـار بـا تـصـاويـر و سـاخـت بازىهاى رايانـهاى را همراه با صدا مى دهد. كتاب از ١٦ فصل تشكيل شـده كـه عـنـوان آن هـا عبارت است از : ١ . توانايى نصب نرم افزار ؛ ٢ . توانايى كار با پنجره هاى اصلى ؛ ٣ . توانايى كار با تصاوير Bitmaps و Vector؛ ۴ . توانايي كار با متن؛ ۵ . توانايي ايجاد كار با كنترل ها؛ ۶ . توانايي استفـاده از رفتـارها؛ ۷ . توانايي كار با اسپـرايت؛ ۸ . توانايي متحـرک سازى و ايجاد انيميشن؛ ٩ . توانايى نوشتن اسكريپت توسط لينگر ؛ ١٠ . توانايى كار با ماركرها؛ ١١ . توانايى واكنش دار كردن و جابه جايى اسپرايت؛ .١٢ توانايى استفاده از xtra؛ .١٣ توانايى كار با صدا و فيلم هاى خارجى؛ .١٤ توانايى ايجاد فيلم با فرمت هاى متفاوت براى توزيع؛ .١٥ توانايي اجراى فيلم در سطح اينتـرنت؛ ١۶ . توانايى ايجاد فيلم هاى سه بعدى . در ابتـداى هـر فصل، فهرست مطالب و اهداف آن آورده شده اند. در پايان هر فصل نيز، آزمونى چهار گزينه اى آمده است كه به وسيله ى آن كاربر قادر خواهد بود، معلومات خود را بسنجد.

 .١١٢ درويشى، غلامرضا. **رايانه كار گرافيك فتو شاپ 8 photoshop CS) —سى. اس. فتوشاپ ٨)**. تهران: ادبستان، ،١٣٨٤ ٣٦٠ ص. مصور  **\*قطع: وزيرى \*حوزه آموزشى: كامپيوتر \* كلمات كليدى: فتوشاپ/ گرافيك رايانه اى/ راهنماى آموزشى**

**چكيده:** فتوشاپ CS شركت Adobe،يك برنامه ى گرافيكى است كه روى نرم افزارهاى ويندوز و مكينتاش اجرا مى شود و توانايى هاى زيادى براى ايجاد افكت هاى خاص و تركيبات تصويرها دارد. اما توانايى فتوشاپ براى درست كردن تصويرهاى ديجيتالى و بازسازى عكس هاى قديمى، و هم چنين ايجاد كـارهاى هنرى ديجيتال، فتوشـاپ را به ابزار بى رقيب صنعت ديجيتال تبديـل كرده است . كتاب حاضر در ١٩ فصل و با هدف معرفى و آموزش فتوشاپ تأليف شده است . مطالب آن عبارت اند از: شناخت فتوشاپ، كار با preferences، مدها و مدل هاى رنگ و حالت هاى تـركيبى، كار با ابـزارهاى انتخاب، اصـول استفاده از ابـزارهاى نقاشى در فتـوشاپ CS، ايجاد متن، روتوش و بازسازى تصويرها، استفاده از Actionها، دستكارى تصويرها با فيلترها، و...

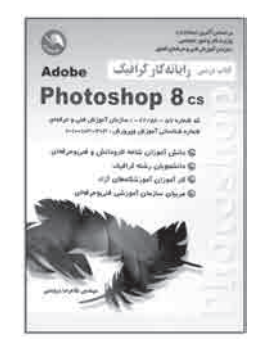

 .١١٣ مصدقيان طرقبه، وحيده. **رنگ و نقش در مسجد گوهر شاد**. تهران: كتاب آبان، ،١٣٨٤ ١١٥ ص. مصور  **\*قطع: رحلى \*حوزه آموزشى: هنر \* كلمات كليدى: نقش هاى تزئينى/ هنرهاى تزئينى اسلامى/ مسجد جامع گوهرشاد**

**چكيده:** مصالح و تزئينات متفاوتى دست به دست هم دادهاند و مجموعه ى زيباى گوهرشاد را به وجود آوردهاند؛ مصالحى كه گاهى باعث استحكام بنا شده اند و گاه فقط جنبه ى تزئينى داشتهاند. اگر نقوش كار شده در مسجد را به دو نقش هندسى و گياهى تقسيم كنيم، نقـوش هندسى از تنوع بيشترى برخوردارند. كتاب به تك تك هنرهاى به كار رفته در ساخت اين اثر بزرگ، در ٦ فصل با اين عنوان ها مى پـردازد: مسجد گوهرشاد، مصالـح و روش هاى تزئين، نقوش و عناصر شكلـى آن، خوشنويسى و نقوش خطى، عملكـرد رنگ در معمارى مسجد گـوهرشاد، و عوامل مؤثر در شكلآفرينى و تركيب نقوش.

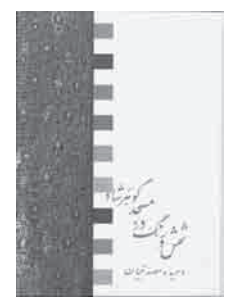

 .١١٤ ولى نـژاد، منصور. **زبـان بـرنامه نويسـى** 6.0 Basic Visual**) ويژوال بيسيك) ، جـلـد دوم**. تهـران: ديباگران تهـران، ،١٣٨٤ ٤٠٨ ص. مصور **\*قطع: وزيرى \*حوزه آموزشى: كامپيوتر \* كلمات كليدى: ويژوال بيسيك/ بيسيك**

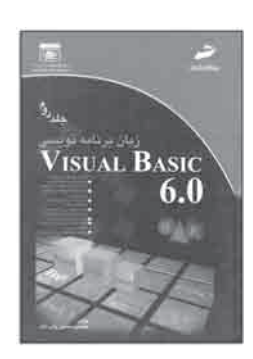

**چكيده:** كتاب حاضر، با توجه به نياز جامعه ى دانشآموزى و دانشجويى، و با هدف آموزش آسان و كامل مفاهيم برنامهنويسى به مخاطب تأليف شده است . در تمامى فصل ها ، تمريناتى به صورت مـرحله به مرحله و با جـزئيات كافى گنجانده شده است و كـاربـر بـه راحتى مىتوانـد مطالب را بياموزد. به علاوه در هر فصل، با ارائه ى خلاصه ى مطالب فصل و آزمون هاى چهار گزينه اى، به مخاطب كمك شده، مطالبى را كه آموخته است، ارزيابى كند. اين كتاب، جلد دوم از مجموعه اى دو جلدى است كه در هشت فصل به اين شـرح تأليف شده است : تـوانايى استفاده از انواع آرايه در ويژوال بيسيك؛ توانايى استفاده از جلوه هاى گرافيكى و چاپ در ويژوال بيسيك؛ نـحـوه ى استفاده از كنـتـرل ذاتى و x Active ويـژوال بيسيك؛ نـحـوهى استفـاده از رويدادهاى ماوس و صفحه ى كليد؛ نحوه ى خطايابى و خطازدايى برنامه ها در ويژوال بيسيك؛ نحوه ى استفاده از رويدادهاى ماوس و صفحه ى كليد؛ نحوه ى خطايابى و خطازدايى برنامهها در ويژوال بيسيك؛ نحوه ى استفاده از امكانات ويژوال بيسيك در پردازش فايل ها، پوشهها و درايوها؛ توانايى استفاده از فايل ها با دسـت رسى تصادفى وخواندن و نوشتن دادهها در آنها؛ برنامه نويسى شىء گرا در ويژوال بيسيك؛ توانايى ايجاد و مديريت پايگاه داده ها.

## ∕ كنَّابِنَاََٰOس(نُنْنْدَ<br>دوره ي آموز ش متوسطه فني وحر فه اي و كار دانش / جلد ه و ۶

 .١١٥ برتون، موريس. **زندگى ماهىها**. حسين عمادى. تهران: علمى آبزيان، ،١٣٨٥ ٦٤ ص. مصور  **\*قطع: رحلى \*حوزه آموزشى: كشاورزى \* كلمات كليدى: ماهى ها/ زندگى ماهىها**

**چكيده:** در اين كتاب، در مورد اكتشافات ٥٠ سال اخير در مورد ماهى ها و آن چه كه در زندگى روزمره شان انجام مى دهند، صحبت شده است. هم چنين، محيط زيسـت و مـراحل تكاملـى ماهى ها در دنياى زيـر آب و رنگ آميزى خيـره كننده، شكل، اندازه، نحـوه ى تغذيه، استتـار و اختفا، و نيز فلس ها، خـارها، پوشش محافظ استخوانى، تغييـر رنگ و مهاجرت هاى طولانى آنها شـرح داده شده است. كتـاب داراى تصاوير متعدد و قابـل تـوجه بسيـارى است و با كاغـذ مرغوب به چاپ رسيده و واژه نامه ى پايان آن، اطلاعات بيشترى را در اختيار خواننده مى گذارد.

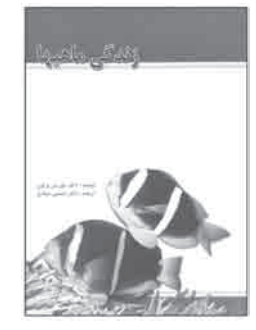

 .١١٦ هو گارت، پيتر. جى. **زنده زايى در جانوران**. حسين، عمادى — بهروز، ضرغام افشار. تهران: علمى آبزيان، ،١٣٨٥ ١٠٤ ص  **\*قطع: رقعى \*حوزه آموزشى: كشاورزى \* كلمات كليدى: زنده زايى/ توليد مثل/ جانوران**

**چكيده:** كتاب حاضر كه در هشت فصل تنظيم شده، ويژگىهايى كلى از «زنده زايى» در ردههاى گوناگـون جانورى، از جمله كـوسه ماهى ها، ماهى هاى استخـوانى، دوزيستان، خـزندگـان، پستانداران و گروه هاى عمده اى از بى مهرگان، از جمله نرم تنان، كرم هاى حلقوى، پنجه داران و بند پايان ارائه داده و در تمامى موارد، مشابهت ها و نـزديكى هاى گروه هاى ياد شده را با هم مقايسه نموده است. هم چنين علت يا علـل زنده زايى و چگونگى تغييـر روش هاى ديگر توليد مثل به زنده زايى، و چگونگى ايجاد يا تغيير آن در مراحل تكاملى و تحت نفـوذ عوامل گوناگون زيست محيطى، در هر گروه يا گونه، شرح داده شده است.

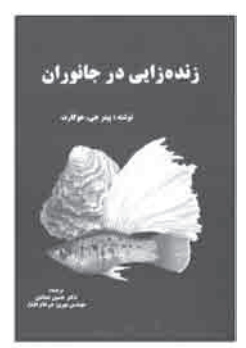

 .١١٧ اكبر زاده خياوى، عظيم /اسلامى فر، على. **سلامتى براى همه**. تبريز: احرار، ،١٣٨٣ ٨١٦ ص. مصور **\*قطع: رحلى \*حوزه آموزشى: مديريت خانواده \* كلمات كليدى: پزشكى به زبان ساده/ سلامتى/ تغذيه/ رژيم غذايى**

**چكيـده:** كتاب پيش رو كه كتابى جامـع در خـصـوص سلامتى و بهداشـت مـربـوط به آن است، امكان تطبيق همـه ى افـراد را در هر سن و سالى بـا زندگى سالم و خوب فـراهم مى كند. عمل بـه مطالب آن، راه گشاى مناسبى براى حفظ سلامتى و افزايش عمر مفيد است. كتاب از ٣٠ فصل با اين عنوان ها تشكيل شده است: اندرزهاى بهداشتـى و درمانى، سيگار، ويتامين ها، اندرزهاى غذايى، جنگ، روان درمانى، بيمارى ها، دوستان ما(باكترى ها)، دشمنان خود را هم بشناسيد و با آنان جفا كنيد، نرمش ها، توارث، بازنشستگى، نظرات سازمان ملل، بهداشت شخصى، قيافه شناسى، اطفال، چه كنيم كه پير نشويم، محيط زيست، آشنايى بيشتـر بـا واحـد درمانى، خال، چشم دل باز كن آرى، بهداشت شاگردان مدارس، بازى با رنگ ها از لحاظ بهداشتى و اجتماعى، دلتان مى خواهد چند سال عمر داشته باشيد، طريقه ى جديد: فـرزند كم تر زندگى بهتر، مادران شيرده، انگل ها، پيشگويى بهداشتى، چه اندازه محجوب هستيد و درس زندگى. كتاب علاوه بر مطالب پزشكى، داراى نكات ادبى و طنز هم هست.

> .١١٨ پدرسن، استفانى. **سير**. امير، صالحى طالقانى. تهران: محراب قلم، ،١٣٨٤ ٦٠ ص. مصور **\* قطع: رقعى \* حوزه آموزشى: مديريت خانواده \* كلمات كليدى: سير/ خواص/ مصارف درمانى**

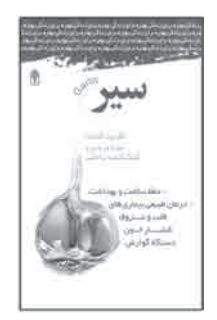

**چكيده:** سير از جمله گياهان بسيار مفيدى است كه در درمان انواع بيمارى ها نقش مؤثرى دارد. كتاب پيش رو كه با بحـث در مـورد تاريخچه ى گياهان دارويى آغـاز مـى شـود، به طور كامل بـه خواص و كاربردهاى اين گياه اختصاص دارد. هم چنين عوارض جانبى استفاده از سير، مـواردى كه بايد در مصرف آن احتياط شود، و شكل هاى موجود سير در بازار شرح داده شده است. سپس فوايد اين گيـاه در درمان انواع بيمارى ها، از قبيل بيمـارى عـروق قلبى، كلستـرول بالا، بالا بودن فشار خـون، سرطان، بـرونشيت حاد، آنفلـوانـزا، ديابت، استـرس، انگل هـاى روده اى، آكنه، عفـونتهاى قارچى، نيش حـشـرات و گزيدگى ها، به طور كامـل شـرح داده شده است. بخـش ديگـرى از كتاب، بـه آمـوزش كشت و پـرورش سير اختصاص يافـتـه و در ادامـه، سـاخـت انـواع فراوردههاى آن آموزش داده شده است. بخش پايانى كتاب، به واژه نامه ى گياهان دارويى اختصاص دارد.

### کن**ٔابناَO رنٽنٽ**<br>دور في آموز ش متوسطه فني وحر فه اي و کار دانش / جلد ه و ۶

 .١١٩ حجازى، جلال. **شمش ريزى**. تهران: آزاده (به سفارش انجمن ريختهگرى ايران)، ،١٣٨٤ ٣٢٦ ص. مصور **\*قطع: وزيرى \*حوزه آموزشى: مواد \* كلمات كليدى: شمش ريزى/ شمش ها**

**چكيده:** صنعت ريخته گـرى، از نظر تنـوع قطعات، كيفيت آن ها و چـگـونگى كاربرد صنعتـى قطعات، به دو دستـه ى بـزرگ تقسيم مى شـود: .١ ريخته گـرى براى تهيه ى شمش يا شـمـش ريزى؛ ٢ . ريخته گرى بـراى تهيه ى قطعه يا شكـل ريـزى شمش ها دامنـه ى وسيعى از كـاربـرد فلزات را پوشش مى دهند و هر گونه دگرگونى و دگر شكلى را ناگزير بايد از آن ها آغاز كرد. كتاب حاضر به بحث در مورد شمش ها، ساختار آن ها، شناسايى عيوب، بررسى ناهمگنى شمش ها و... اختصاص يافته است. كتاب از ١١ فصل تشكيل شده اسـت كـه عـنـوان سر فصل هـاى آن عبارت اند. از : تعاريف و دسته بندى شمش ها، انجماد، ناهمگنى در ساختـار شـمـش هـا، شمش ريـزى تكبارى I) فلزات غير آهنى)، تهيـه ى فـولاد، شمش ريزى تكبـارى II) فولادها و طرح و تكنولوژى)، شمش ريزى تكبارى III) ريخته گرى و انجماد)، ريخته گرى مداوم (مداوم ريز)، شمش ريزى مداوم عمودى، مشخصات متالورژيكى شمش ريزى مداوم، بررسى عيوب در شمش ريزى مداوم، و كيفيت متالورژيكى شمش ها. بخش پايانى كتاب به واژه نامه اختصاص دارد.

مش رب ی

 .١٢٠ كشور دوست، سيروس (تهيه و تدوين)با همكارى: على مهارتى. **شناخت و نصب دستگاههاى حرارت مركزى**. تهران: شركت تعاونى كاركنان سازمان آموزش فنى و حرفهاى كشور، ،١٣٨٤ ٣٢٨ ص **\*قطع: وزيرى \*حوزه آموزشى: مكانيك \* كلمات كليدى: حرارت مركزى/ تأسيسات/ گرمايش/ كنترل**

**چكيده:** كتاب حاضر بر اساس بخشى از استـانـدارد مهارت درجه ى ٢ سازمان «آموزش فنـى و حرفه اى كشور»، در رشته ى لوله كشى و نصب دستگاه هاى حرارت مركزى، و با توجه به اين كه رشته ى تأسيسـات حـرارتى رشته ى مهمى است كه در كليه ى ساختمان ها اعـم از مـسـكـونـى، تجارى، و ادارى كاربرد دارد، تدوين شده است. كتاب مشتمل بر ١٤ فصل با اين عنوان هاست: شناخت سيالات، شناخت و اهـمـيـت آب، فـرم دادن لوله ها، سيستـم هـاى حـرارت مركـزى، ديگها، مشعل ها، پمپ ها، مبدل هاى حـرارتى، منابع، كنترل كننده هـا، دودكشها، عايق كارى، دستـورالعمل طـراحى، نصب و نگـه دارى تأسيسات حـرارت مركزى، و پكيج يا شـوفـاژ آپارتمانى.

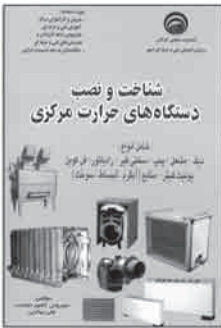

 .١٢١ وايت، تونى. **شيوههاى گام به گام متحرك سازى**. تهمينه سرباززاده. تهران: كانون پرورش فكرى كودكان و نوجوانان، ،١٣٨٤ ١٦٠ ص. مصور

**\*قطع: رحلى \* حوزه آموزشى: هنر كلمات كليدى: متحرك سازى/ كارتون سينمايى**

**無料 × 雪雪** 

شیوه های کام به کام の点点 たん متحرک سازی 西安派兵

**چكيده:** كتاب حاضر، درس كاملى بـراساس قوانين و فنون متحرك سازى ارائه مى كند و تمامـى جنبه هاى روند متحـرك سازى را نقل كرده است. نويسنده، اطلاعات فنـى را، از قبيل چگـونگى ايجاد حركت و بيان حالت ها و حس ها و عواط گوناگون را در قالب متنى ساده و روان شرح داده و به صورت گام به گام به تصوير كشيده است. او به خـواننده نشان مى دهد كه چگونه پرندگان و حيوانات را به طور قابل قبولى متحرك سازى كند و اجراى جلوه هاى ويژه اى چون باد، آب، آتش و اجسام سه بعدى را كه مى توان در جهت واقعى جلوه دادن و نمايشى كردن موضوع، به فضاى كار افزود، شرح مىدهد.

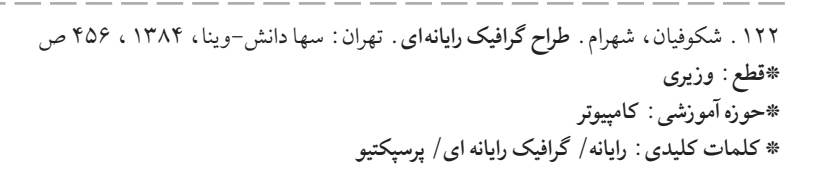

**چكيده:** اين كتاب، با معـرفى عناصر اوليه ى تجسمى و بـررسى آن ها، كوشيده است، مفاهيـم تجسمـى را كه در ايجاد و ابداع تـركيبات هنـرى نقش دارند، بيان كند. هم چنيـن، عـلاوه بر بيان تئورى در رابطه با هر مـوضوع، تمرين هاى عملى نيـز بـراى هنرجويان در نظر گـرفته شده است تا قياس منطقى بين دو شيوه ى تدريس وجود داشته باشد و در حين فراگيرى، هنرجويان بتوانند درك بهتـرى از مفاهيم بصـرى و ابزار كار خود داشته باشند. كتاب شامل دو بخش كلى بـا عـنـوانهاى مبانى و مفاهيم گرافيكى اوليه «و كار با فتوشاپ» است. سؤالات چهار گزينهاى موجود در كتاب به هنرجو براى ارزيابى دانش و آموخته هاى خود كمك قابل توجهى مىكند.

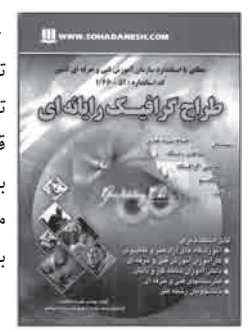

 .١٢٣ شكوفيان، شهرام. **طراح مقدماتى صفحات web) وب)**. تهران: ادبستان — اتحاد، ،١٣٨٥ ٢٥٦ ص. مصور **\*قطع: وزيرى \*حوزه آموزشى: كامپيوتر \* كلمات كليدى: وب/ سايتها/ طراحى/ نشر/ زبان نشانهگذارى فرامتنى**

> **UNITED** .<br>امرین سارت طراح مقدماتي صفحات وب

**چكيده:** امروزه، يكى از مهم ترين مسائل در مهندسـى رايانه، دنياى اينترنت و به دنبال آن وب است. با توسعه ى سايت ها در سطح اينترنت، مهندسان رايانه اصول و متدولوژىهايى را براى طراحى به صـورت مهندسى پديـد آورده اند. با به كـارگيرى اين اصول و متـدولوژى ها، طراحى سايت ها به گونه اى مناسب استاندارد شده اند. كاربران در اين كتاب، به طور كلى با متدولوژى اوليهى طـراحى صفـحـات وب آشنا خـواهند شد. مطالب كتاب در ١٠ فصـل بـه ايـن مـطـالـب مىپردازد: توانايى درك مفهوم وب و متدولوژى، توانايى كار با محيط توليد ابتدايى وب و فرمت هاى شناخته شده در وب، توانايى طراحى صفحات ساده با كمك pad Note Title، head و body، توانايى اضافه كردن صوت و تصوير به صفحات وب، توانايى طرح بندى كامل صفحه وب و كار با Table توانايى به كارگيرى دستورات آرايش متن، توانايى ايجاد ارتباط بين صفحات وب، توانايى قالب بندى صفحـات وب، توانايى كار با محيـط Page Front ،توانايى طراحى صفحه ى وب، و معـرفى كمك منـوى Insert و امكانات ديگر Page Front، در ابتداى هـر فصل، خلاصهى مهمترين مطالب آن فهرست وار ذكر شده است.

> .١٢٤ لويل، پاول. **طراحى از چهره**. محمد اعظم زاده. تهران: علم افزون، ،١٣٨٤ ١٢٠ ص. مصور  **\*قطع: رحلى \*حوزه آموزشى: هنر \* كلمات كليدى: فن طراحى/ طراحى صورت**

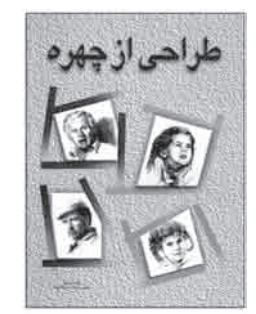

**چكيده:** هنرجو در بخش هاى متفاوت كتاب، علاوه بر آشنايى با ابزار و آناتومى سر و چهره، با عوامل غير جسمانى مانند خلـق و خـوى، مزاج، و خصوصيات در شكل گرفتن حالت چهـره و ويژگىهاى آن، كه از مهم ترين عوامل زيست شناسى است، آشنا مى شود. اين كتاب با شالوده قرار دادن تصاوير طبيعى، به عنـوان اساس هر نـوع تفسير هنـرى، طراحى از چهره را قدم به قـدم مانند نـوشتن در مدرسه، به هنـرجو ياد مى دهد. كتاب عـلاوه بر بخش معرفى وسايل طـراحى، داراى هفت فصل با اين عنوان هاست: خط آغاز طراحى، طراحى چهره، طراحى اجزاى چهره، سايـه روشن در چهره پـردازى، ويژگى هاى حسـى و رفتارى چهـره ها، طراحـى از روى مدل، و آموزش طراحى قدم به قدم از چهره.  .١٢٥ چيو اردى، جيووانى. **مجموعهاى از: آموزش هنرطراحى٧.جلد**. آزاده اعرابى /سارا ايلخانى پور / ليلا رعيت. تهران: اكتا، ١٣٨٤ - ١٣٨٥ **\*قطع: رحلى \*حوزه آموزشى: هنر**

 **\* كلمات كليدى: آناتومى/ پرتره/ فيگوراتيو/ منظره/ تكنيكهاى نقاشى/ اندام/ لباس**

**چكيده:** چهار جلد از مجموعه ى هفت جلدى حاضر، به آموزش اصلى طراحى از بدن انسان، هم چون طراحى از دست و پا در حالت ها و حركت هاى متفاوت، طراحى آناتومى بدن، طراحى پرتره در حالات گوناگون، و طراحى فيگوراتيو مردان و طراحى اندام با لباس مى پردازد. در ابتداى هر جلد، ابزارها و تكنيك هاى مورد استفاده و مرتبط با موضوع، و هم چنين توصيه هاى عملى هم چون ساختار، اندازه ى طرح، انتخاب حالت، پس زمينه و... به طور كامل شرح داده شده است. دو جلد ديگر اين مجمـوعه، يكى به آموزش تكنيك هاى نقاشى با مـداد، زغال و مركب با همـان ترتيب ذكر شـده، ارائه ى اطلاعات قدم به قدم از نحـوه ى كشيدن علائم و طـرح ها تا استفـاده از خطوط و سايه كارى در كشيدن مناظر و غيره مى پردازد و ديگـرى طراحى ازمنظره، چشم اندازها، مناظر دريايى و بناها را آموزش مى دهد.

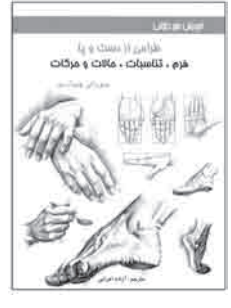

 .١٢٦ فرانكسن، جيـن/ پـاول، ويليام/لـوميس، آندره. مجمـوعهاى از: **ياد بگيريـم مـرحله به مـرحله طراحى كنيـم**. افسـونگر فراست. ٨ جلد. تهران: بيهق كتاب ، ،١٣٨٥ **\*قطع: رحلى \*حوزه آموزشى: هنر \* كلمات كليدى: سر و صورت/ ساختمان/ گل/ انسان/ درخت/ وسايل حمل و نقل/ سر و بدن/ اشيا**

**چكيده:** مجموعه ى حاضر به آموزش گام به گام طراحى به افراد مبتدى مى پـردازد. در مقدمه ى هر جلد، به صـورت جداگانه مواد مـورد نياز، روش استفاده از مداد، انـواع نوك مداد، تراشيدن مداد، انواع خطوط مداد، و ارزش مقياس ها و نمـونه هاى سايه زده شده، با زبانى ساده همراه با تصويرهاى گويا شـرح داده شده اند. در آغاز آموزش هر طـرح، ابتدا نمونه ى پيش طـراحى آن كه روش سريع و آسان پياده كردن قسمت هاى مهم طرح است، آموزش داده مى شود. تمرين طراحى با پيش طراحى باعث مى شود كه هنرمند طراح پس از مدتى بتواند، هر چه را كه مى بيند، بكشد. كارآموز، با مطالعه ى اين مجموعه و طراحى مرحله به مرحله، مـوارد و تكنيك هاى مورد استفاده در طراحى، چـگـونگى انتخاب مدادهـا، چـگـونگـى بـه وجود آوردن عمق در طـرح با استـفـاده از كنتراستها و تكنيك هاى متنوع را مى آموزد.

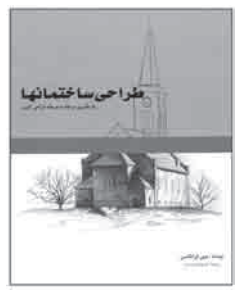
.١٢٧ دهستانى منفـرد، منصـور. **طراحى مقدماتى صفـحـات وب**. (شاخه كار دانش ) شمـاره استانـدارد: ١-٦٦/٤٣تهران: ديباگران تهران، ،١٣٨٤ ٢٩٦ ص. مصور

**\*قطع: وزيرى**

 **\*حوزه آموزشى: كامپيوتر**

 **\* كلمات كليدى: وب سايتها/ طراحى/ راهنماى آموزشى**

**چكيـده:** كتاب حاضر، با هدف آشنايى مخاطبان بـا صـفـحـات وب و كمك به آنان بـراى كسـب توانايى طـراحى مقدماتى و ايجاد صفحـات وب، به صـورت خودآموز و خود محتـوا، تنظيم شـده است. در نگـارش آن سعى بـر آن بـوده است كه آمـوزش گام به گام باشـد، و هـمـراه با مثال هـا و تمرينهاى عملى و كاربردى براى كارهاى آزمايشگاهى و كارگاهى و آزمون هاى پايانى، مجموعهى منسجمى ارائه شـود، به نحوى كه كاربر پس از پايان هـر واحد كار، در آن زمينه مهارت كافى را به دست آورد.

 كتاب از ١١ واحد كار تشكيل شده است كه عبارت اند از: .١ توانايى درك مفهوم وب و متدولوژى آن؛ ٢ . توانايي كار با محيط ابتدايـى تـوليد و قالب هاى شناختـه شـده در وب؛ ٣ . توانايى طـراحى صفحات ساده به كمك Notepad؛ .٤ توانايى به كارگيرى تگ هاى آرايش متن؛ .٥ توانايى افزودن صوت و تصوير به صفحـات وب ؛ ۶ . توانايى طرح بندى كامل صفحه وب و كار با جـدول ها ؛ ٧ . توانايي ايجـاد ارتباط بين صفـحـات وب؛ ٨. توانايي ايجاد قاب صفحـات وب؛ ٩. تـوانايي كار با محيط Page Front؛.١٠ توانايى طراحى صفحه ى وب به كمك منـوى Insert و امكانات ديگر page Front؛ .١١ انتشار وب سايت در وب و معرفى وب سايت در جست و جوگرهاى وب.

 .١٢٨ آذرگين، آروين. **عكاسى ديجيتال** ( ويراست دوم ). تهران: نص، ،١٣٨٥ ٢٤٨ ص. مصور **\*قطع: وزيرى \*حوزه آموزشى: هنر**

 **\* كلمات كليدى: عكاسى/ روش هاى رقمى/ عكس پردازى/ دوربين هاى رقمى/ عكاسى ديجيتال**

**چكيده:** اگر شخصى به دنبال انتخاب و تهيه ى دوربينى از نوع ديجيتال است، يا مدتى است از اين محصول استفاده مى كند و مى خواهد از تمام قابليت هاى آن بهره بگيـرد، مطالعه ى اين كتاب برايش بسيار سودمند خواهد بود. روند مطالب كتاب به صورتى است كه از مفاهيم اساسى عكاسى آغاز مى شود و حداقل دانشى را كه لازم است هر عكاس داشته باشد، در اختيار او قرار مى دهد. سپس مخاطب را با مفهوم دوربين عكاسى ديجيتال آشنا مى كند: اين كه دوربين هاى ديجيتال چه مشخصات و قابليت هايـى دارند، چگـونه دوربين مناسبى مى تـوان انتخاب كرد و بالاخره چگونه بايد از دوربين استفاده و مراقبت كرد. در ادامه، كتاب جنبه ى علمى بيشترى پيدا مى كند و به خواننده و راه هايى را براى تهيه ى عكس هاى زيباتر پيشنهاد مى كند و اين كه چگونه مى توان تصويرها را بـه رايانه انتقال داد و آن ها را دسته بندى، ويرايش و چاپ كـرد. در يكى از بخش هاى پايانى كتاب، آدرس تعداد زيادى از سايت هاى اينترنتى در اختيار خواننده قرار گرفته است كه مى تواند بـراى اطلاع از آخرين اخبار و فنـاورى ها و افزايش دانش خود به آن ها رجوع كند. در مجموع اين كتاب، هم شامل مطالب پايه و مقدماتى براى استفاده كنندگان آماتور و هم حاوى اطلاعات تخصصى براى كاربران حرفه اى است.

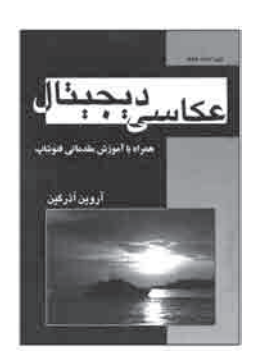

 .١٢٩ **فايبر گلاس**. نوشتهى انتشارات شركت جان دير ؛ ترجمه: جواد نظيرى. تهران: فنى ايران، ،١٣٨٤ ٣٤ ص. مصور **\*قطع: رحلى \*حوزه آموزشى: مواد \* كلمات كليدى: فايبرگلاس/ نگه دارى و تعمير فايبرگلاس**

**چكيـده:** كتاب حاضر، خـودآموزى گام به گام بـراى تعمير قطعات آسيب ديده ى فـايـبـر گـلاس است. مخاطب كتاب، با نـحـوه ى بازرسى و تشخيص عيب قطـعـات و روش تعمير آن ها آشنـا مىشود و مىآمـوزد كه چگونه از بروز مشكلات احتمالى در آينده جـلـوگيرى كند. دستـورالعمل هاى كتاب به زبان ساده نـوشته شده اند تا آسان تر فهميـده شـوند. خواننده با مطالعه ى كتـاب بـا اصطلاحات فنى، مواد مورد استفاده، قواعد ايمنى، و روش ها و ابزارهاى لازم براى تعمير قطعات فايبر گلاس آشنا مى شود. به علاوه براى گويا تر شدن مطالب، در كتاب تا حد ممكن از عكس، نقشه، نمودار و جدول استفاده شده است.

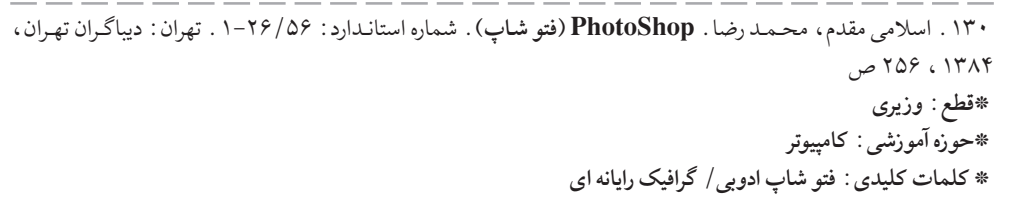

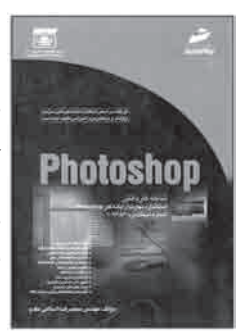

**Till** published and a

C#

**چكيده:** photoshop، نرم افـزارى كم نظير است، داراى قابليت ها و تـوانمندى هاى فـراوان و پركاربـردى در زمينه ى ويرايش تصاوير و خلـق طـرح هاى گرافيكى به منظور استفـاده در پـوستر، بروشور، كارت ويزيت، كاتالوگ، كارت پستال، روتوش عكس ها، طراحى صفحات دو لبه ى …و Multi media

هدف از تأليف كتاب، آشنايي مخاطبان با نرم افزار فتوشاپ و توانمند ساختن آنان براى انجام كار با آن است. كتاب از ١٥ واحد تشكيل شده و در ابتداى هر واحد براى آشنايى بيشتر كاربر، كليات موضوع مورد آموزش مطرح شده است. صفحات پايانى هـر واحدكار هم به خلاصه ى مطالـب، واژه نامه و آزمون نظرى و عملى اختصاص يافته است.

### ∕ کٹابِناٰO∧رنْننْد<br>دورہ ی آموز ش متوسطہ فنی وحر فہ ای و کار دانش / *ج*لد ۵ و ۶

 .١٣١ متواضع، مرتضى. **2004 MX Flash) فلش ام اكس) شمارهى استاندارد: ٤٦ / ٦١ — ١** . تهران: ديباگران تهران، ،١٣٨٥ ٣٩٥ ص. مصور  **\*قطع: وزيرى \*حوزه آموزشى: كامپيوتر \* كلمات كليدى: فلش/ فايل رايانه/ متحرك سازى رايانه اى/ وب سايت ها/ طراحى**

**چكيده:** نرم افزار 2004 mx Flash كه كتاب حاضر به آموزش آن پرداخته، يكى از معروفترين و توانمندترين ابزارهاى موجود براى توليد وب سايت هاى جذاب و كارآمد است. ايجاد عناصر متحرك، اضافه كردن صوت هاى دل خـواه و سينكرونيزه كردن (هم زمان سازى) آن ها، كنتـرل بهتر عناصر وب سايت از طريق زبان برنامه نويسى script Avtion، و بسيارى امكانات ديگر در كتاب آموزش داده شده اند. در اين كتاب سعى شده است كه قابليت ها و امكانات نرمافزار 2004 Mx Flash به صورت آسان آمـوزش داده شود و با مثال ها و تمرين هاى مـنـاسـب در مقاطع متفاوت، نياز خواننده به كار عملى نيز برطرف شود. آزمون هاى نظرى و عملى انتهاى هر واحد كار اهميت زيادى دارند و به كاربر در يادگيرى بيشتر كمك شايانى مى كند .

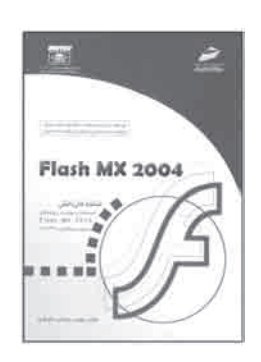

 .١٣٢ فيجال، كرول /بالارد، فرانك. **كارگردانى نمايش عروسكى قدم به قدم**. شيوا مسعودى. تهران: قطره، ،١٣٨٥ ١٨٧ ص. مصور  **\*قطع: رقعى \*حوزه آموزشى: هنر \* كلمات كليدى: نمايش هاى عروسكى/ نمايش نامه ى عروسكى/ كارگردانى نمايش عروسكى**

**چكيده:** كتاب حاضر از دو بخش «كارگردانى نمايش عروسكى قدم به قدم» و پنج نمايش نامهى عروسكى كـودك با عنـوان هاى : مرد قوى، تو حريف من نيستـى، چـگـونه قورباغه به بهشـت رفت، ماجراهاى موش و گوزن، و شاهزاده موش تشكيل شده است. اين كتاب براى گروههاى عروسكى كوچك و بزرگ، آماتورها، نيمه حرفه اى ها و حرفه اى ها تهيه شده است. نويسنده كوشيده است، اطلاعات منسجمى درباره ى كارگردانى فراهم آورد، تا هم تماشاگران و هم اجرا كنندگان لذت ببـرند. مطالب كتاب خـواننـده را به سوى فهم اصـول صحيح كارگـردانى هدايت مىكند و توضيح مى دهد كه چگونه اين اصول را در موقعيت هاى واقعى به كار گيرد. به علاوه، ابعاد گوناگون كارگردانى بررسى شده است تا هر گروه بتواند، از اطلاعات داده شده براى شكل دادن به نگرش خود استفاده كند.

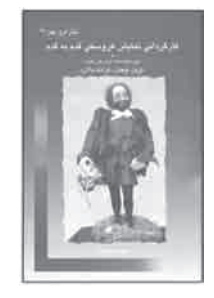

 .١٣٣ شكوفيان، شهرام /رضايى، عبدالرضا /الوانى، محمد. **كاربر PLC) پى ال سى)**. تهران: سها دانش، ،١٣٨٥ ٢٨٠ ص. مصور  **\*قطع: وزيرى \*حوزه آموزشى: برق**

 **\* كلمات كليدى: كنترل كننده هاى برنامه پذير/ طراحى منطقى/ PLC**

**چكيده:** برنامه ريزى و كنترل، از مسائل مهم مهندسـى رايانه و صنايع، و يكى از مهم ترين ابزار كنترل بـرنامه ريزى شده، PLC است. اين ماژول كنتـرلى، در سيستم هاى اتـوماسيون صنعتـى، مكاتـرونيك و كنتـرل خطوط تـوليد و مشابه آن كـارايى بسيـار دارد. كتاب حاضر كه در ٢٩ فصـل نگارش يافته است و به اين مطالب مـى پـردازد: اتوماسيون و كنترل، پـروسه هاى صنعتى، كنتـرل كننده هاى قابل برنامه ريزى (PLC(، انواع PLC ،كنترل كننده هاى قابل برنامه ريزى، مقدمه اى بر چگونگى ايجاد سيستم اعـداد، اصـول اوليه ى ديجيتال و تـوابع مقدماتى، بـرنامه نويسى انواع مدارات، خلاصه سازى مدار، دستورات پايه، فليپ فلاپ ها، شال هاى عملى فليپ فلاپها، تايمرها، مثال هاى عملى تايمرها، شمارنده ها، مقايسه كننده ها، مثال هاى عملى شمارندهها و مقايسه كننده ها، طراحى بـرنامه، كنترل هاى ترتيبى خطى، نكات ايمنى در بـرنامه نويسى، شرط فعاليت سيستم كنترل، كنترل چند پروژه، طريقه ى ساختن اسيلاتور، طراحى برنامه هاى ترتيبى، شناسايى و عيب يابى و نگـه دارى سيستم، عملكـردهاى ناقـص CPU، اصطلاحات موجود در PLC، بلوك هاى اطلاعاتى و بلوك هاى تابع ساز. كتاب روى قسمت هاى مهم برنامه ريزى، مدارات و كاربردهاى PLC تكيه دارد.

 .١٣٤ مولانا پور، رامين /شكوفيان، شهرام. **كارور ٣X Draw Corel) كورل دراو ايكس )**. نگارش .١٣ تهران: جهان نو — ادبستان، ،١٣٨٥ ٢٧٢ ص. مصور

 **\*قطع: وزيرى \*حوزه آموزشى: كامپيوتر \* كلمات كليدى: كورل دراو/ گرافيك رايانه اى**

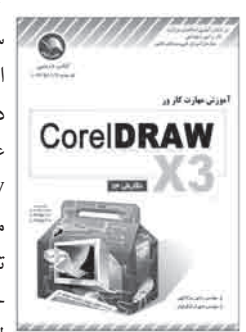

كاربير

**چكـيـده:** Draw corel يك بـرنامـه ى گـرافيـك رايانه اى است كه با اسـتـفـاده از آن مـى تـوان، سيستمهاى مهندسى، مانند سيستم هاى تجـارت الكترونيك، آمـوزش الكترونيكى، بانك دارى الكترونيك و صفحات وبى مانند اين ها را، به گونه اى بسيار پر قدرت طراحى كرد. كتاب پيش رو در ٢١ واحد كـارى، كاربر را با اين بـرنامه آشنا مى كند. مطـالـب مـورد بحث و بـررسى در كتاب عبارتاند از: توانايى شناخت Draw corel و كاربرد آن، توانايى شناخت فضاى كارى corel Draw، توانايى انجام كـارهاى اوليه، توانايى كار با خطـوط، خطوط محيطى و خطوط دور قلـم موها، توانايى كار با صفحات و ابزارهاى طرح بندى، توانايى ترسيم اشكال، توانايى كار با اشيا، توانايى شكل دهى به اشيا، توانايى استفاده از زمينه در اشيا، توانايى كار با رنگ ها، توانايى افزودن جلوه ى سهبعدى به اشيا، تـوانايى كار با شفافيت اشيا، توانايى كار كـردن با لنزها، توانايى كار با لايهها، توانايى كار با متن و فرمت بندى آن، تـوانايى كار با نقش بيتى ها، توانايى پى گيرى نقش بيتىها و ويـرايش نتيجه ى كار، توانايى ايجاد تصاوير بـراى وب، تـوانايى كار با چاپگر، تـوانايى انتشار به صـورت PDF، و توانايى وارد و صادر كردن فايلها. كتاب با زبان سـاده و روان نوشته شده است و نكات مهم به صورت مشخص چاپ شدهاند.

## کنْایِنْا⊙\رنْنْنْد<br>دوره ی آموزش متوسطه فنی وحرفه ای و کاردانش <sup>/</sup> جلد ۵ و ۶

 .١٣٥ فلاح جدى، رضا. **كاليبراسيون سمپاشهاى رايج درايران**. كرج: نشر آموزش كشاورزى، ،١٣٨٤ ١٣٩ ص. مصور **\*قطع: وزيرى \*حوزه آموزشى: كشاورزى \* كلمات كليدى: سم پاشها/ ايران/ كاليبراسيون**

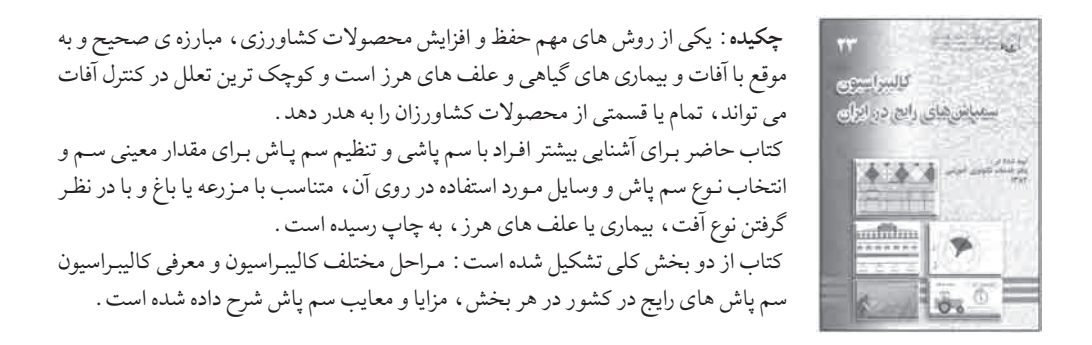

 .١٣٦ شهبـازى، فريده /و ديگران ( شوراى انتخاب آثـار). **كتاب سال تصويـر گـران ١٣٨٥** مدير هنـرى: محمود بهمن پـور. تهران: انجمن تصويرگران كتاب كودك، ،١٣٨٥ ٤٣٠ ص. مصور **\*قطع: رحلى \*حوزه آموزشى: هنر \* كلمات كليدى: تصويرگرى كتاب/ نقاشان ايرانى**

**چكيده:** در اين كتاب، با آثار تصويرگران ايرانى، از طي هاى گوناگون سنى و با تكنيكهاى متفاوت آشنا مى شويم. بخشى از آثار اين كتاب در بردارنده ى هنر مصـوران تجربه گرا و جوان است كه به اين ترتيب، ايشان به جامعه ى نشر كشور معرفى شده اند. در مطلع كتاب، با هنرمندان خالق اين آثار، مشخصات و نشانى آن ها آشنا مى شويم. سپس كتاب به تفكيك به ارائهى آثار تصويرگران با ذكر نام اثر و تكنيك هر يك مى پردازد.

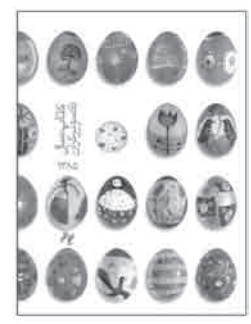

 .١٣٧ رضازاده، يد ا. /صموتى، سيد محمود /خدادادى، شهرام. **كتاب كمك آموزشى الكترونيك كاربردى**. تهران: صموتى، ،١٣٨٤ ١٨٩ ص. مصور  **\*قطع: رحلى \*حوزه آموزشى: برق \* كلمات كليدى: الكترونيك/ كتاب هاى درسى/ راهنماى آموزشى/ آزمونها و تمرينها**

**چكيده:** كتاب حاضر كه منطبق بر مطالب كتاب هاى درسى رشته ى الكترونيك و برنامه ى درسى اين رشته تأليف يافته، مشتمل بر شش قسمت است . ١ . نكتـه هـا وخلاصـه ي درس (به منظور كمك بيشتر به دانش آموز، براى دست يابى سريع به نكته ها در متن)؛ .٢ تست ها و سؤال هاى طراحى شده توسط مؤلفين براى هر فصل؛ .٣ پاسخ تشريحى تست هاى مربوط به هر فصل؛ .٤ تست هاى كنكور مربوط به هر فصل ؛ ٥ . پاسخ تشريحى تست هاى كنكور ؛ و ۶ . پاسخ نامه ى كليدى. علاوه بر اين ها، نحوه ى استفاده از كتاب براى بهره ورى بيشتر و بالا بردن سطح كارايى، در بخش ديگرى از آن به تفصيل توضيح داده شده است.

 .١٣٨ ذبيحيان، فرشيد /و غيره. **مجموعه كتاب هاى كاربردى كليد** (شماره هاى ،١٤ ،٢٠ ،٢١ ،٢٢ ٢٥ ). تهران: توسعهى آموزش، ،١٣٨٤  **\*قطع: رقعى**

 **\*حوزه آموزشى: كامپيوتر \* كلمات كليدى: رايانه/ داده پردازى/گرافيك رايانه اى/ شبكه هاى اينترنتى/ ذخيره و بازيابى اطلاعات/ فشردهسازى داده ها**

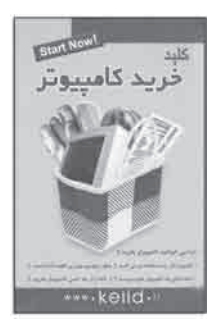

الكثرونيك كاربردى

**چكيده:** مجموعه ى «كليد»، حاصل تلاش بـراى به كارگيرى رويكردى نو در تدوين كتاب هـاى آموزشـى رايانه اى است. اين مجـمـوعه بـه راهنمايى كـاربـران مبتدى با زبان ساده و بـه اخـتـصـار مىپردازد. برخى موضوعات جالب و متنوع كتاب عبارت اند از: راهنمايى براى خريد رايانه، آشنايى با اجزاى تشكيل دهنده ى رايانه، آشنايى با مفاهيم شبكههاى رايانه اى، معرفى انواع شبكه ها و مشخصات آن ها، نصب سخت افزارها و نرم افزارهاى شبكه، نحوه ى استفاده ى مشترك از پرينتر و اينترنت، آموزش نحوه ى بازيابى اطلاعات، آموزش انتقال اطلاعات به صورت هارد به هارد، معرفى دلايل از دست دادن اطلاعات و چگونگى جلوگيرى از آن، معرفى روش هاى متفاوت فشرده سازى اطلاعات، آموزش روش هاى فشرده سازى فايلهاى داده، معرفى نرم افزارهاى مخصوص استفاده از تصوير و صوت، نحوه ى كار با فايل هاى فشرده، آشنايى با محيـط و ابـزارهاى اصلى اتـوكد، رسم نمادهاى متفـاوت يك فلنج بـه صـورت عملى، نحوهى ايجاد نقشه ها و اعمال تنظيمات آن ها، چگونگى ايجاد متن در نقشه و چاپ نقشهها.

### کنْایِنْا⊙\رنْنْنْد<br>دوره ی آموزش متوسطه فنی وحرفه ای و کار دانش <sup>/</sup> جلد ۵ و ۶

 .١٣٩ مرتضوى فر، مريم. **گرافيك: كنكوركاردانى پيوستهى فنى حرفهاى — كار و دانش**. تهران: پيش دانشگاهيان، ،١٣٨٤ ٢٩٩ ص **\*قطع: رحلى \*حوزه آموزشى: هنر \* كلمات كليدى: گرافيك/ آزمون ها و تمرين ها**

**چكيده:** كتاب حاضر، مجموعه اى كامل و جامع از تست هاى طبقه بندى شده براى داوطلبان شركت در آزمـون ورودى هنر، از مجموعه سـؤال هاى كنكور است. اين مجمـوعه سـؤال ها، مربوط به كنكور هنر گرافيك در مقطع كاردانى در دانشگاه هاى سراسرى و آزاد، از سال ١٣٧٥ تا سال جارى است كه شامل اين بخش ها مى شود: پايه و اصول صفحه آرايى، تاريخ هنر ايران و جهان، خط در گـرافيك، مبانى هـنـرهاى تجسمى، عـكـاسـى ومبانى تصـويـرسازى. پاسـخ تشريحى كليهى سؤالها براساس جديدترين چاپ كتاب هاى درسى هنرستان هاى فنى وحرفهاى، به صورت تصويرى و با ذكر منبع در هر صفحه آمده است.

> .١٤٠ احمدى نسب، حسين. **گزيده نقاشىها**. تهران: نظر، ،١٣٨٥ ٨٠ ص. مصور  **\*قطع: رحلى \*حوزه آموزشى: هنر \* كلمات كليدى: نقاشى هاى ايرانى/ حسين احمدى نسب/ گزيده ى نقاشى ها**

**چكيده:** موضوع نقاشىهاى اين كتاب انسان ها هستند، در فضاهاى آيينى و فيگورهايى پوشيده در رنگ هاى تند. عناصر اصلى در پـرده هاى حسين احمدى نسب ماسك ها هستنـد. در ايـن تابلو ها مى تـوان پس زمينه را، هم عامل جدايى و هم عامل نـزديكى پيكـرها فرض كرد. هميـن طور، پوشش هـاى رنگى پيكـرها و هم جنس بـودن آن ها با رنگ هاى پيـرامون را، هم مى تـوان عامل هماهنگى بين آدم ها و محيط آن ها دانست، و هم به دليل غيبت طبيعت در نقاشى ها، آن را عامل بيگانگى آدم ها با محيطشان قلمداد كرد.

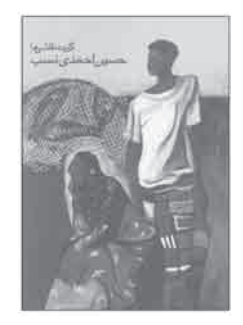

 .١٤١ حقيقى، ابراهيم. **گزيده آثار گرافيك ابراهيم حقيقى**. تهران: نظر، ،١٣٨٥ ١١٢ ص تمام طرح  **\*قطع: جيبى \*حوزه آموزشى: هنر \* كلمات كليدى: گرافيك ايران**

**چكيده:** كتاب حاضر، برگزيده ى ١١١ اثر گرافيك ابراهيم حقيقى، اعم از پوستر، نشانه، جلد كتاب، جلد مجله، جلد بروشور، تصويرسازى و خط نگاره، از سال ١٣٤٨ تا ١٣٨٥ است. وى كه حد فاصل بيـن طـراحان گـرافيك ديروز و امروز ايـران است، با تلاش هـاى خـود باعث شـد، پيوندى حسابگـرانه بين كـارهاى درست گذشتگان و نگاه هـاى تـازه بـه وجود آيد. وى در حوزهى گرافيك فـرهنگى، نقش مؤثـرى در ارتقاى سطح گرافيك ايـران ايفا كرده است. تجربه هاى ديگـر حقيقى در زمينه ى عكس، خط، نقاشى و هنرهاى دستى، همگى موجب شدند تا او در گرافيك به سبك خاص خود برسد و حد فاصل اين حوزه را با ساير هنرها در هم بريزد.

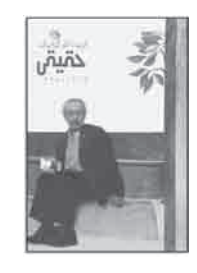

 .١٤٢ اف. برج چا، ماتياس. **گيربكسهاى اتومات ( جعبه دندههاى اتوماتيك )**. پرويز هاشمى بيد ختى. تهران: فرهيختگان علوى، ،١٣٨٤ ٣٢٢ ص. مصور **\*قطع: وزيرى \*حوزه آموزشى: مكانيك \* كلمات كليدى: گيربكس/ جعبه دنده**

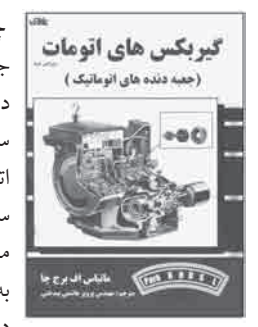

**چكيده:** كتاب حاضر با نگرشى مفهومى و در ١١ فصل با اين عنوان ها تألي شده است: ظهور جعبه دنده هاى اتوماتيك، واحدهاى هيدروديناميكى، دنده هاى خورشيدى يا سياره اى در جعبه دنده ها، سيستم هاى خورشيدى در جعبه دنده هاى اتوماتيك، اصول سيستم هيدروليك، اصول سيستم هاى هـيـدروليكى جعبه دنده هـا، طـرز كـار اصـول سيستم هـيـدروليك جعبـه دنـده هـاى اتوماتيك، روغن و كنترل كننده هاى نشتى روغن جعبه دنده هاى اتوماتيك، قواعد كلى عيبيابى، سرويس و تعمير جعبه دنده هاى اتوماتيك، و خلاصه خصوصيات جعبه دندههاى اتوماتيك رايج. مؤلف كوشيده است ، مطالب بنيادى درس را رسا و شيوا بيان كند و علاوه بر ارائه ي مطالب درسى به زبان ساده، در پايان هر فصل، مسائـل و آزمـون هايى را گنجانده است كه مطالعهى آنها، بـه درک مطالب پيچيدهى درس كمک فراوانى مى كند .  .١٤٣ فروغى عباسى، محمد. **لوله كشى آب سرد و گرم و فاضلاب درجه دو**. تهران: آينده ديگر، ،١٣٨٥ ٣٤٠ص.مصور **\* قطع: وزيرى \* حوزه آموزشى: مكانيك \* كلمات كليدى: نقشه و كروكى/ سوراخكارى و كندهكارى/ خمكارى/ لولههاى فولادى و تلفيقى/ اتصالات/ جرم/ حجم/ عايقبندى/ دنده كردن/ الكتريسيته چكيـده:** تأسيسات لـولهكشى نقش بسيار مهمى در بناى ساختمانهـاى تـجـارى، مسكـونى و **OPTO CALLED** صنفى دارد. از ميان حرفههاى ساختمانى هيچكدام به اندازه لولهكشى براى تأمين سلامت و بهداشت جامعه اهميت ندارد. تأسيسات ساختمان بايد مبتنـى بـر قـواعد و مقرراتى باشد كه در آئيننامههاى مـربـوط براسـاس استانداردهاى مصوب، پيشبينى شدهاند. رعايت قواعد و مقررات را بازرسان مجاز بايد بازبينى و تضمين كنند.

اين كتاب شامل موضوعات و تصاويرى است كه علاوه بر صرفهجويى در وقت، نكات و راههاى آسانى را ارائه كرده كه به نصب دقيق تر لولهها مى انجامد .

بعضى از اين مباحـث عـبـارتنـد از: .١ خواندن نقشـه و تـرسيم كـروكىهاى ساده لـولهكشـى. ٢ . توانايى سوراخكارى و كنده كارى ديوار و كف . ٣ . عايق بندى، نشت يابى و تست لولهها . .٤ لولهكشى فاضلاب و آب باران. .٥وسايل بهداشتى و شيرآلات

 .١٤٤ حيدر پور، نـصـرت اللـه . **ماشينهاى خـاك ورزى ثانويه: ديـسـك، كـولتيـواتور مـزرعه، هرس، غلتك و دستـگـاههـاى تكميل كنندهى كار تهيهى بستر بذر**. كرج: نشر آموزش كشاورزى، ،١٣٨٤ ٩٤ ص. مصور **\*قطع: وزيرى \*حوزه آموزشى: كشاورزى \* كلمات كليدى: خاك ورزى/ ابزار و وسايل/ كشاورزى/ ماشين آلات**

**چكيده:** «مكانيزاسيـون»، در معناى عام به معنى افزايش استفاده از انـواع فناورى هاست تا در مزارع و باغات، از تعداد كـارگران كمتـرى استفاده شود. بيـن ادوات گوناگون كشـاورزى كه در راستاى اين هدف از آن ها استفاده مى شود، بخش عمده اى به خاك ورزها اختصاص مى يابد. خاك ورزهاى ثانويه، به منظور تهيه ى بستر مناسب، پايدار و مطمئن بـراى بذور به كار گرفته مىشوند. اين كتاب، مخاطب را با كاربرد و تنظيمات ادوات، با بهره گيرى از تصاوير رنگى در پنج فصل با اين عنوان ها آشنا مى كند: ديسك ها، كوليتواتورهاى مزرعه، هرس ها، غلتك ها و دستگاه هاى تكميل كننده ى تهيه ى بستر بذر.

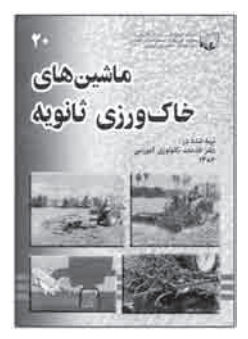

 .١٤٥ مصباح، بهمن / احمدى، بهروز / صمـدى آذر، حـسـن. **مبانى بـرق صنعتـى درجهى يك**. تهـران: اتحاد، ،١٣٨٤ ٤٤٠ ص. مصور  **\*قطع: وزيرى \*حوزه آموزشى: برق \* كلمات كليدى: برق/ مدارهاى برقى/ موتورهاى برقى/ راهنماى آموزشى**

**چكيده:** كتاب حاضر در ١٥ فصل، به آموزش كاربرد برق صنعتى و معرفى ژنراتورهاى مواد Dc، موتورهاى DC، موتورهاى تكفاز و... مى پردازد. رئوس مطالب كتاب عبارت اند از: محاسبه ى كابل فيوز، اتصال كوتاه، اندازه گيرى پيشرفته ى كاربردى، مبانى الكترونيك، مدارهاى الكتريكى، شبكه، مغناطيس، ژنراتورهاى مولد DC، موتورهاى DC، سيستم هاى چند فازه، ترانسفورها، موتورهاى القايى، آلترناتورها، موتورهاى تكفاز، و نقشه هاى برق صنعتى. فصل چهاردهم كتاب، به نمونه آزمون هاى چهار گزينه اى اختصاص يافته است. در پايان هر فصل، منابع مورد استفاده در آن فصل معرفى شده اند.

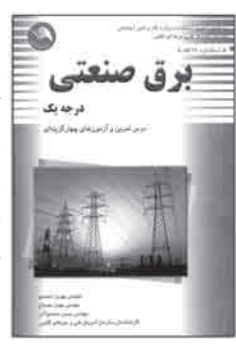

 .١٤٦ محمدى نسب، غلامـرضا. **محاسبات فنى ساختـمـان** (كمك آمـوزشى براى سال دوم هنـرستان هاى فنى و حـرفه اى) . تهران: ديباگران تهران، ،١٣٨٤ ٢٢٤ ص. مصور  **\*قطع: وزيرى \*حوزه آموزشى: عمران \* كلمات كليدى: ساختمان سازى/ محاسبات فنى ساختمان**

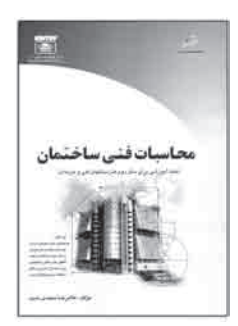

**چكيده:** كتاب حاضر، براساس متون محاسبات فنى ساختمان در نظام جديد آموزش متوسطه، و با استفاده از سيستم بين المللى يكاها در علم مكانيك بردارى و علوم رياضى، براى آشنايى و آمادگى دانش آمـوزان، به رشته ى تحرير در آمده است. كتاب مشتمل بر نه فصل بـه ايـن شـرح است: محاسبات طول، محاسبه ى زاويه، محاسبه ى ابعاد ديوار، مساحت، محاسبه ى حجم، محاسبه ى چگالى و وزن مصالح، زمان، مقياس نقشه، و بردار و نيرو. در پايان هر بخـش، بـراى آشنايى بيشتـر دانـش آمـوزان با تمريـن هـاى درس و يادگيـرى بهتـر، قسمتهايى با عنوان: چگونه تمرين حل كنيم؟ حل تمرين هاى كتاب، حل مناسب تمرينهاى كتاب، سؤالات كنكور و پاسخنامه ى تشريحى سؤالات كنكور آورده شده است.  .١٤٧ مميز مـرتضى. **١٣٨٣ — :١٣٣٦ نقاشى**، **گـرافيك**، **عكاسى**. ترجمه: مـارى پرهيزگـارى، سمن لطفى. مدير هنـرى: فرشيد مثقالى. طراح گرافيك: ساعد مشكى. تهران: نظر، ،١٣٨٤ ٢٤٤ ص. مصور **\*قطع: رحلى \*حوزه آموزشى: هنر**

 **\* كلمات كليدى: طراحى هاى ايرانى/ علائم تصويرى و تجارى/ جلد سازى/ مرتضى مميز**

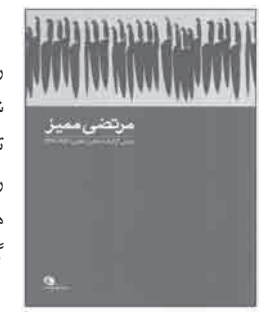

**چكيده:** مميز، به تجربه هاى تازه اى در گرافيك ايران دست زد؛ تجربه هايى كه گرافيك ايران را در جهات متفاوت گسترش داد. در واقع، كلمه ى «گرافيك» با مرتضى مميز در ايـران معرفى شد. گرافيك ايران به معنى دقيق كلمه، به گرافيك قبل از مميز و بعد از مميز تقسيم مى شـود. تأثير او در تصويرسازى، صفحـه آرايى، پوستر سازى، تيتراژ فيلم، طراحى جلد كتاب و سايـر رشته هاى گرافيك دوره ى جديد مشهود است. كتاب حاضر به معرفى مميز و ارائه ى كارنامه ى هنرى وى پرداخته و آثار منتخـب او را از سال ١٣٣٦ تا ،١٣٨٤ در زمينه هاى گوناگون طراحى گرافيك، عكاسى و نقاشى به نمايش مى گذارد.

> .١٤٨ فرسايى، داريوش. **مرجع كامل تدوين و مونتاژ فيلم**. تهران: آيندهى ديگر، ،١٣٨٤ ٦٣٢ ص **\*قطع: وزيرى \*حوزه آموزشى: كامپيوتر \* كلمات كليدى: ادوبى پريمر/ متحرك سازى رايانه اى/ مونتاژ**

**چكيده:** كتاب حاضر از سه بخش اصلى تشكيل شـده اسـت. **بخـش اول** آن به آموزش پايه اى برنامه ى Prprol اختصاص دارد. **بخش دوم** به آموزش و كاربردهاى حرفه اى برنامه ى prprol در دنياى تلويزيون و سينما پرداخته است. برخى از فصل هاى اين بخش با عبارت «براى حرفه اى شدن» شروع مى شوند. اين فصل ها به آموزش حرفه اى برنامه اختصاص دارند. ساختار كتاب به شكلى طراحى شده است كه كاربر مى تواند، فصل هاى حرفه اى شدن را ناديده گيرد و فقط فصل هاى آموزشى را مطالعه كند. **بخش سوم** كتاب به آموزش برنامه ى FX Hollywood مى پردازد و به كاربرانى كه مايل اند از افكت هاى FX Hollywood درون برنامهى prpro استفاده كنند، اطلاعات دقيـق و زيـادى ارائه مى كند. هـمـراه كتـاب دو دى وى دى وجود دارد كـه اولى شامـل پوشههاى درس هايت و دومى صفحه اى با عنوان

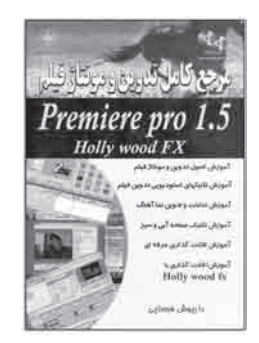

Adobe premiere pro 1.5 studio techniques launchpad را در اختيار كاربر قرار مى دهد تا از اين صفحه و دكلمه هاى موجود در آن براى نصب قسمتهاى متفاوت دىوىدى روى سيستم استفاده كند.  .١٤٩ شكوفيان، شهرام. **مرجع كامل و كاربردى MX Flash) فلش ام ايكس) ٢٠٠٥ و** .**٢٠٠٤** تهران: سها دانش، ،١٣٨٤ ٤٦٤ ص. مصور **\*قطع: وزيرى \*حوزه آموزشى: كامپيوتر**

 **\* كلمات كليدى: فلش/ متحرك سازى رايانه اى/ وب سايت ها/ طراحى**

**چكيده:** هدف از تألي كتاب حاضر، آشنايى و كار با محيـط MX Flash مى باشد. كاربر با مطالعه ى اين كتاب و انجام تمرين هاى آن، قـادر خـواهد بود به اهداف خود در زمينه ى ساخـت سيستم چند رسانه اى جامه ى عمل بپوشاند. كاربر با استفاده از تمرين هاى عملى كتاب، طراحى و ساخت انـواع اشكال و تصاوير تـركيبـى را براى انجام پـروژه هاى گرافيكى، متـون با جلـوه هاى گوناگون، ساخت فيلم هاى انيميشن، صدا گذارى روى فيلم هاى انيميشن براى كارهاى هنرى و طراحى صفحـات وب در اينترنت، با سيستم هاى چنـد رسانه اى را خـواهد آموخت. فصل بندى كتاب به گونه اى است كه در هر فصل، يك مفهوم مهم از ساخت يك برنامه ى هنـرى در Flash MX به صورت كامل بررسى شده است. **بخش اول**، مفاهيم مقدماتى را شرح مى دهد و مرورى كلى دارد بر محيط MX Flash. در **بخش دوم**، چگونگى متحرك سازى و صداگذارى روى فيلم مدنظر قرار گرفته است. **بخش سوم** به بررسى Script & Action مى پردازد و در **بخش چهارم**، اجزاى مربوط به صفحات وب و برنامه هاى كاربردى مطرح شده است. در **بخش پنجم**، نرمافزارهاى ديگرى كه كار با آن ها براى كاربر MX Flash ضرورت دارد، مورد بررسى قرار گرفتهاند و كليدهاى صفحه ى كليد، عملگـرها، علائـم و script Action ها به صورت كامل مطـرح شده اند. اين فصل براى كاربران حرفه اى مفيد خواهد بود.

 .١٥٠ كارگر حسن آبادى، زهرا. **تأسيسات ساختمان**: سال سوم، رشته نقشه كشى معمارى فنى و حرفهاى—كارودانش. تهران: آزاده، ،١٣٨٣ ٢١٩ ص. مصور

> **\* قطع: وزيرى \* حوزه آموزشى: مكانيك \* كلمات كليدى: تأسيسات/ نقشه كشى ساختمان/ كتاب هاى درسى/ راهنماى آموزشى**

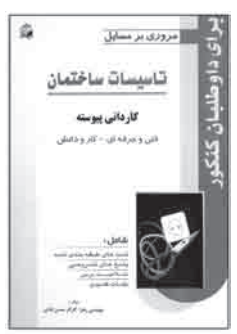

FLASH M

**چكيـده:** اين كتاب شامل خلاصـه ى هـر درس، نكات كليدى، تست هاى طبقـه بـنـدى شـده و پاسخ هاى تشريحى آن هـا در مـورد تأسيسات ساختمانى است. مـطـالـب مـورد بحث در كتـاب عبارتاند از: الكتريسيتـه، روش هاى متفـاوت توليد انرژى الكتريكى، مقـاومت الكتريكى بـدن انسان، شناسايى سيم ها و كابل ها و اتصالات آن ها، مدارهاى روشنايى، مدارهاى مكالمه وخبر، منابع نور و محاسبـه ى روشنايى، نقشه كشى تأسيسات الكتريكى ساخـتـمـان، آب، روش هاى تصفيه ى آب، تجهيزات لوله كشى، جمع آورى و دفع فاضلاب، و تأسيسات حرارتى و برودتى. **بخش پايانى** كتاب به نمونه آزمون هاى كاردانى پيوسته ى رشته ى نقشه كشى معمارى دانشگاه آزاد در سال ٨١ و آزمون ورودى دوره هاى كاردانى پيوسته ى آمـوزشكده هاى فنى در سال هاى ٨١ و ،٨٢ به همراه پاسخ نامه ى آن ها، اختصاص دارد.

### <sup>٨٨</sup> **<sup>∂</sup> <sup>Ë</sup> µ bKł / g«œ—U Ë È« tdŠË vM tDÝu² '"u¬ È Á—Ëœ**

 .١٥١ سكاى، مارى رز. **معراج نامه: سفر معجزه آساى پيامبر(ص)**. مهناز شايسته فر. تهران: مؤسسه مطالعات هنر اسلامى، ،١٣٨٥ ١٥٨ ص. مصور **\*قطع: رحلى \*حوزه آموزشى: هنر**

 **\* كلمات كليدى: معراج/ محمد(ص) پيامبر اسلام/ سفر معجزه آساى پيامبر**

**چكيده:** معراج پيامبر(ص) يكى از مضامينى است كه در هنر نگارى اسلامى بسيار به آن پرداخته شده و در هر دوره ى هنرى، نقاشان و حاميان آن ها سعى در به تصويركشيدن اين واقعه ى بزرگ داشته اند. اين كتاب كه از «مـعـراج نامه ى شاهـرخى» نسخـه بـردارى شده است بـا ٦١ نقاشى مذهب تزئين شده و پيش از هر تصوير، به شرح ماجراى معراج حضرت رسول پرداخته و پس از آن، تصوير كامل را به همراه توضيحات به خط ايغورى و عربى آورده است.

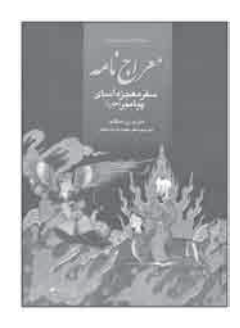

 .١٥٢ چينگ، فرانك. **معمارى**: **فرم، فضا و نظم**. عليرضا تقابنى/ سيده صديقه قويدل. تهـران: كتاب آراد، ،١٣٨٥ ٤٠٠ ص **\*قطع: رحلى \*حوزه آموزشى: هنر \* كلمات كليدى: معمارى/ فرم/ فضا/ نظم**

**چكيده:** كتاب حاضر، با بررسى اصول معمارى، تصويرها را به گونه اى كنار هم قرار داده است كه قرن ها و مـرزهاى فرهنگـى را، براى ايجاد واژگان ابتدايى و بى انتهاى يـك طـرح به يكديگـر ارتباط مى دهـد. مـوضوعات مـورد بحث شامل نقطه، خـط سـطـح، تـراز، حجم، تنـاسـب، مقياس، دوران و هم بستگى فـرم و فضا هستند. اين كتاب منبعى غنى از نـمـونه هاى معمـارى است و اصول طراحى معمـارى را به روشنى شرح مى دهد. اين اثر با پرداختن به اصـول اوليه ى علم معمارى، سعى در ارتقاى اطلاعات علمى با توجه به شيوه هاى نوين و نگرش جديد معمارى دارد. به علاوه نشان مى دهد كه چگونه عناصر بنيادى و قواعد طراحى معمارى، فارغ از مسائل تاريخ انسانى هستند و مدل هاى مورد بحث از مرزهاى زمانى و فرهنگى فراتر مى روند. كتاب در هفت فصل با اين عنوان ها تدوين شده است: ١ . عناصر اوليه، ٢ . فرم، ٣ . فرم و فضا، ۴. سازمان دهى، ۵. سيركولاسيون، ۶. نسبت و مقياس، ٧. اصول.

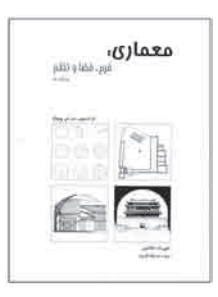

 .١٥٣ مشهدى مختـار، طـاهـره /كلامى، فيـروزه / انصـارى، رامين / رى بـد، آرمان. **مهارت اول تا هفـتـم ICDL**. تهـران: كتابخانه فرهنگ، ،١٣٨٤ مصور **\*قطع: وزيرى \*حوزه آموزشى: كامپيوتر نيـك/ Powerpoint/ Excel/ Access/ ُست الكـتـرو \* كلمات كلـيـدى: رايانه(كامـپـيـوتر)/ نـرمافزار شبكه/ ايـنـتـرنت/ پ Word/ سيستمعامل/ ويندوز**

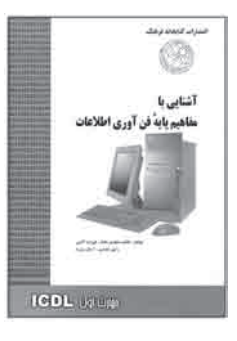

**چكيده:** در جامعه اى كه اكثر افراد رايانه ى شخصى دارند، بهتر آن است كه قبل از استفاده از آن، شناختى اجمالى از رايانه و مفاهيم پايه ى كار با آن كسب كنند. در مجموعهى حاضر (مهارت اول تا هفتم) مباحث آن عـبـارت است از : ١ . آشنايي با مفاهيم پايـهى فـن آورى اطلاعات (كامپيوتر چيست؟، شناسايى اجزاء كامپيـوتر، نرمافزارها و شبكه) .٢ آشنايى با اينترنت (مفاهيم، برقرارى ارتباط با اينترنت ، آشنايى با مرورگر ، جست وجو در اينترنت و يُست الكترونيك در اينترنت) ٣ . آشنايى با نـرمافزار ارائه مطالب Powerpoint) آشنايى با نـرمافزار، تنظيمات سند ارائه مطلـب، جدول گـرافها و نمودارها، متحـركسـازى و نمايش اسلايدهـا) .٤ آشنايى با بانك اطـلاعـاتـى Access) بانك اطلاعاتى چست؟، آشنايى بـا نـرمافزار Access، آشنايى با فـرمها، آشنايى بـا پرسوجو Query، آشنايى با گـزارشات) .٥ آشنايى با صفحه گسـتـرده Excel) كار با سلولها و...) ۶ . آشنايي بـا واژهپرداز Word (آشنايي با تنظيمات متـن و...) ۷ . آشنايي با مديريت فايـل (ساختار سيستمعامل ويندوز و...)

 .١٥٤ لنكستر، جـان و... . **مهارت اول تا هفتـم ICDL ،** على اكبر متـواضع. تهـران: ديباگران تهران، ،١٣٨٤ ١٣٦ ص. مصور  **\*قطع: وزيرى \*حوزه آموزشى: كامپيوتر \* كلمات كـلـيـدى: رايانه(كامپـيـوتر)/ فنـاورى اطلاعـات/ IT / سخـت افـزار/ نرم افزار/ آيكن/ پنـجـره/ واژهپـردازى/ فرمـول/ توابع/ صفحات گسترده/ پايگاههاى داده/ نمايش/ وب**

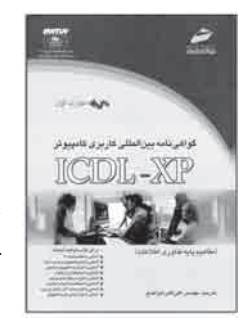

**چكيده:** مجموعهى مهارت اول تا هفتم ICDL، داراى مباحث زير است: .١ مهارت اول، مفاهيم پايه فناورى اطلاعات (مفاهيم عمومى IT، سختافزار و نرمافزار و...) .٢ مهارت دوم، استفاده از كامپيـوتر و مديريت فايل (كار با كامپيـوتر، كار با آيكنها و پنجـرهها و...) ٣. واژهپردازى (شروع كار بـا Word، باز كردن و ايجاد اسنـاد و...) ۴. صفحات گستـرده (شروع كار با Excel، فرمولها و توابع و...) .٥ پايگاههاى داده (شروع كار با Access، طراحى جداول و ايجاد پايگاه و...) ۶ . ارايه نمايش (ساخت نمايش، استفاده از متن و تصوير ، نمودارها ـ گرافها و عناصر ترسيمـى و...) .٧ اطلاعات و ارتباطات (مفاهيم پايه اينتـرنت، مرور در وب و...)

### کـثایـنْاب۲س(نُنْنْد<br>دوره ی آموز ش متوسطه فنی وحرفه ای و کاردانش /جلد ۵ و ۶

 .١٥٥ مسگرى، على /قناد، هادى. **مهندسى برق تأسيسات صنعتى**. تهران: تمثيل — صفار، ،١٣٨٥ ٢٣٢ ص. مصور **\*قطع: وزيرى \*حوزه آموزشى: برق \* كلمات كليدى: برق/ تأسيسات صنعتى/ راهنماى آموزشى**

**چكيده:** كتاب حاضر با هدف تشريح اصول مهندسى برق در تأسيسات صنعتى، در ده بخش با اين عنوان ها نگـارش يافته است: ايمنى در برق، كاربـرد لوله در برق، شبكه هاى برق رسانـى، لزوم اصلاح ضريب قدرت، سيم ها و كابل ها، تعيين سطح مقطع سيم هاى عايقدار و كابلها، وسايل كنتـرل (كليد ها)، حفاظت، طـراحى سيستم برق منازل مسكـونى و طراحى سيستم بـرق اماكن صنعتى. توضيح دقيق و زبان ساده ى كتاب؛ به خواننده براى درك بهتر و آسان تر مطالب كمك زيادى مى كند.

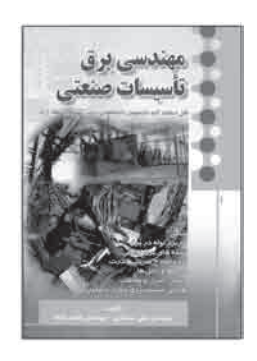

 .١٥٦ رياحى، فـرناز /امين، شهنـاز. **نـرم افزار گرافيكـى MX Hand Free) فرى هند ام. ايكـس)**، مقدماتى و پيـشـرفته. تهران: ديباگران تهران، ،١٣٨٤ ٣٧٦ ص. مصور  **\*قطع: وزيرى**

 **\*حوزه آموزشى: كامپيوتر**

 **\* كلمات كليدى: فرى هند/ برنامههاى رايانه اى/ گرافيك رايانه اى**

**چكيـده:** كتاب حاضر، به آمـوزش Mx Hand Free كـه در واقع نگارش يـازدهم اين برنامـه است اختصاص دارد . مؤلفان كوشيده اند، آموزش به صورت گام به گام و كاملاً تصويرى و با استفاده از مثال ها و تمرين هاى متعدد انجام گيـرد. در ضمن، با تمرينات علمى كاربـردى در انتهاى كتاب، دانش آموزان به كسب مهارت بيشتر در اين برنامه سوق داده مى شوند. كتاب از نه واحد كار به اين شرح تشكيل شده است: آشنايى با محيط Mx Hand Free و توانايى انجام كار با ابـزارهاى تـرسيمى، ويـرايشى و اصلاح كننده، انجام عمـلـيـات روى متـن، رنگ آميـزى موضوعات، كار با ابزارها و جلوه هاى XTRAS ، و ذخيره، ارسال، ورود و چاپ گرافيك. در اين كتاب به بـرخى از ويژگى هاى جديد نسخـه ى MX در حين آموزش اشاره شده است و چون در استانـدارد، براى قابليت ها و امكانات جديد نسـخـه ى MX سر فصلى در نظر گـرفته نشده است، بنابراين در ضميمه، نگاهى كلى و مختصر به اين امكانات شده است.

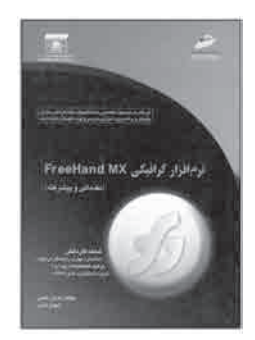

 .١٥٧ كمانگر، كتايون. **نرم افزار گرافيكى Draw Corel) كورل دراو )، مقدماتى و پيشرفته**. تهران: ديباگران تهران، ،١٣٨٤ ٣٧٦ ص. مصور  **\*قطع: وزيرى**

 **\*حوزه آموزشى: كامپيوتر**

 **\* كلمات كليدى: رايانه/ نرم افزار گرافيك/ Draw corel /گرافيك رايانه اى**

**چكيده:**دردنياى امروز ازتصويربراى القاى مفاهيم؛ بيش از پيش جايگزين روش هاى متنى شده است، نـرم افزارهاى گرافيكى، نقش مهـمـى در طـراحى به عهـده دارند. بين نـرم افـزارهاى متنـوع گرافيكى، «Corel DRAW به دليل سهولت يادگيرى و ارائه ى قابليت هاى ارزنده در طراحى، از جايگاه خاصى برخوردار است.

 اين كتاب به زبانى ساده، قابليت هاى اين نرم افزار را معرفى كرده است و با ارائه مثال هاى گام به گام و تمرين، كاربر را در يادگيـرى هر چه بهتر آن يارى مى كند. بخش مقدماتى كتاب به تـوانايى شناخت نرم افـزار DRAW CORE، توانايى كار با محيط نرم افـزار و ابزارهاى كمكى ترسيم و توانايىهاى تـرسيمات، نگـارش متن، عمليات تبديلـى، گـروه بندى موضوعـات، و رنگ آميزى موضوعات در اين نـرم افزار پرداخته است. مطالب آمـوزشى بخش پيشرفته از اين قـرارند: توانايى مرتب كردن لايه ها و موضوعات، توانايى انجام عمليات اصلاحى، توانايى كار با جلوه هاى ويژه، توانايى ذخيـره، بازيابى، صـادر و وارد كردن فايل، تـوانايى كار با تصـاويـر Bitmap، و توانايـى انجام عمل چاپ. در پايان هر مبحث آزمون نظرى و آزمون عملى آورده شده است. در پايان كتاب نيز، علاوه بر آزمون هاى پايانى، سه پروژه پيشنهاد شده اند.

 .١٥٨ نسل پنج: **منتخب پوسترهاى نسل پنجم**. طراحان گرافيكايران، دبير نمايشگاه: مهدى سعيدى، مژان صادقى يگانـه. تهران: هفت رنگ، ،١٣٨٥ ١٦٨ ص. مصور  **\*قطع: خشتى**

 **\*حوزه آموزشى: هنر \* كلمات كليدى: پوسترهاى ايرانى/ نمايشگاه ها**

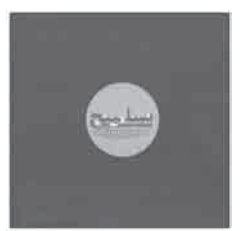

**چكيده:** كتاب حاضر، مجموعه اى از آثار منتخب نسل پنجم طراحان گرافيك ايران در نمايشگاه گرافيك است كه از ٥ شهريور تا ٦ مهـر ١٣٨٥ در تـهـران برگزار شده بود. اين نسل از طـراحان، داراى خصوصيات خاصى است. و با نسل هاى پيشين خود تفاوت هايى دارد. كار خود را عجين شده با فناورى روز دنيا شروع كرد و با رايانه و اينترنت پا به ميدان گذاشت. كتاب ابتدا به معرفى داوران آثار به همراه نمونه كارهاى خود آن ها پرداخته و سپس پوسترهاى منتخب نمايشگاه را همراه با شناسنامه ى كامل هر يك ارائه كرده است.

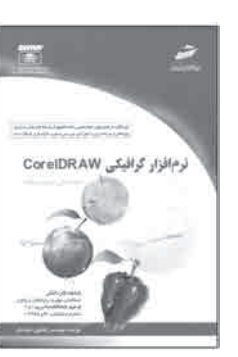

### کنْایِنَاَٰOں(نُنْنْد<br>ً دورہ ی آموز ش متوسطہ فنی وحرِ فہ ای و کارِ دانش /جلد ھ و ۶

 .١٥٩ كميتهى فرهنگى انجمن طراحان گرافيكايران. **نشانهها**. تهران: هفت رنگ، ،١٣٨٥ ١٨٠ ص، تمام طرح **\*قطع: خشتى \*حوزه آموزشى: هنر \* كلمات كليدى: علائم تصويرى/ گرافيك رايانهاى**

خاص در مجمـوعه هنرهاى بصـرىـ ارتباطـى دارند. مجموعه ى حاضر كـه در بـرگيرنده ى ٣٧٨ اثر از ١٦٩ طراح عضو «انجمن طراحان گـرافيك» است كه با هدف پرداختن بيشتر به مقوله ى «طراحى نشانه» به چاپ رسيده است. آن چه هنرمندان انجمـن را بر آن داشت تا به گردآورى اين مجموعه همت گمارند، از اين قرار است: نشانه، نمادى مهم از شخصيت گرافيك ايرانى است كه مى تـواند در دنياى هنرهاى بصرى صاحب جايگاه خاص شود. كم رنگ شدن رعايت اصول زيباشناسى خط فارسى در كاربردهاى اخير نشانه نوشته ها، به خصوص در مورد نشانه هاى رسمى بعضى از سازمان هاى مهم كشور، بحث انگيز است. مجموعه ى اين آثار، راهنمايى براى هنرمندان گرافيست ايرانى است.

**چكيده:** نشانه ها، با طول عمر بسيار بيشترين كاربـرد و زيباترين زبان گرافيكى، مـوقعيتى

 .١٦٠ كنز، جان. **نقاشى گلها با آبرنگ**. ايلا خرمى نژاد. تهران: نظر، ،١٣٨٤ ٧٦ ص. مصور  **\*قطع: رحلى \*حوزه آموزشى: هنر \* كلمات كليدى: گل ها در هنر/ نقاشى آبرنگ**

**چكيده:** در اين كتاب، نويسنده چگونگى نقاشى گل ها را با آبرنگ آموزش مى دهد. هنرجو، با اصول پايه و مهم در ايـن زمينه، مانند: ساختار گل ها، نـور، رنگ ها، و تركيب بندى آشنـا مىشود و ساده كردن ساختار گل ها با شكل هاى اصلى و آسان، چـگـونگى مشخص تر كردن قسمت مورد نظر در نقاشى از گل ها، طـراحى گل ها از طبيعت و يا عكس، نقاشى كـردن نور خورشيد روى گل ها، گليز كردن، تركيب بندى كل تصوير و تأكيد بر بعضى از گل ها در مدل مورد نظر، تشخيص فرم هاى پيچيده ى گلهاى متفاوت، و نشان دادن تيرگى ها را مى آموزد.

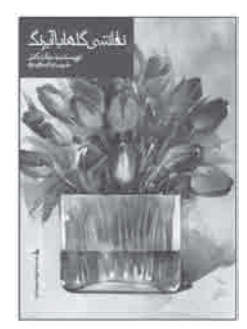

 .١٦١ زمرديان، زهره. **هم نشينى با گلها (آموزش گام به گام گل آرايى)**. تهران: مؤل. ، ،١٣٨٤ ٧١ ص. مصور **\*قطع: رحلى \*حوزه آموزشى: هنر \* كلمات كليدى: گل آرايى/ آموزش گل آرايى**

**چكيـده:** گل آرايى نـوعى هنر تـزئينى به شمار مى آيد، به مـعـنـاى قـرار دادن گل ها، شاخـه هـا، برگها، ميوه ها و ساير عناصر تزئينى در كنار يكديگر، به طورى كه زيبايى گلها به بهترين نحو در معرض ديد بيننده قرار بگيرد. كتاب حاضر در ابتـداى آمـوزش گلآرايى، تاريخچه اى از ايـن هـنـر ارائه مى دهد و سبـك هـاى متفاوت آن، از قبيل كلاسيـك، ژاپنى و مـدرن را به هنرجو معـرفى مى كند. پس از آن، با معـرفى وسايل مورد نياز و تذكـر در روش بهرهگيرى از اسفنج و نگـه دارندههاى ديگر، انواع متفـاوت گل آرايى را آموزش مى دهد. كتاب علاوه بر تصويرهاى مورد نياز براى انجام هر كار، با تصويرهاى متفاوت و متنوعى از گلها، اعم از سبد يا دسته ى گل، و اشعار حافظ در ارتباط با گل ها، زينت داده شده است.

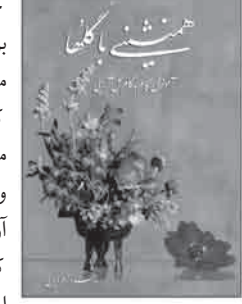

 .١٦٢ افضلى، محمد رضا. **واژه نامهى فنى دانشيار (انگليسى—فارسى)**. تهران: دانشيار، ،١٣٨٤ ٧٦٨ ص **\*قطع: جيبى \*حوزه آموزشى: فنى و حرفهاى و كار و دانش \* كلمات كليدى: فناورى/ واژه نامه/ فرهنگ علم**

**چكيده:** كتاب حاضر با نزديك به ٣٠ هزار مدخل انگليسى و تعداد بيشترى معادل فارسى، شامل واژه هاى متنوعى در زمينه ى فنون، مهندسى و علوم پايه ى مهندسى است. روى جلد آن، فهرست كامل حوزه هاى معنايى اين واژه نامه، از قبيل آمار، اختر شناسى، الكترونيك، خودرو، رياضى، شيمى، عمران، رايانه، معمارى، نقشه بردارى، هواشناسى، و... آمده است. اين واژه نامه براساس آخرين ويرايش «فـرهنگ علم و فنـاورى چمبرز» تدوين شده اسـت و واژه هاى مورد نظر در حوزه هاى معنايى ياد شده، از اين فرهنگ برگرفته شده اند.

 .١٦٣ پدرسن، استفانى**. ويتامين اى و غيره.** امير، صالحى طالقانى. تهران: محراب قلم، ٬١٣٨٤ ٦٢ص،مصور  **\*قطع: رقعى \*حوزه آموزشى: مديريت خانواده \* كلمات كليدى: انواع ويتامين/ ويتامين در تغذيه انسان/ مصارف درمانى چكيده:** به طور كلى، به ماده ى اصلى مؤثر موجود در مواد غذايى كه براى انجام اغلب فرايندهاى شيميايى بدن ضرورت دارد،

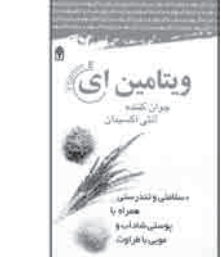

«ويتامين» گفته مى شود. مجموعه ى حاضر به معرفى ويتامين ث، ويتامين د، ويتامين اى، و انواع ويتامين ب، به همراه خواص هر يك، مكمل ها، ميزان مصرف آن ها، و مقدار مؤثر آن ها در درمان بيمارى ها مى پـردازد. چند فصل پايانى كتاب ها به بحـث در مـورد ورزش و تحرك، تغذيه ى صحيح و هوشمندانه و همچنين ارائه ى اطلاعات در مورد مواد غذايى، ويتامين هاى ، B، ،B، ،B، ،B، ،B، ،B، ،B، ،B، و E واملاح و مـواد معدنى هم چـون كلسيـم، آهـن،  $\mathrm{D}$  ،C ، $\mathrm{B}_\mathrm{r}$  ، $\mathrm{B}_\mathrm{r}$  ، $\mathrm{B}_\mathrm{r}$  ، $\mathrm{B}_\mathrm{r}$ منيزيم، پتاسيم و روى، اختصاص پيدا كرده است.

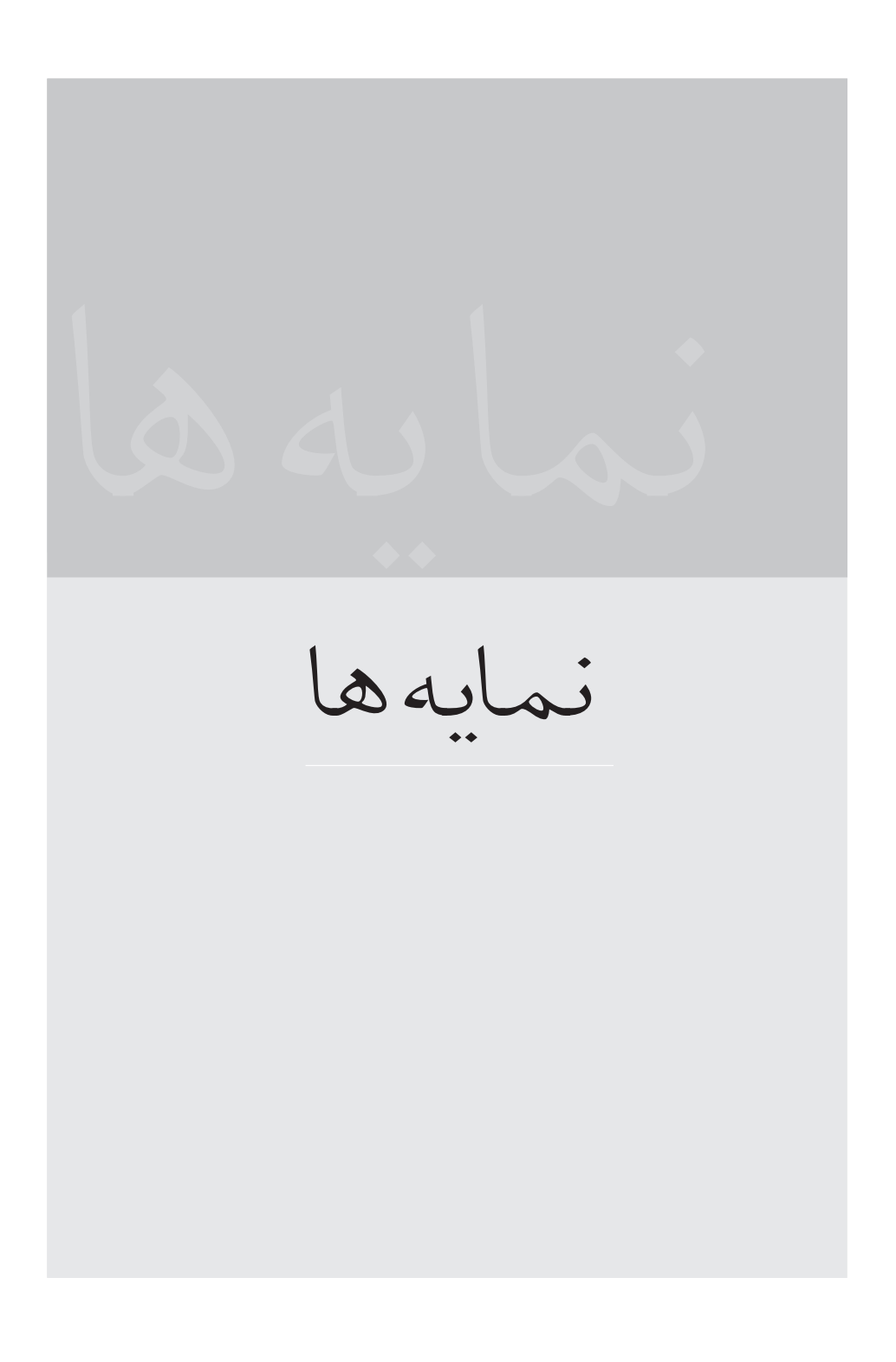

یدید آور ندگان

 برات زاده، ليلى: ٨١ برتون، موريس: ١١٥ برجيان، هدى: ٣٢ بيات اسدى، هوشنگ: ٧ پاكدامن، راضيه: ٢٢ پاول، ويليام: ١٢٦ پدرسن، استفانى: ،١١٨ ١٦٣ پرنا، مهدى٨٨: پرهيزگارى، مارى: ١٤٧ تقابنى، عليرضا: ١٥٢ توكلى كازرونى، مهدى: ٣٩ توكليان، سعيد: ٦٧ تيما، فاطمه: ٣٧ تيمورى، هما: ٥٢ جانسون، نيل٧٠: جباريه، عليرضا: ،٢٨ ،٢٩ ،٣٠ ،٣١ ،٣٣ ،٧٣ ٨٣ ،٧٨ ،٧٧ ،٧٦ ،٧٥ ،٧٤ جزنيگان، اسكات: ٩٣ جعفرى، محمدجواد: ٥١ جمشيد وند، ايرج: ٦٨ جمعدار، كامبيز: ٨٣ جوهرچى، حسين: ١٥ جهانگيرى، فريده: ٣ جى. هو گارت، پيتر: ١١٦ چينگ، فرانك: ١٥٢ چيو اردى، جيووانى: ١٢٥ حبيب زاده، داود: ٤٢

 آذرگين، آروين: ١٢٨ آذرى، اميد: ١٢ آقا حسينى، محسن: ،٥٣ ٥٤ احدى، حميد: ،٣١ ٩٤ احدى، سعيد: ٩٤ احمدى، بهروز: ١٤٥ احمدى نسب، حسين: ١٤٠ اسپى، لورت: ٩٥ اسدالهى، گيتى: ٨٢ اسكلر، دى ينا: ٨٠ اسلامى فر، على: ١١٧ اسلامى مقدم، محمد رضا: ١٣٠ اصغرى، سعيد رضا: ٩٢ اعرابى، آزاده: ١٢٥ اعظم زاده، محمد: ١٢٤ اف. برج چا، ماتياس: ١٤٢ افشار گلى، خليل: ،٥٣ ٥٤ افضلى، محمد رضا: ،١٦٢ ٨٠ اكبر زاده خياوى، عظيم: ١١٧ الوانى، محمد: ١٣٣ الوندى، عليرضا: ٤٧ امام جمعه زاده، شفق: ١٧ امين، شهناز: ١٥٦ امينيان، تهمتن: ٥٧ انصارى، رامين: ١٥٣ ايلخانىپور، سارا: ،١ ،٤١ ،٤٣ ١٢٥ بالارد، فرانك: ١٣٢

∕۹۸ ∕ **کـٺاپنات∩رننند**<br>دوره ی آموز ش متوسطه / *ج*لد ۱و۶

 حبيبى، جلال الدين: ٨ حجازى، جلال: ١١٩ حربى ، پدرام: ٥٧ حسنى، نصرت ا...: ٩٢ حسنبيگى، محمدرضا: ٥١ حقيقى، ابراهيم: ١٤١ حيدر پور، نصرت ا...: ١٤٤ حيدرى مقدم، قاسم: ٢٦ خدادادى، شهرام: ١٣٧ خدايى، امير رضا: ٤٨ خرمى نژاد، آيلا: ١٦٠ خليق، غلامرضا: ٩٩ درويشى، بهرام: ٩٣ درويشى، غلامرضا: ،٩١ ،١١١ ١١٢ دهستانى منفرد، منصور: ١٢٧ ذاكرى، اكرم: ،٧١ ٧٢ ٣، ذبيحيان، فرشيد: ١٣٨ رازانى، رامين: ٨٧ سكاى، مارى: ١٥١ رشيدى، على: ٥٨ رضازاده، يد ا...: ١٣٧ رضايى، عبدالرضا: ١٣٣ رعيت، ليلا: ،١٢٥ ٤٤ رياحى، فرناز: ١٥٦ رىبد، آرمان: ١٥٣ زمانى، مجيد: ٨ زمرديان، زهره: ١٦١ زندى، مريم: ٥٠ ساترلند، ماريا: ٩٠ سبز على گل، مجيد: ،١٦ ،٢٤ ،١٠٣ ،١٠٥ ٢٢ ،١٠٤ ،١٠١ ،٢٥ ،٢٣ سرباززاده، تهمينه: ١٢١ سعيدى، مهدى: ١٥٨ سيمز، پل: ٣ سى. وانگ، توماس: ٤٠ شاطريان، رضا: ٤٥ شايسته فر، مهناز: ١٥١ شكوفيان، شهرام: ،٢٧ ٣٥ ،٩٧، ،١٠٠ ،١٠٦

١٣٤ ،١٤٩ ،١٣٣ ،١٢٣ ،١٢٢ ،١١٠ ،١٠٧ شمس، حميد: ١٧ شريفى، سعيد: ١٣ شهبازى، فريده: ١٣٦ صادقىيگانه، مژان: ١٥٨ صافى، سيد محمود: ٥ صالحى طالقانى، امير: ،١١٨ ١٦٣ صموتى، سيد محمود: ١٣٧ صمدىآذر،حسن١٤٥،٣٣،٣٠،٢٩،٢٨: ضرابى، فرهاد: ١٩ ضرغام افشار، بهروز: ١١٦ ضيايى، مجتبى: ٣٨ ضيايى، مجيد: ٨٤ طباطبائيان، مژده: ١٧ عادلى نيا، محمد: ،٢٠ ٣٤ عباسى، اسماعيل: ٧٠ عبدى، بهزاد: ١٨ عرب سلمانى، مرتضى: ٧ علايى پور، محمد: ٣٦ عمادى، حسين: ٩۶ ، ٥۶، ١١٥ ، ١١۶ غريب پور، بهروز: ٦٠ فرانكسن، جين: ١٢٦ فراست، افسونگر: ١٢٦ فرح آبادى، رامك: ٨٥ فرسايى، داريوش: ،٢ ،٢١ ،١٤ ،٦٩ ،١٠٢ ١٤٨ ،١٠٨ فروغى عباسى، محمد: ١٤٣ فريد پاك، فرهاد: ٨٦ فلاح جدى، رضا: ١٣٥ فيجال، كرول: ١٣٢ قربانى، مهدى: ،٤٨ ،٩٨ ١٠٩ قربانى گيلاركش، فرزانه: ٤ قويدل، سيده صديقه: ١٥٢ قناد، هادى: ،٦١ ١٥٥ كارگر حسن آبادى، زهرا: ١٥٠ كرامپتون، كلر: ٧٢ كشاورز مهر، محمود: ١٨ كشور دوست، سيروس: ١٢٠

كنابنام رننند نمائه ها

> مصدقيان طرقبه، وحيده: ١١٣ معينى، محمد تقى: ،٦٤ ٦٣ منصورى، مهران: ٨٩ موسوى، سيد على،٢٢: ،٢٣ ،٢٥ ،١٠١ ،١٠٣ ١٠٥ ،١٠٤ ،٢٤ ،١٦ مولانا پور، رامين: ١٣٤ مهارتى، على: ١٢٠ ميرز، مايكل: ٩٣ ميرى روشن، نوشين: ،٤٩ ٦٢ ميل بروك، مارك: ٣٧ مينايى، غلامرضا: ٣٤ نظيرى، جواد: ١٢٩ نورى، صمد: ،٦٥ ٦٦ نياكان، ناصر: ٢٠ واحد، شهلا: ٨٢ واسالو، جودى: ٧١ وايت، تونى: ١٢١ وصاف، حميد رضا: ٥٩ ّ ولى نژاد، منصور: ١١٤ هاشمى بيد ختى، پرويز: ١٤٢ همند، لي: ۴۲ ، ۴۳ ، ۴۴ هوشيارى، عبدا...: ٩٣ هى، دانا: ٣ يحيى پور، صابر: ٢٠

 كمانگر، كتايون: ٨٢ ، ١٥٧ كنز، جان: ١٦٠ كهربايى، آزاده: ٣٧ كلامى، فيروزه: ١٥٣ كلارك، پاملا: ٣ گلمحمدى، نفيسه: ،٩ ١٠ گيريس باخ، سى. بى: ١ گيسلر، رال: ٥٦ لطفى، سمن: ١٤٧ لطفى، فوزيه (هيوا ): ٦ لوميس، آندره: ١٢٦ لنكستر، جان: ١٥٤ لويل، پاول: ١٢٤ متواضع، على اكبر: ،١١ ،٥٢ ،٧٩ ١٥٤ متواضع، مرتضى: ١٣١ مثقالى، فرشيد: ١٤٧ محقق زاده، پريسا: ،٤٠ ٩٠ محمد زاده، بيژن: ٤٦ محمدى نسب، غلارضا: ١٤٦ مرتضوى فر، مريم: ١٣٩ مسعودى، شيوا: ١٣٢ مسگرى، على: ،٥٥ ،٦١ ١٥٥ مشحون، بيتا: ٩٤ مشهدى مختار، طاهره: ١٥٣ مصباح، بهمن: ١٤٥

عنوان كتاب

 \* آموزش تصويرى اپراتورى ماكروسافت ويندوز ايكس ١٦ / *Windows XP* پى \* آموزش تصويرى طراحى چاپ سيلك اسكرين با فتوشاپ/ ١٧ \* آموزش تصويرى نصب ويندوز و پارتيشن بندى/ ١٨ \* آموزش كاربردى ٢٠٠٥ *CAD Auto*) اتو كد)/ ١٩ \* آموزش كامپيوتر به صورت تصويرى/ ٢٠ \* آموزش كامل ٢٠٠٦ *CAD Auto*) اتو كد )/ ٢١ \* آموزش گام به گام ٢٠٠٣ *Office Microsoft* (مايكروسافت آفيس)/ ٢٢ \* آموزش گام به گام كارور نشر رو ميزى تحت ويندوز ٢٣/ *(Microsoft Word XP)* \* آموزش گام به گام ٢٠٠٣ *Access Micrtosoft* (مايكروسافت اكسس)/ ٢٤ \* آموزش گام به گام *xp Windows Microsoft* (مايكرو سافت ويندوز ايكس پى)/ ٢٥ \* آموزش مهارت برنامه نويسى زبان ويژوال بيسيك *(Basic Visual (*كد بين المللى ٨٠ / ٨٤ - /٠ ٢٦ \* آموزش مهارت رايانه كار درجه ١ جلد ٢ كد بين المللى

\* آرايه هاى تاريخى ١/ \* آسان بياموزيم ٢٠٠٥ *Basic Visual*) ويژوال بيسيك)/ ٢ \* آشپزى گوشت چرخ كرده و غيره ٣/ \* آشپزى كد بانوى ايرانى/ ٤ \* آشنايى با اصول فنى رانندگى پايه ى يكم/ ٥ \* آشنايى با مكاتب نقاشى/ ٦ \* آفات، بيمارى ها و عل هاى هرز مزارع پنبه و مديريت تلفيقى آن ها/ ٧ \* آفات و بيمارى هاى مهم يونجه در ايران و مديريت تلفيقى آنها/ ٨ \* آموزش (٤) *ICDL / ECDL* سطح دو/ ٩ \* آموزش (٤) *ICDL / ECDL* سطح يك/ ١٠ \* آموزش *ICT* دوره ى متوسطه ( پايه اول: صفحه گسترده *Excel*(/ ١١ \* آموزش اسكيس وراندو/ ١٢ \* اينترنت مقدماتى و پيشرفته: نوآورى در آموزش با تصوير/ ١٣ \* آموزش پيشرفته ى ٢٠٠٦ *CAD auto*) اتو كد)/ ١٤ \* آموزش تصويرى ١٠ نرم افزار طلايى مولتى مديا ١٥ /*(Multi Media)*

حنابنام رننند نمائه ها

> \* برق صنعتى ١ ٥٣/ \* برق صنعتى ٢ ٥٤/ \* برقكار صنعتى درجه /٢ ٥٥ \* بيمارى هاى ماهى هاى آكواريوم و نحوه ى درمان آنها/ ٥٦ \* ِ پوستر پوستر( نمايشگاه هاى پوستر هاى طراحى شده براى نمايشگاه هاى پوستر) ٥٧/ \* پوستر هاى ايرانى از تصويرگرى تا تايپوگرافى/ ٥٨ \* ّ پوستر هاى حميد رضا وصاف/ ٥٩ \* تئاتر در ايران/ ٦٠ \* تابلوساز برق درجه دو/ ٦١ \* ترسيمات سايه در معمارى/ ٦٢ تعمير كار اتومبيل هاى سوارى (كتاب دوم )، تعمير ّ \* موتور (كد بين المللى ٢٣ / ٤٣ - ٨)/ ٦٣ تعمير كار اتومبيل هاى سوارى (كتاب سوم )، ّ \* سيستمهاى جانبى موتور / ٦٤ \* تعمير كار ماشين هاى الكتريكى درجه ى ١ (كد بينالمللى ٤٧ / ٥٣ — ٨) ٦٥/ \* تعمير كار ماشين هاى الكتريكى درجه ٢ (كد بين المللى  $99 / (1 - \Delta r / r)$ \* تك فريم هاى ماندگار/ ٦٧ \* تكنولوژى روغن و روانكارى ( علمى و عملى )/ ٦٨ \* تكنيك هاى پيشرفته ى كاربرد موبايل و تكنيك هاى برتر كاربرد موبايل (گوشى هاى جديد )/ ٦٩ \* چگونه عكس بگيريم/ ٧٠ \* خواص ويتامين ها و مواد معدنى در غذاها/ ٧١ \* خودآموز جامع بافتنى قدم به قدم ٧٢/ \* خودآموز سريع *Excel & Point Power*) اكسل و پاور پوينت )/ ٧٣ \* خودآموز سريع انيميشن سازى بر صفحات وب ٧٤/ \* خودآموز سريع اينترنت و وب/ ٧٥ \* خودآموز سريع رفع مشكلات سخت افزارى/ ٧٦ \* خودآموز سريع فتوشاپ٩ ٢*cs shop Photo*/ ٧٧ \* خودآموز سريع واژه پرداز ورد *Word\_Ms* / ٧٨ \* خودآموز گام به گام طراحى با بانك اطلاعاتى با *Access*) اكسس ) ٧٩/ \* خودروى سبز (راهنماى بهينه سازى مصرف سوخت)/ <sup>٨٠</sup>

٢٧ / ٣-٤٢٫٢٧ \* آموزش مهارت رايانه كار درجه ٢ جلد ٢( كد شغل ٢٨ /( ٣ - ٤٢ / ٢٧ / ٢ / ٢ \* آموزش مهارت رايانه كار درجه ى ١ ( كد شغل ٢٩ /( ٣ - ٤٢ /٢٧/١/٢ \* آموزش مهارت رايانه كار درجه ى ٢ جلد اول ( كد شغل ٣٠ / ( ٣ - ٤٢ / ٢٧ / ٢ / ٢ \* آموزش مهارت رايانه كار *mx Weaver Dream* (دريم وى ور. ام. ايكس )/ ٣١ \* آموزش مهارت رايانه كار *Dev Inter Visual* ِ (ويژوالاينتر دو) '٣٢ \* آموزش مهارت طراح گرافيك رايانه اى (كد ٦٦/٥١ ١- ٣٣ /( \* آموزش نرم افزار چند رسانه اى *Ware Athor* (آتورور)/ ٣٤ \* آموزش و مهارت رايانه كار درجه ١ جلد ١ كد -٤٢/٢٧ ٣٥/ ٣ \* آناتومى براى هنر جويان و هنرمندان/ ٣٦ \* اتوكد ٢٠٠٦ - ٢٠٠٤ / ٣٧ \* اتومبيل پيكان/ ٣٨ \* از درك تا بيان/ ٣٩ \* اسكيس هاى مدادى/ ٤٠ \* اصول پرتره سازى از عكس/ ٤١ \* اصول تعمير و ساختمان دوربين هاى فيلم بردارى ديجيتال و آنالوگ/ ٤٢ \* اصول طراحى از اسب/ ٤٣ \* اصول طراحى از حيوانات/ ٤٤ \* اصول طراحى ساخت پنجره به همراه بيش از ده ها مدل با استفاده از شيوه هاى معمارى اصيل ايرانى' ٤٥ \* اصول كار و تعمير پلى استيشن به همراه آموزش تعمير و نگه دارى *CD* / ٤٦ \* الكتروتكنيك ( تكنولوژى سيم پيچى ـ الكترو موتور و ترانسفورماتور )/ ٤٧ \* الكترونيككار عمومىدرجهى٢(كد٨-٥٢/١١)/ <sup>٤٨</sup> \* انيميشن به زبان ساده/ ٤٩ \* ايران گل محبوب من/ ٥٠ \* ايمنى در برق/ ٥١ \* بانك اطلاعاتى ٢٠٠٢ *Access*) اكسس )/ ٥٢

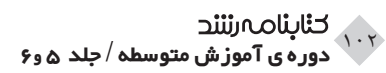

\* رايانه كار درجه ى ،٢ كد بين المللى ٢٨ / ٤٢ — ٣ / ١٠٨ \* رايانه كار ٢٠٠٤ *MX Weaver Dream*) دريم وىور امايكس)/ ١٠٩ \* رايانه كار ٢٠٠٥ *MX Weaver Dream*) دريم وى ور ام ايكس)/ ١١٠ *Micromedia Director MX* ٢٠٠٤ كار رايانه\* (مايكرو مديا دايركتور)/ ١١١ \* رايانه كار گرافيك فتو شاپ *8 photoshop CS*— (سى. اس. فتوشاپ ٨)/ ١١٢ \* رنگ و نقش در مسجد گوهر شاد/ ١١٣ \* زبان برنامه نويسى *Basic Visual* ٦) ويژوال بيسيك)، جلد دوم/ ١١٤ \* زندگى ماهى ها/ ١١٥ \* زنده زايى در جانوران/ ١١٦ \* سلامتى براى همه/ ١١٧ \* سير/ ١١٨ \* شمش ريزى/ ١١٩ \* شناخت و نصب دستگاه هاى حرارت مركزى/ ١٢٠ \* شيوه هاى گام به گام متحرك سازى/ ١٢١ \* طراح گرافيك رايانه اى/ ١٢٢ \* طراح مقدماتى صفحات *web*) وب)/ ١٢٣ \* طراحى از چهره/ ١٢٤ \* مجموعهاى از: آموزش هنر طراحى/ ١٢٥ \* مجموعهاى از: ياد بگيريم مرحله به مرحله طراحى كنيم/ ١٢٦ \* طراحى مقدماتى صفحات وب/ ١٢٧ \* عكاسى ديجيتال ( ويراست دوم)/ ١٢٨ \* فايبر گلاس/ ١٢٩ \* *Shop Photo*) فتو شاپ)/ ١٣٠ \* <sup>٢٠٠٤</sup>*MX Flash*) فلش ام اكس) (شماره ى استاندارد ٤٦ / ٦١ — ١)/ ١٣١ \* كار گردانى نمايش عروسكى قدم به قدم ١٣٢/ \* كاربرد *PLC*) پى ال سى)/ ١٣٣ \* <sup>٣</sup>*X Draw Corel*) كورل دراو ايكس ) ١٣٤/ \* كاليبراسيون سمپاش هاى رايج در ايران/ ١٣٥ \* كتاب سال تصوير گران /١٣٨٥ ١٣٦

\* خوش نويسى در ايران (مجموعه ى: از ايران چه مىدانم)/ ٨١ \* *MX Director*) دايركتور ام اكس)/ ٨٢ \* درس و كنكور ويژوال بيسيك/ ٨٣ \*درك عمومى رياضى و فيزيك/ ٨٤ \*درودگرى ٢ ( فنون و پروژه هاى ساده درودگرى )/ ٨٥ \*دستورالعمل اجرايى تكثير مصنوعى و پرورش ماهىهاى گرم آبى/ ٨٦ \* دنياى شگفت انگيز كاغذ/ ٨٧ \* دويست و شش پلان ويلا/ ٨٨ \* راندو معمارى (اصول پايه طراحى از مناظر و ساختمانها)/ ٨٩ \* راهنماى اصولى ماكت سازى/ ٩٠ \* راهنماى آسان شبكه هاى كامپيوترى/ ٩١ \* راهنماى پرورش تليسه هاى شيرى/ ٩٢ \* راهنماى جامع *PC* سخت افزار و نرم افزار/ ٩٣ \* راهنماى زبان تخصصى رشته كامپيوتر ( شاخه فنى و حرفهاى )/ ٩٤ \* راهنماى سفالگرى ٩٥/ \* راهنماى مصور تشخيص نر و ماده در ماهى هاى آكواريومى/ ٩٦ \* *MX Flash*) رايانه كار فلش ) ٩٧/ \* *MX Flash*) رايانه كار فلش )/ ٩٨ \* رايانه كار بانك اطلاعاتى *XP Access*) اكسس ايكسپى) ٩٩/ \* رايانه كار تدوين فيلم و صدا با *SSP* / ١٠٠ \* رايانه كار درجه١ *ICDL* ) نسخه ى *XP* (/ ١٠١ \* رايانه كار درجه ١ ( كد بين المللى ٢٧ / ٤٢ — ٣)/ ١٠٢ \* رايانه كار درجه ١ برنامه نويسى الگوريتم، فلوچارت — ويژوال بيسيك ٦ ( مهارت سوم و چهارم )/ ١٠٣ \* رايانه كار درجه ١ مفاهيم شبكه (مهارت پنجم)/ ١٠٤ \* رايانه كار درجه ١ *Utility Norotn* )نورتون يوتيليتى)، تحت ويندوز/ ١٠٥ \* رايانه كار درجه ٢ (جلد ١)/ ١٠٦ \* رايانه كار درجه ٢ (جلد دوم)/ ١٠٧

حنابنام رننند نمایه ها

> ١٤٩ \* مرورى بر مسايل تأسيسات ساختمان/ ١٥٠ \* معراج نامه: سفر معجزه آساى پيامبر (ص)/ ١٥١ \* معمارى: فرم، فضا و نظم/ ١٥٢ \* مهارت اول تا هفتم *Icdl* / ١٥٣

\* مهارت اول تا هفتم *Icdl* ١٥٤/ \* مهندسى برق تأسيسات صنعتى ١٥٥/ \* نرم افزار گرافيكى ( *MX Hand Free* ( فرى هند امايكس مقدماتى و پيشرفته/ ١٥٦ \* نرم افزار گرافيكى *Draw Corel*) كورل دراو)، مقدماتى و پيشرفته/ ١٥٧ \* نسل پنج، منتخب پوستر هاى نسل پنجم/ ١٥٨ \* نشانه ها/ ١٥٩ \* نقاشى گل ها با آبرنگ/ ١٦٠ \* هم نشينى با گل ها( آموزش گام به گام گل آرايى)/ ١٦١ \* واژه نامه ى فنى دانشيار انگليسى ـ فارسى ١٦٢/ \* ويتامين ب، اى، ث، د/ ١٦٣

$$
HTV / (2.5) = \frac{1700}{150}
$$
\n
$$
H = \frac{1700}{150}
$$
\n
$$
H = \frac{1700}{150}
$$
\n
$$
H = \frac{1700}{150}
$$
\n
$$
H = \frac{1700}{150}
$$
\n
$$
H = \frac{1700}{150}
$$
\n
$$
H = \frac{1700}{150}
$$
\n
$$
H = \frac{1700}{150}
$$
\n
$$
H = \frac{1700}{150}
$$
\n
$$
H = \frac{1700}{150}
$$
\n
$$
H = \frac{1700}{150}
$$
\n
$$
H = \frac{1700}{150}
$$
\n
$$
H = \frac{1700}{150}
$$
\n
$$
H = \frac{1700}{150}
$$
\n
$$
H = \frac{1700}{150}
$$
\n
$$
H = \frac{1700}{150}
$$
\n
$$
H = \frac{1700}{150}
$$
\n
$$
H = \frac{1700}{150}
$$
\n
$$
H = \frac{1700}{150}
$$
\n
$$
H = \frac{1700}{150}
$$
\n
$$
H = \frac{1700}{150}
$$
\n
$$
H = \frac{1700}{150}
$$
\n
$$
H = \frac{1700}{150}
$$
\n
$$
H = \frac{1700}{150}
$$
\n
$$
H = \frac{1700}{150}
$$
\n
$$
H = \frac{1700}{150}
$$
\n
$$
H = \frac{1700}{150}
$$
\n
$$
H = \frac{1700}{150}
$$
\n
$$
H = \frac{1700}{150}
$$
\n
$$
H = \frac{1700}{150}
$$
\n
$$
H = \frac{1700}{150}
$$
\n
$$
H = \frac{1700}{150}
$$
\n
$$
H = \frac{1700}{150}
$$

ناشران با كتاب

\* اتحاد مبانى برق صنعتى درجه ى /١ ١٤٥ آموزش مهارت برنامه نويسى زبان *Basic Visual* (ويژوال بيسيك ) كد بين المللى ٨٠ / ٨٤ - /٠ ٢٦ آموزش مهارت رايانه كار درجه ى ٢ جلد اول ( كد شغل ٣٠ /( ٣ - ٤٢ / ٢٧ / ٢ / ٢ آموزش مهارت رايانه كار *mx Weaver Dream* (دريموىور. ام. ايكس )/ ٣١ الكترونيك كار عمومى درجه ى ٢ ( كد ١١ / ٥٢ - ٨ )/ ٤٨ تعمير كار اتومبيل هاى سوارى، سيستمهاى جانبى موتور ّ (كتاب سوم)/ ٦٤ تعمير كار ماشين هاى الكتريكى درجه دو، كد بين المللى  $99/1 - 04/191$ \* احرار سلامتى براى همه/ ١١٧ \* ادبستان آموزش مهارت رايانه كار درجه ى ١ ( كد شغل ٢ / ١ /  $r9 / (r - r) / r$  رايانه كار گرافيك فتو شاپ ٨*photoshop CS*— (سى.اس. فتوشاپ ٨)/ ١١٢ آموزش مهارت طراح گرافيك رايانه اى ( كد ٥١ / ٦٦ - ٣٣ /( ١ طراح مقدماتى صفحات *web*/ )وب)/ ١٢٣ \* اكتا آرايه هاى تاريخى/ ١

مجموعهاى از: آموزش هنر طراحى (٧جلد)/ ١٢٥

\* آينده ديگر رايانه كار درجه ١ ( كد بين المللى ٢٧ / ٤٢ — ٣ )/ ١٠٢ راهنماى آسان شبكه هاى كامپيوترى/ ٩١ تكنيك هاى پيشرفته ى كاربرد موبايل و تكنيك هاى برتر كاربرد موبايل (گوشى هاى جديد )/ ٦٩ آموزش پيشرفتهى ٢٠٠٦ *CAD auto*) اتو كد)١٤/ مرجع كامل تدوين و مونتاژ فيلم/ ١٤٨ آسان بياموزيم ويژوال بيسيك ٢٠٠٥ *Basic Visual* / ٢ آموزش كامل ٢٠٠٦ *CAD auto*) اتو كد)/ ٢١ لوله كشى آب سرد و گرم و فاضلاب درجه (٢)/ ١٤٣ \* آزاده تأسيسات ساختمان (سال سوم، رشته نقشه كشى معمارى فنى و حرفه اى - كار و دانش)/ ١٥٠ اصول طراحى ساخت پنجره به همراه بيش از ده ها مدل با استفاده از شيوه هاى معمارى اصيل ايرانى/ ٤٥ دويست و شش پلان ويلا/ ٨٨ شمش ريزى/ ١١٩ \* آموزش كشاورزى

 كاليبراسيون سمپاش هاى رايج در ايران/ ١٣٥ ماشين هاى خاك ورزى ثانويه ( ديسك، كوليتو اتور مزرعه، هرس، غلطك - دستگاه هاى تكميل كننده ى كار تهيه ى بستر بذر )/ ١٤٤ آفات، بيمارى ها و علف هاى هرز مزارع پنبه و مديريت تلفيقى آن ها/ ٧ آفات و بيمارى هاى يونجه در ايران و مديريت تلفيقى آنها/ ٨ راهنماى پرورش تلسيه هاى شيرى/ ٩٢

 خودآموز سريع رفع مشكلات سخت افزارى/ ٧٦ خودآموز سريع فتوشاپ ٧٧ ( ٢ *cs shop Photo*(/ ٩ خودآموز سريع واژه پرداز *Word\_Ms* / ٧٨ \* جهان نو <sup>٢٠٠٤</sup> *Micromedia Director MX* كار رايانه (مايكرو مديا دايركتور )/ ١١١ آموزش مهارت رايانه كار درجه ٢ جلد دوم ( كد شغل ٢ ٢٧ /( ٣ - ٤٢ / ٢٧ / ٢ / آموزش مهارت رايانه كار *Dev Inter Visual*) ِ ويژوال اينتر دو )/ ٣٢ اينترنت مقدماتى و پيشرفته: نوآورى در آموزش با تصوير/ ١٣ تعمير كار اتومبيل هاى سوارى (كتاب دوّم ) (تعمير موتور)/ ٦٣ تعمير كار ماشين هاى الكتريكى درجه ى /١ ٦٦ ١٣٤/ *Corel Draw X*٣ كارور \* چاف آشپزى كد بانوى ايرانى/ ٤ \* داروگ نو پوستر هاى ايرانى از تصويرگرى تا تايپوگرافى/ ٥٨ \* دانشيار واژه نامه ى فنى دانشيار/ ١٦١ \* دفتر پژوهش هاى فرهنگى تئاتر در ايران(مجموعه از ايران چه مى دانم)/ ٦٠ خوش نويسى در ايران ( مجموعه ى از ايران چه مىدانم؟/ ٨١ \* ديباگران تهران آموزش(٤) *ECDL / ICDL* ، سطح يك/ ١٠ آموزش *ICT* دوره ى متوسطه ( پايه اول: صفحه گسترده *Excel*( ١١/ زبان برنامه نويسى ويژوال بيسيك *6.5 Basic Visual* جلد دوم/ ١١٤

ك**نابن**ام رستند نمائه ها

> اصول پرتره سازى از عكس/ ٤١ اصول طراحى از اسب/ ٤٣ اصول طراحى از حيوانات/ ٤٤ \* انجمن تصوير گران كتاب كتاب سال تصوير گران /١٣٨٥ ١٣٦ \* بصائر آموزش تصويرى طراحى چاپ سيلك اسكرين با فتوشاپ/ ١٧ \* بين المللى حافظ خودآموز جامع بافتنى قدم به قدم/ ٧٢ \* بيهق كتاب طراحى ساختمان، اشيا، درخت و.../ ١٢٦ آناتومى براى هنر جويان و هنرمندان/ ٣٦ \* پازينه — مهرجرد آموزش تصويرى نصب ويندوز و پارتيشن بندى/ ١٨ \* پيش دانشگاهيان گرافيك (كاردانى پيوسته ى فنى حرفه اى — كار و دانش)/ ١٣٩ الكتروتكنيك ( تكنولوژى سيم پيچى الكترو موتور و ترانسفورماتور )/ ٤٧ \* تمثيل — صفار مهندسى برق تأسيسات صنعتى/ ١٥٥ \* توسعه ى آموزش كليدها (از مجموعه كتاب هاى كاربردى)/ ١٣٨ \* جنگل خودآموز سريع *Excel & Point Power*) اكسل و پاور پوينت )/ ٧٣ خودآموز سريع انيميشن سازى بر صفحات وب/ ٧٤ خودآموز سريع اينترنت و وب/ ٧٥

**خـْابِنَات∩رنٽند**<br>دوروی آموزش متوسطه /حلد هوع

 مرجع كامل و كاربردى *MX Flash* ) فلش ام ايكس )/ ١٤٩ آموزش مهارت رايانه كار درجه ١ جلد ٢ / ٢٧ آموزش و مهارت رايانه كار درجه ١ جلد /١ ٣٥ *MX Flash*) رايانه كار فلش)/ ٩٧ \* سازمان آموزش فنى و حرفه اى كشور ـ آينده ديگر رايانه كار درجه ى ،٢ كد بين المللى ٢٨ / ٤٢ — /٣ ١٠٨ \* شركت تعاونى كاركنان سازمان آموزش فنىوحرفهاى كشور شناخت و نصب دستگاه هاى حرارت مركزى/ ١٢٠ \*صفار — اشراقى رايانه كار درجه *ICDL* ١ ) نسخه ى *XP*( ١٠١/ رايانه كار درجه ١ برنامه نويسى الگوريتم و فلوچارت — ويژوال بيسيك ٦ ( مهارت سوم و چهارم )/ ١٠٣ رايانه كار درجه ١ مفاهيم شبكه مهارت پنجم/ ١٠٤ رايانه كار درجه ١ نورتون يوتيليتى تحت ويندوز (*Utility Norotn* ( مهارت دوم/ ١٠٥ رايانه كار *MX Weaver Dream* ٢٠٠٤ ) دريم وى  $1.9/$  آموزش تصويرى اپراتورى ماكرو سافت ويندوزايكس پى ١٦/ *Windows XP* آموزش گام به گام ٢٠٠٣ *Office soft Micro* (ماكروسافت آفيس )/ ٢٢ آموزش گام به گام كارور نشر رو ميزى تحت ويندوز ٢٣/( *Microsoft Word XP*) آموزش گام به گام ٢٠٠٣ *Access Micrtosoft* (مايكروسافت اكسس )/ ٢٤ آموزش گام به گام *xp windows Micro* (مايكروسافت ويندوز ايكس پى)/ ٢٥ اصول تعمير و ساختمان دوربين هاى فيلم بردارى ديجيتال و آنالوگ/ ٤٢ برقكار صنعتى درجه /٢ ٥٥ تابلو ساز برق درجه /٢ ٦١ *MX Flash*) رايانه كار فلش)/ ٩٨

 طراحى مقدماتى صفحات وب/ ١٢٧ *Shop Photo* ) فتو شاپ )/ ١٣٠ *MX Flash* ٢٠٠٤ فلش ام اكس (شماره ى استاندارد ١٣١ /١ — ٦١ / ٤٦ محاسبات فنى ساختمان ( كمك آموزشى براى سال دوم هنرستان هاى فنى و حرفه اى)/ ١٤٦ مهارت اول تا هفتم مفاهيم پايه فناورى اطلاعات/ ١٥٣ نرم افزار گرافيكى فرى هند ( *MX Hand Free*( مقدماتى و پيشرفته/ ١٥٦ نرم افزار گرافيكى كورل دراو ( *Draw Corel*( مقدماتى و پيشرفته/ ١٥٧ آموزش كاربردى ٢٠٠٥ *CAD Auto*) اتو كد )/ ١٩ آموزش كامپيوتر به صورت تصويرى/ ٢٠ آموزش نرم افزار چند رسانه اى *Ware Athor*) آتور  $rr/($  بانك اطلاعاتى اكسس ٥٢ ( *Access* ( ٢٠٠٢ ٨٢ /*Director MX* آموزش(٤) *ECDL / ICDL* ، سطح دو/ ٩ \* راه انديشه درك عمومى رياضى و فيزيك/ ٨٤ \* راهى — اشراقى رايانه كار بانك اطلاعاتى اكسس ايكس پى (*Access* ٩٩ /(*XP* \* سپاهان اتومبيل پيكان/ ٣٨ \* سها دانش رايانه كار تدوين فيلم و صدا با *SSP* ١٠٠/ رايانه كار درجه ٢ (جلد ١ )/ ١٠٦ رايانه كار درجه ٢ جلد دوم/ ١٠٧ رايانه كار *MX Weaver Dream* ٢٠٠٥ ) دريم وى ور)/ ١١٠ طراح گرافيك رايانه اى/ ١٢٢ كاربرد *PLC* ) پى ال سى)/ ١٣٣

نگه دارى/ ٤٥ ايمنى در برق/ ٥١ \* قطره كار گردانى نمايش عروسكى قدم به قدم/ ١٣٢ \* كاكتوس خودآموز گام به گام طراحى با بانك اطلاعاتى با *Access* ) اكسس)/ ٧٩ \* كانون پرورش فكرى كودكان و نوجوانان شيوههاى گام به گام متحرك سازى/ ١٢١ تك فريم هاى ماندگار/ ٦٧ چگونه عكس بگيريم/ ٧٠ دنياى شگفت انگيز كاغذ/ ٨٧ \* كتاب آراد معمارى: فرم، فضا و نظم/ ١٥٢ \* كتاب آبان رنگ و نقش در مسجد گوهر شاد/ ١١٣ \* كتابخانه فرهنگ مهارت اول، گواهى نامه بين المللى كاربرى كامپيوتر (مفاهيم پايه فناورى اطلاعات )/ ١٥٤ درس و كنكور ويژوال بيسيك/ ٨٣ راهنماى زبان تخصصى رشته كامپيوتر ( شاخه فنى و حرفه اى )/ ٩٤ \* مارليك اسكيس هاى مدادى/ ٤٠ راهنماى اصولى ماكت سازى/ ٩١ \* ماندگار آشنايى با اصول رانندگى پايه ى يكم/ ٥ \* محراب قلم سير/ ١١٨

\* صموتى كتاب كمك آموزشى الكترونيك كاربردى/ ١٣٧ \* عابد آموزش تصويرى ١٠ نرم افزار طلايى مولتى مديا ١٤/( *Multi Media*) \* علم افزون طراحى از پنجره/ ١٢٤ \* علمى آبزيان زندگى ماهى ها/ ١١٥ زنده زايى در جانوران/ ١١٦ راهنماى مصور تشخيص نر و ماده در ماهى هاى آكواريومى/ ٩٦ بيمارى هاى ماهى هاى آكواريوم و نحوه ى درمان آنها/ ٥٦ دستورالعمل اجرايى تكثير مصنوعى و پرورش ماهىهاى گرم آبى/ ٨٦ \* فرهيختگان علوى گيربكس هاى اتومات ( حعبه دنده هاى اتوماتيك )/ ١٤٢ \* فنى ايران خودروى سبز (راهنماى بهينه سازى مصرف سوخت)/ ٨٠ راهنماى سفالگرى/ ٩٥ \* فخركيا انيمشن به زبان ساده/ ٤٩ ترسيمات سايه در معمارى/ ٦٢ راندو معمارى (اصول پايه طراحى از مناظر و ساختمانها)/ ٨٩ \* فدك — ايساتيس تكنولوژى روغن و روانكارى ( علمى و عملى )/ ٦٨ اصول كار و تعمير پلى استيشن به همراه آموزش تعمير و

لاَ**َّابِنَاََٰO**َّ *Ωرِثَنَنْدَ*<br>دوره ی آموزش متوسطه /جلد ۵ و۶

 ايران با گل محبوب من/ ٥٠ \* نويد از درك تا بيان/ ٣٩ \* نيكبن خواص ويتامين ها و مواد معدنى در غذا ها/ ٧١ \* نيكبن — بين المللى حافظ — فرين آشپزى كوشت چرخ كرده و غيره/ ٣ \* نيكا اتوكد ٢٠٠٦ - /٢٠٠٤ ٣٧ \* هفت رنگ نسل پنج، منتخب پوستر هاى نسل پنجم طراحان گرافيك ايران/ ١٥٨ نشانه ها/ ١٥٩ ِ پوستر پوستر (نمايشگاه هاى پوستر هاى طراحى شده براى نمايشگاه هاى پوستر )/ ٥٧ \* هليا توس برق صنعتى /١ ٥٣ برق صنعتى /٢ ٥٤ آموزشاسكيس وراندو/ <sup>١٢</sup> هم نشينى با گل ها آموزش گام به گام گل آرايى/ ١٦٣

 ويتامين ب، ويتامين اى، ويتامين ث، ويتامين د/ ١٦٢ \* مشق شب درودگرى ٢ ( فنون و پروژه هاى ساده درودگرى )/ ٨٥ \* مؤسسه مطالعات هنر اسلامى معراج نامه سفر معجزه آساى پيامبر(ص)/ ١٥١ \* مير شمس آشنايى با مكاتب نقاشى/ ٦ \* ناربن پوستر هاى حميد رضا وصاف/ ٥٩ \* نص عكاسى ديجيتال ( ويراست دوم )/ ١٢٨ راهنماى جامع *PC* سخت افزار و نرم افزار/ ٩٣ \* نظر گزيده ى آثار گرافيك ابراهيم حقيقى/ ١٤١ گزيده نقاشى ها/ ١٤٠ مرتضى مميز ١٣٨٣ — ١٣٣٦ نقاشى، گرافيك، عكاسى/ ١٤٧ نقاشى گل ها با آبرنگ/ ١٦٠

# نام و نشانی ناشران

\* اكتا

تهران: خيابان انقلاب، خيـابـان ارديـبـهـشـت، خـيـابـان شـهـداى ژانـدارمــرى، بــيــن خــيــابــان دانــشــگــاه و خــيــابــان ابوريحان، پلاك ،١٠٢ تلفن: ٦٦٤٨٥١٨ش٠

\* اشراقى تهران: خيابان انقلاب، مقابل دبـيـرخـانـهى دانـشـگـاه، بـازارچـهى كـتـاب، پــلاك ،٦ كـدپـسـتــى: ،١٣١٤٦٦٣٦٦١ تلفهن: ١٣٩٢ ٢٦٤٢ ٢٩٩ ٢ ٢٩٢

\* بصائر اصفهان: خيابان طالقانى، خيابان نـارون، پـلاك ،١٣ تلفن: ،٠٩١٣١١٨٤٧٩٠ ،٢٢٣٠٢٧١ ٢٢٢١٧٧٦

\* بينالمللى حافظ تهران: تهران نو، خيابان بلال حبشى، چهارراه حافظ، پـــلاك ،١٠٨ صـــنـــدوق پـــســـتـــى: ٣٨٤ـ،١٧٤٤٥ تـــلـــفـــن: ٧٧٨١٢١٥٥ ٬٧٧٤٣١٢٥٨ ٬٧٧٤١٣٠٠٢

\* بيهق كتاب تهران: خيابان انقلاب، خيابان دوازده فروردين، پلاك ،٢٥ كدپستى: ،١٣١٤٦٧٤٦٧١ تلفن: ٢ـ ٦٦٩٦٦٩١١

\* پازينه تهران: بـزرگـراه كـردسـتـان، خـيـابـان بـيـسـتوهـشـتـم غــربــى (شــمـشــاد)، پــلاك ع۶ تـلــفــن: ۸۸۰۰۶۶۲۶ ، ٠٩١٢١٠٥٤٠٩٨ ٬٦٦٩٦١٥٢٢ \* آيندهى ديگر

تـهـران: مـيـدان انـقــلاب، خــيــابــان دوازده فــرورديــن، پايين تر از خيابان شـهداى ژاندارمـرى، پلاک ۲۵ ، طبقه ئ اول، واحــد وســط، كــدپــســتــى: ١٣١٤٦٧٤٦٧٣ ـ تــلــفــن: ٣ـ،٦٦٤٨٣٧٦٢ ٦٦٤١٠١٧٣ ، ،٦٦٤٨٣٧٦٢ ٠٩١٢١١٢٨٥٥٦

\* آموزش كشاورزى

كرج: ماهدشت، جنب پـادگـان شـهـيـد هـمـت، صـنـدوق پستى: ٤٤١٤ـ،٣١٥٨٥ تلفن: ٠٩١٢٢٤٥٣٠١٠

\* اتحاد

تهران: خيابان انقلاب، خيابان شهيد منـيـرى جـاويـد، تقاطع خيابان شهداى ژاندارمرى، پلاك ،٢٢٣ طبقهى اول، ،واحــد شــمـــالـــى، كـــدپـــســـتـــى: ١٣١٤٦٦٣١١١ـ تــلـــفـــن: ٦٦٤٠١٢٥٥ ،٦٦٤٩٤٤٣٠

\* احرار

تبريز: خيابان دارابى، مقابل مسجد شهـيـد مـطـهـرى، كـ*وچـهى مـجـتـهدلـر ، بـازار*چـ*ه امـير*يـه ، طبـقـه ى *هـ*مـكـف كـــدپـــــــــــى: ،٥٥٦٣٩٧٣٨٣٩ تــلــفـــن: ٥٢٣٢٨٧۴، ٠٩١٤٣١٥١٢١٦ ٬٣٣٤٨٤٨٠

\* ادبستان

تهران: خيابـان انـقـلاب، خـيـابـان ارديـبـهـشـت، تـقـاطـع خيابان شهداى ژاندارمرى، پلاك ،٢٢٣ ساختمان دانشجو، طـــبــــقــــهى اول، كــــدپــــســــتــــى: ،١٣١٤٦٦٣١١١ تـــلــــفــــن: ٦٦٤٩٤٤٣٠ ،٦٦٤٠١٢٥٥

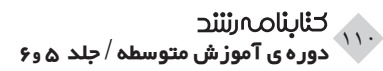

\* پيشدانشگاهيان تهران: تهرانپارس، بلوار چمـران، بـالاتـر از خـيـابـان فرجام، سمت چپ، خيابان ١٧٨ غربى (شهيد قاقى) پلاك ،١١ كـــدپـــســــتــــى: ،١٦٨٥٩٨٨٣١٥ صـــنـــدوق پـــســـتــــى: ٣١ ـ ٣٥٦٥م، تلفن: ١ - ٢٧٨٨٤٤٨٠

#### \* تمثيل

تهران: خيابـان انـقـلاب، خـيـابـان فـخـر رازى، خـيـابـان شهيدنظرى، پلاك ،١٢١ بلوك *A* ، طبقهى دوم، واحد ،٢٤ تلفن: ٦٦٩٥٦٠٤٤

#### \* توسعهى آموزشى

تـهـران: خـيـابـان انـقـلاب، خـيـابـان دوازده فـرورديــن، خيابان شهداى ژاندارمرى، مقابل ادارهى پست، پلاك ،٢٤ طبقهى اول، كدپستى: ،١٣١٤٨٧٣٤٦١ صندوق پستـى: ١١٧٣\_ ١٣١٢٥، تلفن: ٤٦٢٠٧٢ ، ٢٠٦٩، ٢٩٩٢

#### \* جنگل

تهران: ميدان انقلاب، ابتداى خيابان كـارگـر جـنـوبـى، تقاطع خيابان لبافىنژاد، جنب شيلات، پلاك ٩٧ و ،٢٣٣ صـنـدوق پـسـتـى: ١١٧٥ـ ،٨١٤٦٥ تـلـفـن: ،٦٦٩٢١١٦٦ ٦٦٩٢٦٦٣٩ ،٦٦٤٢٣٤٣٢

#### \* جهان نو

تهران: خيابـان انـقـلاب، خـيـابـان ارديـبـهـشـت، تـقـاطـع خيابان شهداى ژاندارمرى، پلاك ،٢٢٣ ساختمان دانشجو، طـبـقـهى اول، كـدپــســتــى: ،١٣١٤٦ تـلـفــن: ،٦٦٤٠١٢٥٥ ٦٦٤١١٨٦٥ ،٦٦٤٩٤٤٣٠

#### \* چاف

قم: خيابان ارم، پاساژ قدس، طبقهى آخر، پلاك ،١٦٩ كـــدپـــســـتــــى: ،٣٧١٣٧١٤٣٢٢٢٢ ، تــلــفـــن: ٧٧٤٧٣٩۶ ٠٩١٢١٥٣٢٥٦٦ ،٠٩١٢١٥٣٨٤٥٥

\* داروگ نو تهران: ضلع شرقى مصلى، خيابان قنبرزاده، بـالاتـر

از خيابان خرمشهر، نبش كوچه ششم، پلاك ،٢٩ طبقهى پنجم، تلفن: ٨٨٧٣٤٥٤١ \* دانشيار

تـهـران: خـيـابـان انـقـلاب، خـيـابـان دوازده فـرورديــن، كوچـه نـوروز، پـلاك ،٣٦ ساختمـان دانـشـيـار، كـدپـسـتـى: ،١٣١٤٦٩٣٣٣٤ صندوق پستى: ١٥٥٧ـ ،١٣١٤٥ تلفن: ٧ـ ٦٦٩٦٣٤٣٤

\* دفتر پژوهشهاى فرهنگى تهران: پل كريمخان زند، خيابان ايـرانـشـهـر شـمـالـى، نبش كـوچـهى يـگـانـه، پـلاك،٢١٥ طبقهى اول، كـدپـسـتـى: ،١٥٨٤٧٣٦٩١٣ صندوق پستى: ٤٦٩١ـ ،١٥٨٧٥ تلفن: ٨٨٨٢١٣٦٤ ،٨٨٣٠٢٤٨٢

#### \* ديباگران تهران

تهران: سعادتآباد، مقابل بيمارستان مدرس، انتهاى باغستان يكم، نبش بلـوار بـهـزاد، پـلاك ١٠و ،٤٤ صنـدوق پستى: ٩٤٣ـ ،١٤٣٣٥ تلفن: ٥ـ ٢٢٠٩٠٠٠١

#### \* راه انديشه

تهران: خيابان آزادى، نبش خيابان جمالزاده جنوبى، جنب چل*و*كباب*ى ياران، پلا*ک ۶۴، طبقه *ى ه*مكف، كدپست*ى*: ،١٣١٣٨٨٤٤٧١ تلفن: ٦٦٤٢١٥٤٢

#### \* راهى

تـهـران: خـيـابــان انــقــلاب، مــقــابــل ســيــنــمــاى بــهــمــن، بـازارچـهى كـتـاب، پــلاك ،٦ طـبـقـهى فـوقـانـى، كـدپـســتــى: ،١٣١٤٦٦٣٦٦١ تلفن: ٦٦٤٩٦٢٩٩

#### \* سازمان آموزش فنى و حرفهاى كشور تهران: خيـابـان آزادى، نـبـش خـيـابـان خـوش جـنـوبـى، پلاك ١١٠٠ ، كدپستى: ،١٣٤٥٦٥٣٨٦٨ صندوق پستى: ،١٣٣٥ ، تــلــفـــن: ۶۶۴۲۷۶۸۱ ، ۶۶۴۲۷۶۸۱ ، ٦٦٤٢٧٦٨٩

#### \* سپاهان

اصفهان: خيابان طالقانى، چهارراه خلجا، جنب مسجد قطبيه، پلاك ،٤١٧ كدپستى: ،٨١٣٦٨٩٨٨٤٤ تلفن: ١٢ـ ٢٣٤٣٠١١

#### \* سها دانش

تهران: خيـابـان انـقـلاب، مـقـابـل درب اصـلـى دانـشـگـاه تـهـران، خـيـابــان فــخــر رازى، كــوچــهى رى، پــلاك ،١*/*<sup>٤٤</sup> كــدپــســتـــى: ،١٣١٣٧٦٣٣١٢٧ ، تـلــفــن: ،٢٦٩٨١٢٥ ، ٦٦٤١٧٢٣٥

#### \* صموتى

تهران: خيابان يوسف آباد، خيابان شهيد اكبرى، پلاك ،١٨٣ طـبـقـهى سـوم، كـدپـسـتـى: ،١٤٣٤٩٤٣٩٦٤ تـلـفـن:  $\lambda \lambda \cdot 50709$ ,  $\lambda \lambda \cdot 1 \cdot 971$  ن رسته<br>نمایه ها

\* صفار تـهـران: خـيـابـان انـقـلاب، مـقـابـل دبـيـرخـانـه دانـشـگــاه، بـــازارچـــه كـــتــــاب، انــــتــــشــــارات اشــــراقــــى، كــــدپــــســــتــــى: ،١٣١٤٦٧٣٦٣١ تلفن: ،٦٦٤٠٨٤٨٧ ٦٦٤١٣٤٣٦

\* عابد

تهران: خيابان ستارخان، خيابان حـبـيـبالـلـهـى، نـبـش خـيـابـان شـهـيـد جـعـفـريـان صــادق، پــلاك ،١١٦ كـدپـسـتـى: ،١٤٥٥٧٨٥٨١١ صـنـدوق پـسـتـى: ٦٧٨ـ ،١٤٤٥٥ تلـفـن: ٦٦٥١٣٣٢١ ،٦٦٥١٥٢٤٩

\* علمى آبزيان تهران: خيابان شريعتى، روبروى حسيـنـيـهى ارشـاد، خيابـان شـهـيـن، پـلاك ،٣ طبقـهى اول، واحـد ،١ كدپـسـتـى: ، ،١٥٣٤٨١٩٣١١ تلفن: ٢٢١٠ ،٢٩٠٧ ، ٥، ، ٢٩٩٢١٢ ، ، ، ٢٢٩٠٦٢٢٠

\* فدك ايساتيس تـهـران: خـيـابـان انـقـلاب، خـيـابـان ارديـبـهـشـت، بـعـد از چهارراه لبافى نژاد، مقابل املاك مجيديان، پلاك ١٢۶ كــدپــســتــى: ١٣١٣٧٤٣٤٩٤١ ، تــلـفــن: ٢٦٩٨١٠٩۶ ٦٦٤٦٥٨٣١

\* فنى ايران تهران: خيابان شهيد مطهرى، خيابان ميرعـمـاد، نـبـش كـوچــهى ١١، پـلاک ۵٠، كــدپـسـتـــ<sub>ى:</sub> ١٥٨٧٧٣۶٥١١ صندوق پستى: ٣٩١١ـ ،١١٣٦٥ تلفن: ٨٨٥٠٥٠٥٥

\* فخراكيا تهران: خيـابـان انـقـلاب، خـيـابـان فـخـررازى، بـنبـسـت زكــى، پــلاك ،١/٨٦ كـدپــســتــى: ،١٣١٤٧٧٣٧٦٣ تــلــفــن: ٠٩١٢١٧٩٠٨٤٠ ،٦٦٩٥٣٠١٣ \* قطره

تهران: خيابان فاطمى، خيابان ششم، پلاك ،٩ طبقهى اول، كـــدپـــســــتــــى: ،١٤١٥٦٧٤٤٤١ صـــنـــدوق پــــســــتــــى: ٣٨٣ـ،١٣١٤٥ تلفن: ،٨٨٩٧٣٣٥١ ٨٨٩٥٦٥٣٧

\* كتاب آراد تهران : خيابان انقـلاب، خـيـابـان ارديـبـهـشـت، خـيـابـان روانمهر، نرسيده به خيابان دوازده فروردين ، پلاک ١٩۶ طـــبـــقــــهى دوم، كــــدپــــســــتــــى: ١٣١٤٩٩٣٨٨٣ ـ تــــلــــفــــن: ٠٩١٢٣٠٦٢٤٥٨ ، ٦٦٤٨٢٢٢٦

\* كتابخانهى فرهنگ تهران: خيابان انقلاب، بين خيابان دوازده فروردين و خـيـابـان ارديـبـهـشـت، سـاخـتـمـان ،١٤٧٤ طـبـقـهى اول، كــــدپــــســـــتـــــى ،١٣١٤٦٦٤١٨١ تــــلــــفـــــن: ،٦٦٤٩٨٩٣٠ ٦٦٤١٢١٧١ ،٦٦٤٩٨٩٢٩

\* كاكتوس تـهـران: خـيـابـان كـارگـر شـمـالــى، خــيــابــان نــصــرت، كـوچـه ى بـاغ نـو ، كـوچـه ى داودآبـادى شـرقـى، پلاک ۱۶ ، طـــبـــقـــهى دوم، كـــدپــــســــتــــى: ،١٤١٨٨٧٣٤٨٣ تـــلـــفــــن: ٦٦٤٣٤٩٥١

\* كانون پرورش فكرى كودكان و نوجوانان تــهــران: خــيــابــان شــهــيــد بــهــشــتــى، خــيــابــان خــالــد اسلامبولى، جنب سينما كانون، پلاك ٢٢ و ،٢٤ كدپستى: ،١٥١١٦٤٧٤١٦ صندوق پستى: ٤٨٧٧ـ،١٥٨٧٥ تلفن: ٨٨٧١٥٥٤٥ ،٨٨٩٦٢٩٧١ ،٨٨٧١٠٦٦١

\* كتاب آبان تهران: خيابان انقلاب، خيـابـان فـخـررازى، كـوچـهى فــاتــحــى داريــان، پــلاك ۵۱، واحــد ۱۰، كـدپـســتــى: ،١٣١٤٧٣٤٨٥٤ تلفن: ٦ـ،٦٦٩٧١٤٩٤ ٦٦٩٥٥٠١٢

\* مهرجرد تهران: خيابان انقلاب، خيابان ارديبهشت، بـنبـسـت مـبـيــن، پــلاك ،٢٣٧ طـبـقـهى دوم، تـلــفــن: ،٦٦٤٩١٩٠٢ ٦٦٩٦٢٨٤٠

\* مؤسسه مطالعاتى هنر اسلامى تهران: انـتـهـاى بـزرگـراه جـلالآلاحـمـد، نـرسـيـده بـه اشـرفـى اصـفـهــانــى، پــلاك،٤٥ طـبـقـه اول و دوم، تـلــفــن: ٤٤٢١٩١٣٤ ،٤٤٢١٥٧٤٥

\* مارليك

تهران: خـيـابـان انـقـلاب، خـيـابـان دوازده فـرورديـن، نبش بن بست افشين، پلاک ١۴۵، طبقه ی دوم، كدپستى: ،١٣١٩٩٥٢٩١٢ ، تـلـفــن: ٥٥٩-٠٥٩٥ ، ٢٦٩٥٢٩١٣ ، ٦٠٩٥٢٩  $559.911VV$ 

\* ماندگار تهـران: خـيـابـان انـقـلاب، خـيـابـان دوازده فـرورديـن، نرسيده به خيابان جمهورى اسلامى، كوچهى مينا، پلاك
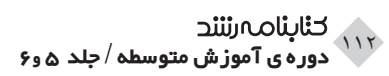

،٣٨ طـبـقـهى اول، كـدپــســتــى: ،١٣١٤٩٥٣٣٤٣ صـنــدوق پــــســــتـــــى: ١٥٤٣ـ،١٣١٤٥ تــــلــــفـــــن: ،٠٩١٢٣٠٣٩٠١٨  $999.797$ 

#### \* محراب قلم

تـهـران: خـيـابـان دوازده فـرورديـن، خــيــابــان شــهــداى ژاندارمرى، پلاك ٢١۶ ، صندوق پستى: ٥۶٨ـ ١٣١۴۵ تلفن: ۶۶۴۹ ، ۲۱۲۱ ، ۲۰۱۲۹ ، ۶۶۴۶۵۲۰ ، ۸۷۹–۶۶۴۹

### \* مشق شب

تهران: خيـابـان آزادى، خـيـابـان خـوش جـنـوبـى، پـلاك ،١١٧٤ كدپسـتـى: ،١٣٤٥٦٤٥٣٤١ تلفـن: ،٥٥٧٥٩١٠٦ ٠٩١٢٦٣٦٣٧٢٦ ،٦٦٨٧٦٧٦٧

### \* ميرشمس

تهران: خيابان انقلاب، خيابان شهيد وحيدنظرى، بين خيابان دوازده فروردين و خيابان ارديبهشت، پلاك ،٢٥٢ كــدپــســتـــى: ،١٣١٣٩٨٣٨٣٨٣٨ ، تـلــفــن: ۶۶۴١۴۴٢۶ ٦٦٤٠٩١٥٩

## \* نظر

تهران: ميدان فردوسـى، خـيـابـان ايـرانـشـهـر جـنـوبـى، كـ*وچـه ى شــريـف ، پـلا*ك ۸، طبقـ*ه ى هـم*كف ، كـ*دپـسـتـى* ١ ١٥٨١٦٩١٩١٨ ، تلفن: ٨٨٨٢٢٩٢ ، ٨٨٨٢٨٩٠٣ ، ٨٨٨ \* نص

تهران: خيابان انقلاب، خيابان ارديـبـهـشـت، بـنبـسـت مـبـيـن، پـلاك ،٢٣٧ كـدپـسـتـى: ،١٣١٤٦٦٣٤٣٥ صـنـدوق پستى: ٨٦٣ـ،١٣١٤٥ تلفن: ،٦٦٩٥٣٨٨٣ ٦٦٤١٢٣٨٥ \* ناربن

تهران: خيابان شهيد مطهرى، نرسيده به سهراه امير تابک، پلاک ١٨٢، طبقه ی دوم، تلفن: ٨٨٣٠٨۵٢٩

\* نيكا مـشـهــد: صــنــدوق پــســتــى: ٥٦١٨ـ،٩١٣٧٥ تــلــفــن: ٧٢٧٣٥١٢

# \* نويد

شيراز: خيابان ٢٢ بهمن، انتشارات نويد شيراز، تلفن: ٢٢٢٦٦٦١ـ٠٧١١

تهران: ميدان ولي عصر، انتهاى خيابان كريمخان زند، خيابان بهآفرين، مقابل قنادى كانديد، پلاك ،٧١ كدپستى: ،١٥٩٣٩١٣٧١٦ صندوق پـسـتـى: ٦٦٦ـ،٧١٣٦٥ تلفـن:  $114.0960$ 

### \* نيكبن

تهران: تهراننو، خيابان بلال حبشـى، بـيـن چـهـارراه حــافــظ و صـــائــب تــبـريــزى، پــلاک ۸۶، كـدپـســتــى: ،١٧٤٤٨١٣٧٩٤ صندوق پـسـتـى: ٣٨٤ـ،١٧٤٤٥ تلـفـن: ٧٧٨١٢١٥٥

\* هليا توس مشهد: چهارراه شهدا، پاساژ فيروز، طبقهى زيرين، تلفن: ،٠٩١٥٥٠٧١٦٥٧ ٢٢٣٦٥٧٨

## \* هفترنگ

تهران: خيابان سيدجمال الدين اسدآبادي، خيابان نهم، خـيــابــان فــراهــانــىپــور، پــلاك ،٢٥ واحــد ،٧ كــدپــســتــى: ،١٤٣٣٦ صـــنـــدوق پــــســــتــــى: ١٣٧٦ـ،١٤٣٣٥ تـــلــــفــــن: ٨٨٧١٧٠٨٠ ،٨٨٧١١٠٠٠

### \* يساولى

تهران: مـيـدان انـقـلاب، بـازارچـهى كـتـاب (روبـهروى سـيـنـمـا بـهـمــن)، طــبــقــهى زيــريــن، تــلــفــن: ،٦٦٤١١٩١٣ ٦٦٤٦١٠٠٣